# **LISTING PROGRAM**

### **DB\_CONNECT.PHP**

```
<?php
//Variabel koneksi ke Mysql Server
$host ="localhost";
$user ="root";
$pass ="root";
$dbase ="db_clp";
$konek = mysql_connect($host,$user,$pass);
if (!$konek){
     echo "Koneksi ke Mysql Server Gagal...";
     }
$database = myself, % select db($dbase, $konek);
if(!$database){
     echo "Database tidak ditemukan...";
     }
?>
INDEX.PHP
<?php
include "conf/db_connect.php";
include "tgl_indo.php"; 
?>
<!DOCTYPE html PUBLIC "-//W3C//DTD XHTML 1.0 Strict//EN" 
"http://www.w3.org/TR/xhtml1/DTD/xhtml1-strict.dtd">
<html xmlns="http://www.w3.org/1999/xhtml" xml:lang="en" lang="en">
<head>
     <meta http-equiv="Content-Type" content="text/html; charset=UTF-
8" />
     <title>Website W i s a t a Cilacap</title>
```

```
<link href="css/menu.css" type="text/css" 
rel="stylesheet"></link>
     <link href="css/style.css" type="text/css" 
rel="stylesheet"></link>
     <link href="css/paging.css" type="text/css" 
rel="stylesheet"></link>
     <script src="fungsi.js" type="text/javascript"></script>
     <script src="gmap.js" type="text/javascript"></script>
     <script type="text/javascript" 
src="https://ajax.googleapis.com/ajax/libs/jquery/1.5.1/jquery.min.js"
></script>
     <script type="text/javascript" 
src="https://ajax.googleapis.com/ajax/libs/jqueryui/1.8.10/jquery-
ui.min.js"></script>
     <script type="text/javascript" 
src="scripts/sherpa_ui.js"></script>
     <script type="text/javascript" 
src="http://maps.google.com/maps/api/js?sensor=false"></script>
</head>
<body>
<div id="header">
<div class="isi_hd">
<div id="dpn">
<h2>Sistem Informasi Pariwisata</h2>
Kabupaten <b>Cilacap</b> Provinsi Jawa Tengah
\langle div>
<div id="cari">
<form action="index.php?proses=cari_data" name="form_cari" 
onsubmit="return cari_data();" method="post">
<input type="text" class="in_cr" name="cari_dt" maxlength="200">
<input type="submit" class="sb_cr" value="Cari" name="pd"><br> 
</form>
</div>
```

```
\langle div>
\langle/div\rangle<div id="hd_frame">
\langle div>
<div class="hd_menu">
<div id="menu">
\langle u1 \rangle<li><a href="index.php?proses=beranda">Beranda</a></li>
<li><a href="index.php?proses=artikel">A r t i k e l</a></li>
<li><a href="index.php?proses=agenda">A g e n d a</a></li>
\langleli>\langle a \rangle href="#">W i s a t a\langle a \rangle<ul>
      <?php
      $ul_wisata = mysql_query("SELECT *FROM jenis_wisata ORDER BY 
id jeniswisata ASC") or die ("mysql sintak error");
      while($v ul=mysql fetch array($ul wisata)){
                  $id ul = $v ul['id jeniswisata'];
                  $nm_ul = $v_ul['nama_jeniswisata']; 
      ?>
                  <li><a href="index.php?proses=wisata&id=<?php echo 
$id ul; ?>"><?php echo $nm ul; ?></a></li>
      <?php 
            }
      ?>
      \langle/ul>
\langle/li>
<li><a href="index.php?proses=buku_tamu">Buku Tamu</a></li>
<li><a href="#">P r o f i l</a>
      \langle u1 \rangle <li><a href="index.php?proses=profil">Profil Daerah</a></li>
```

```
 <li><a href="index.php?proses=profil1">Logo</a></li>
      <li><a href="index.php?proses=profil2">Visi & Misi</a></li>
     <li><a href="index.php?proses=peta">Peta</a></li>
    \langle/ul>
\langle/li\rangle\langle div>
\langle div>
<table cellpadding="0" cellspacing="0" class="tengah">
<tr>
<td class="hlmn">
<?php
include "case.php";
?>
\langle t \rangle<td class="side_kanan">
<div class="menu_titel">
<div class="set_menu_titel">
Last Posting Wisata 
\langle div>
<div class="isi_set_menu">
<?php include "last_wisata.php"; ?>
\langle div>
</div>
<div class="menu_titel">
<div class="set_menu_titel">
Jajak Pendapat 
\langle/div\rangle<div class="isi_set_menu">
<?php include "jajak.php"; ?>
```
 $\langle$  div>  $\langle$ /div $\rangle$ <div class="menu\_titel"> <div class="set\_menu\_titel"> Buku Tamu Pengunjung  $\langle$  div> <div class="isi\_set\_menu"> <?php include "last\_bukutamu.php"; ?>  $\langle$  div>  $\langle$  div> <div class="menu\_titel"> <div class="set\_menu\_titel"> Last Posting Artikel  $\langle$  div> <div class="isi\_set\_menu"> <?php include "last\_artikel.php"; ?>  $\langle$ /div $\rangle$ </div>  $\langle t \rangle$  $\langle$ /tr> </table> <div class="footer"> Copyrigth © 2014 by disu</div> </body> </html> **AGENDA.PHP** <h3>Agenda Wisata Cilacap</h3>  $\text{br}$ 

```
<?php
error reporting(0);
\text{Sbatas} = 12;$halaman =$ GET['halaman'];
if (empty($halaman)){
     $posisi =0;
     $halaman=1;
     } 
else {
     $posisi = ($halaman - 1) * $batas;}
$agenda = mysql_query("SELECT *FROM agenda ORDER BY id_agenda DESC 
LIMIT $posisi, $batas");
while ($v agenda=mysql fetch array($agenda)) {
           $id\text{ agenda} = $v\text{ agenda}['id\text{ agenda}'];
           $nm_agenda = $v_agenda['nama_agenda'];
           $tgl$agenda = $v$agenda['tgl"agenda'];
           $jam = $v \text{ agenda}['jam'];
           $ket agenda = $v agenda['keterangan'];
?>
<div id="agenda">
<a ='index.php?proses=det_agenda&id=<?php echo $id_agenda; ?>'><img 
src="images/event.jpg" class="event"></a>
Nama agenda : <b>>>>>>>?php echo $nm agenda; ?></b>>>
Tanggal agenda : <?php echo tgl_indo($tgl_agenda); ?>, Pukul : <?php
echo $jam; ?><br>
\langle div>
<div id="isi_agenda">
<?php echo $ket agenda; ?>
\langle div>
```
<?php

```
}
//Langkah 3 : Hitung total data dan halaman 
$jumlah =mysql query("SELECT *FROM agenda");
$jmldata =mysql num rows($jumlah);
$jmlhal =ceil ($jmldata/$batas);
//--------------------------------------------------------------------
------------
//Jika anggota telah lebih dari 12 maka tampilkan link paging 
//--------------------------------------------------------------------
------------
if (\frac{5}{1})mldata >= 12){
//pangging div paging 
echo "<div class=paging>";
//Link kehalaman sebelumnya (previous)
if (\text{Shalaman} > 1) {
     $prev=$halaman-1;
     echo "<span class=prevnext>
     <a href=index.php?proses=agenda&halaman=$prev>Sebelumnya</a>
     \langle/span>";
     }
else {
     echo "<span class=disabled>Sebelumnya</span>";
     }
//Tampilkan link Halamn 1,2,3 ...
for (\frac{1}{2}i=1; \frac{1}{2}i<=\frac{1}{2}j=1)if (\hat{S}i := \hat{S}halaman) {
     echo "<a href=index.php?proses=agenda&halaman=$i>$i</a>";
     }
else {
```

```
echo "<span class=current>$i</span>";
      }
//Link kehalaman berikutnya (Next)
if ($halaman < $jmlhal){
     $next=$halaman+1;
     echo "<span class=prevnext>
                 <a 
href=index.php?proses=agenda&halaman=$next>Selanjutnya</a>
                 \langle/span>";
     }
else {
     echo "<span class=disabled>Selanjutnya</span>";
     }
echo "</div>";
}
else {
     echo "";
     }
?>
ARTIKEL.PHP
<h3>Halaman Artikel</h3>
\text{br}<?php
```

```
error reporting(0);
```

```
$batas =12;
```

```
$halaman =$ GET['halaman'];
```

```
if (empty($halaman)){
```
\$posisi =0;

```
$halaman=1;
```

```
} 
else {
     $posisi =($halaman - 1) * $batas;
     }
$artikel = mysql_query("SELECT *FROM artikel ORDER BY id_artikel DESC 
LIMIT $posisi, $batas");
while ($v_artikel = mysql_fetch_array($artikel)){
     $id artikel = $v artikel['id artikel'];
     $judul = $v$ artikel['judul'];
     $isi artikel= $v artikel['isi'];
     $tgl = $v$ artikel['tgl position'];echo "<b id='judul'>$judul</b><br>";
     echo "<div id='isi_artikel'>";
     echo substr($isi artikel,0,400);
     echo " <a 
href='index.php?proses=detail_artikel&id=$id_artikel'>Lebih 
lanjut...</a> ";
     echo ", \langle i\rangleDipost pada tanggal : ". tgl indo($tgl)."</i>";
     echo "</div>";
}
//Langkah 3 : Hitung total data dan halaman 
$jumlah =mysql_query("SELECT *FROM artikel");
$jmldata = mysql num rows($jumlah);
$jmlhal =ceil ($jmldata/$batas);
//--------------------------------------------------------------------
------------
//Jika anggota telah lebih dari 12 maka tampilkan link paging 
//--------------------------------------------------------------------
------------
if (\frac{5}{1}mldata \geq 12)//pangging div paging
```

```
echo "<div class=paging>";
//Link kehalaman sebelumnya (previous)
if (\text{Shalaman} > 1) {
     $prev=$halaman-1;
     echo "<span class=prevnext>
     <a href=index.php?proses=artikel&halaman=$prev>Sebelumnya</a>
     </span>";
     }
else {
     echo "<span class=disabled>Sebelumnya</span>";
     }
//Tampilkan link Halamn 1,2,3 ...
for ($i=1; $i<=$jmlhal; $i++)
if (\frac{5}{1} \cdot!) = \frac{5}{1}halaman) {
     echo "<a href=index.php?proses=artikel&halaman=$i>$i</a>";
     }
else {
     echo "<span class=current>$i</span>";
      }
//Link kehalaman berikutnya (Next)
if ($halaman < $jmlhal){
     $next=$halaman+1;
     echo "<span class=prevnext>
                 <a 
href=index.php?proses=artikel&halaman=$next>Selanjutnya</a>
                 \langle/span>";
     }
else {
     echo "<span class=disabled>Selanjutnya</span>";
```

```
}
echo "</div>";
}
else {
     echo "";
      }
```
?>

#### **BERANDA.PHP**

```
<?php
//error_reporting(0);
$batas =4;$halaman =$ GET['halaman'];
if (empty($halaman)){
     $posisi =0;
     $halaman=1;
     } 
else {
     $posisi = ($halaman - 1) * $batas;}
$wst = mysql_query ("SELECT *FROM wisata ORDER BY id_wisata DESC LIMIT 
$posisi, $batas");
while ($v_wst= mysql_fetch_array($wst)){
          $id wisata =$v wst['id wisata'];
          $nm_wisata =$v_wst['nama_wisata'];
          $lokasi =$v_wst['lokasi'];
          $ket =$v wst['keterangan'];
          $photo =$v_wst['link_foto'];
          echo "<div class='hlmn_isi'>";
          echo "<div id='hlmn isi wisata'>";
```

```
echo "<h3>$nm_wisata</a></h3>";
           echo substr($ket,0,500)." <a 
href='index.php?proses=detail_wisata&id=$id_wisata'>lebih 
lanjut...\langle a \rangle";
           echo "</div>";
           echo "<div class='frame photo'>";
           echo $photo; 
           echo "</div></div>";
     }
//Langkah 3 : Hitung total data dan halaman 
$jumlah =mysql_query("SELECT *FROM wisata");
$jmldata = mysql num rows($jumlah);
$jmlhal =ceil ($jmldata/$batas);
//--------------------------------------------------------------------
------------
//Jika anggota telah lebih dari 5 maka tampilkan link paging 
//--------------------------------------------------------------------
------------
if (\frac{5}{3})mldata >= 4){
//pangging div paging 
echo "<div class=paging>";
//Link kehalaman sebelumnya (previous)
if (\text{Shalaman} > 1) {
     $prev=$halaman-1;
     echo "<span class=prevnext>
     <a href=index.php?proses=beranda&halaman=$prev>Sebelumnya</a>
     </span>";
     }
else {
     echo "<span class=disabled>Sebelumnya</span>";
     }
```

```
//Tampilkan link Halamn 1,2,3 ...
for (\frac{1}{2} = 1; \frac{1}{2} < \frac{1}{2} \text{mlhal}; \frac{1}{2} + \frac{1}{2})if (\hat{si} != \hat{shalaman}) {
      echo "<a href=index.php?proses=beranda&halaman=$i>$i</a>";
      }
else {
      echo "<span class=current>$i</span>";
      }
//Link kehalaman berikutnya (Next)
if ($halaman < $jmlhal){
      $next=$halaman+1;
      echo "<span class=prevnext>
                   <a 
href=index.php?proses=beranda&halaman=$next>Selanjutnya</a>
                   </span>";
      }
else {
      echo "<span class=disabled>Selanjutnya</span>";
      }
echo "</div>";
}
else {
      echo "";
      }
?>
BUKU_TAMU.PHP
<h3>Buku Tamu Pengunjung</h3>
<br>
```
<?php

```
echo "Silhkan isi buku tamu pengunjung <a 
href='index.php?proses=isi_bukutamu'>klik disini</a><br><br>";
//Tampilkan isi buku tamu pengunjung
$batas =10;$halaman =$ GET['halaman'];
if (empty($halaman)){
     $posisi =0;
     $halaman=1;
     } 
else {
     $posisi = ($halaman - 1) * $batas;}
$bukutamu = mysql_query("SELECT *FROM tamu ORDER BY id_tamu DESC LIMIT 
$posisi, $batas");
while ($v bukutamu=mysql fetch array($bukutamu)) {
           $id = $v_bukutamu['id tamu'];
           $tgl = $v_bukutamu['tgl'];
           $nm = $v_bukutamu['nama_tamu'];
           $eml = $v_bukutamu['email'];
           $psn = $v_bukutamu['pesan'];
           echo "<div class='user'>";
           echo "<img class='avatar' src='images/avatar.png'>";
           echo "<br/>b>$nm</b><br>";
           echo "Email : $eml, ";
           echo "Di kirim pada tanggal : ".tgl_indo($tgl);
           echo "</div>";
           echo "<div class='isi bukutamu'>";
           echo $psn;
           echo "</div>";
```

```
/* $balas = mysql query("SELECT *FROM balas tamu WHERE
id tamu='$id'") or die ("ss");
          while ($v balas = mysql fetch array($balas)){
                $user = $v$ balas['nm balas'];
                $isi bls = $v$ balas['isi balas'];
                $tgl_bls = $v_balas['tgl_bls'];
                echo "<div class='isi balas'>";
                echo "<br/>b>@$user</b><br>";
                echo $isi_bls."<br>";
                echo "<i>Tanggal balas : ".tgl indo($tgl bls);
                echo "</i></div>";
                }*/
     }
//Langkah 3 : Hitung total data dan halaman 
$jumlah =mysql_query("SELECT *FROM tamu");
$jmldata = mysql num rows($jumlah);
$jmlhal =ceil ($jmldata/$batas);
//--------------------------------------------------------------------
------------
//Jika anggota telah lebih dari 5 maka tampilkan link paging 
//--------------------------------------------------------------------
------------
if (\frac{5}{1}mldata \geq 10)//pangging div paging 
echo "<div class=paging>";
//Link kehalaman sebelumnya (previous)
if (\text{Shalaman} > 1) {
     $prev=$halaman-1;
     echo "<span class=prevnext>
     <a href=index.php?proses=buku_tamu&halaman=$prev>Sebelumnya</a>
```

```
</span>";
      }
else {
      echo "<span class=disabled>Sebelumnya</span>";
      }
//Tampilkan link Halamn 1,2,3 ...
for (\frac{1}{2} = 1; \frac{1}{2} < \frac{1}{2} \text{mlnal}; \frac{1}{2} + \frac{1}{2})if (\sin := \sin \tan \theta) {
      echo "<a href=index.php?proses=buku tamu&halaman=$i>$i</a>";
      }
else {
      echo "<span class=current>$i</span>";
      }
//Link kehalaman berikutnya (Next)
if ($halaman < $jmlhal){
      $next=$halaman+1;
      echo "<span class=prevnext>
                   \langle ahref=index.php?proses=buku_tamu&halaman=$next>Selanjutnya</a>
                   </span>";
      }
else {
      echo "<span class=disabled>Selanjutnya</span>";
      }
echo "</div>";
}
else {
      echo "";
      }
```
?>

```
CARI_DATA.PHP
<h3>Pencarian Data</h3>
<?php
if (isset($_POST['pd'])){
//Filter singtak - sintak PHP, HTML, Anti injeksi Mysql
$cari = strip tags(mysql real escape string($ POST['cari dt']));
$cari_data = mysql_query("SELECT * FROM wisata WHERE nama_wisata OR 
keterangan LIKE'%$cari%' ORDER BY id wisata DESC");
$ketemu data = mysql num rows($cari data);
if ($ketemu_data==0){
     echo "<br/>>b>Hasil Pencarian</b><br>>>";
     echo "<u>".$cari."</u> tidak ditemukan...<br>>*br>";
     echo "<br/>b>Saran</b><br>";
     echo "Coba kata kunci yang lain...";
     }
else {
     echo "<br/>>b>Hasil Pencarian</b>>>>br>>";
     echo "Ada $ketemu data ditemukan dalam pencarian <br />b>".$cari."</b>
... <br><br>";
     while ($tampilin data= mysql fetch array($cari data)) {
           $id search = $tampling data['id wisata'];
           $jdl = $tampilin data['nama wisata'];
           $ket = $tampilin data['keterangan'];
           echo "<h4><a 
href='index.php?proses=detail_wisata&id=$id_search'>$jdl</a></h4>";
           echo substr($ket, 0, 300)."...<br>";
     }
}
}
```
## **CASE.PHP**

```
<?php
//error_reporting(0);
$proses = $_GET['proses'];
$proses = isset($proses)?$proses:"proses";
switch ($proses){
     case "beranda":default:
     include "beranda.php";
     break;
     case "artikel":
     include "artikel.php";
     break;
     case "detail_wisata":
     include "detail_wisata.php";
     break;
     case "vote":
     include "vote.php";
     break;
     case "buku_tamu":
     include "buku_tamu.php";
     break;
     case "isi_bukutamu":
     include "isi_bukutamu.php";
     break;
     case "agenda":
     include "agenda.php";
     break;
     case "kontak":
```
?>

```
include "kontak.php";
break;
case "detail_artikel":
include "detail_artikel.php";
break;
case "cari_data":
include "cari data.php";
break;
case "profil":
include "profil.html";
break;
case "wisata":
include "opsi_wisata.php";
break;
case "profil1":
include "logo.html";
break;
case "profil2":
include "visi.html";
break;
case "peta":
include "peta.php";
break;
case "kecamatan":
include "wisata kecamatan.php";
break;
case "det agenda":
include "detail agenda.php";
break;
```

```
}
?>
CETAK_ARTIKEL.PHP
<style>
a:active, a:visited, a:link{
     color: #214794;
     text-decoration: none; 
     }
a:hover{
     color: #214794;
     font-weight: bold;
     }
body {
color: #000; padding: 0; margin: 0; 
font-family:"lucida grande", tahoma, verdana, arial, sans-serif;
 font-size: 13px;
line-height: 1.5em; 
 text-decoration: none;
 }
img{
     border: none;
     }
#judul{
     font-size: 16px;
     margin-bottom: 10px;
     font-weight: bold;
     }
#isi_artikel{
     width: 700px;
```

```
margin: 0 auto;
     text-align: justify;
     }
</style>
<?php
error reporting(0);
include "conf/db_connect.php";
include "tgl_indo.php";
$id artikel = $ GET['id'];
$artikel = mysql_query("SELECT *FROM artikel WHERE 
id artikel='$id artikel'");
if ($v artikel = mysql fetch array($artikel)){
     $id artikel = $v_article['id_artikel'];
     $judul = $v$ artikel['judul'];
     $isi artikel= $v artikel['isi'];
     $tgl = $v$ artikel['tgl position'];
     echo "<div id='isi artikel'>";
     echo "<div id='judul'>$judul</div>";
     echo $isi_artikel;
     echo " <br><i>Dipost pada tanggal : ". tgl_indo($tgl)."</i>";
?>
     <br><br>
     <a href="#" onclick="self.print();" ><img 
src="images/printer.png" title="Print"</a> 
     <a href="#" onClick="self.close()"> <img src="images/cancel.png" 
title="Keluar"></a>
<?php 
     echo "</div>";
     }
?>
```
## **CETAK\_WISATA.PHP**

```
<style>
a:active, a:visited, a:link{
     color: #214794;
     text-decoration: none; 
     }
a:hover{
     color: #214794;
     font-weight: bold;
     }
body {
color: #000; padding: 0; margin: 0; 
 font-family:"lucida grande", tahoma, verdana, arial, sans-serif;
font-size: 13px;
 line-height: 1.5em; 
 text-decoration: none;
 }
img{
     border: none;
     }
#judul{
     font-size: 16px;
     margin-bottom: 10px;
     font-weight: bold;
     }
.hlmn{
     width: 700px;
     margin: 0 auto;
     vertical-align: top;
```

```
padding: 5px;
     }
.hlmn isi{
     width: 700px;
     height: 250px;
     text-align:justify;
     padding:20px;
     }
#hlmn_isi_wisata{
     width: 400px;
     margin: 0 auto;
     float: left;
     padding-bottom: 10px;
     font-size: 13px;
     }
#hlmn_isi_detail{
     width: 700px;
     margin: 0 auto;
     float: left;
     padding-bottom: 10px;
     text-align: justify;
     }
.frame photo {
   float: right;
   position: relative;
   width: 290px;
   height: 220px;
  border: solid 1px #e4e4e4;
   background-color: #fdfdfd;
```

```
 color: #214794;
   }
.photo detail{
   float: left;
   position: relative;
   width: 290px;
   height: 220px;
   border: solid 1px #e4e4e4;
   background-color: #fdfdfd;
   margin-right:5px;
   color: #214794;
   }
.post_photo {
   width: 290px;
  height: 220px;
   position: absolute;
   clip: rect(0 290px 220px 0px);
   color: #214794;
   left: -0px;
}
.tbl_kec{
     font-size:12px;
     border:1px solid #cccccc;
}
</style>
<?php
error_reporting(0);
include "conf/db_connect.php";
include "tgl_indo.php";
```

```
//Tampilkan data wisata
$id wisata = $ GET['id'];
$wst = mysql_query ("SELECT *FROM wisata, jenis_wisata, kecamatan 
WHERE wisata.id wisata='$id wisata' &&
jenis_wisata.id_jeniswisata=wisata.id_jeniswisata && 
kecamatan.kd kec=wisata.kd kec");
if($v_wst= mysql_fetch_array($wst)){
           $nm wisata =$v wst['nama wisata'];
           $ket =$v wst['keterangan'];
           $jns wisata =$v wst['nama jeniswisata'];
           $photo =$v wst['link foto'];
           $kec =$v wst['nm kec'];
          echo "<div class='hlmn_isi'>";
          echo "<div id='hlmn isi detail'>";
          echo "<h3>$nm wisata</h3>";
          echo "<div class='photo detail'>";
          echo $photo;
          echo "</div>";
          echo $ket;
          echo "</div>";
          //Informasi Wisata 
          echo "<h4>Info Lokasi Wisata</h4>";
           ?>
                     <table class="tbl_kec" width="400" 
cellpadding="3" cellspacing="3" border="1">
                     <tr>
                     <td width="100">Jenis Wisata</td>
                    <td>:</td>
                     <td width="300"><?php echo $jns_wisata; ?></td>
                     \langle/tr>
```
 $<$ tr $>$ 

```
 <td width="100">Nama Wisata</td>
                    <td>:</td>
                     <td width="300"><?php echo $nm_wisata; ?></td>
                      \langle/tr>
                      <tr>
                     <td width="100">Kecamatan</td>
                    <td>:</td>
                     <td width="300"><?php echo $kec; ?></td>
                      \langle/tr>
                      </table>
           <?php
           echo "<h4>Fasilitas</h4>";
           //fasilitas 
           $fasilitas = mysql_query("SELECT *FROM fasilitas, 
jenis fasilitas WHERE fasilitas.id wisata='$id wisata' &&
fasilitas.id jenisfasilitas=jenis_fasilitas.id_jenisfasilitas");
           while ($v fasilitas = mysql fetch array($fasilitas)) {
                      $jn_fasilitas = 
$v_fasilitas['nama_jenisfasilitas'];
                      $nm_fasilitas = 
$v_fasilitas['nama_fasilitas'];
                      \text{Set} =
$v_fasilitas['keterangan'];
                      echo "<b>Jenis fasialitas : </b> $jn fasilitas
<br>";
                      echo "<br/>kb>Nama Fasilitas : </b>$nm fasilitas<br>";
                      echo "<u>Keterangan </u>: $ket <br>>>br>";
                 };
     }
else {
           echo "<div class='content'>";
```

```
echo "<h3>Perhatian!</h3>";
```
echo "Content tidak ditemukan, Content yang anda cari bermasalah, periksa koneksi internet anda, silahkan pilih content dengan benar, untuk lebih lanjut hubungi administrator...";

```
echo "</div>";
```
}

?>

<br>>
<br>

```
<a href="#" onclick="self.print();" ><img 
src="images/printer.png"> Print</a>
```

```
 <a href="#" onClick="self.close();"><img src="images/cancel.png" 
title="Keluar"> Keluar</a>
```
<?php

echo "</div>"; echo "</div>";

?>

# **DETAIL\_AGENDA.PHP**

```
<h3>Agenda Wisata Cilacap</h3>
\text{br}<?php
error reporting(0);
$id\text{ agenda} = $ GET['id'];$agenda = mysql_query("SELECT *FROM agenda WHERE 
id agenda='$id agenda'");
while ($v agenda=mysql fetch array($agenda)) {
           $nm$aqenda = $v$aqenda['namaaqenda'];
           $tgl_agenda = $v agenda['tgl agenda'];
           $jam = $v \text{ agenda}['jam'];
           $ket agenda = $v agenda['keterangan'];
?>
```
<div id="agenda">

```
<img src="images/event.jpg" class="event">
Nama agenda : <b>>>>>>>?php echo $nm agenda; ?></b>>>
Tanggal agenda : <?php echo tgl indo($tgl agenda); ?>, Pukul : <?php
echo $jam; ?><br>
\langle div>
<div id="isi_agenda">
<?php echo $ket_agenda; ?>
</div>
<?php 
}
?>
DETAIL_ARTIKEL.PHP
<h3>Halaman Artikel</h3>
<div class="garis">
\langlebr>
<?php
error reporting(0);
$id artikel = $GET['id'];
$artikel = mysql_query("SELECT *FROM artikel WHERE 
id_artikel='$id_artikel'");
if ($v_artikel = mysql_fetch_array($artikel)){
     $id artikel = $v artikel['id artikel'];
     $judul = $v$ artikel['judul'];
     $isi artikel= $v artikel['isi'];
     $tgl = $v_artikel['tgl_posting'];
     $vid = $v$ artikel['vidio'];echo "<br />b id='judul'>$judul</b><br >";
     echo "<div id='isi artikel'>";
     echo $isi_artikel;
     echo " \langle i\rangleDipost pada tanggal : ". tgl indo($tgl)."\langle i\rangle";
```

```
echo "</div>";
     }
?>
<a href="#" onClick="cetak_artikel()"><img src="images/doc.png"> Cetak 
</a>
<a href="<?php echo $vid; ?>" onClick="vidio()"><img 
src="images/doc.png"> vidio </a>
<script type="text/javascript" >
function cetak artikel() {
     window.open("cetak artikel.php?id=<?php echo $id artikel;
?>","",config="fullscreen");
}
</script>
DETAIL_WISATA.PHP
<?php
error reporting(0);
//Tampilkan data wisata
$id wisata = $ GET['id'];
$wst = mysql query ("SELECT *FROM wisata, jenis wisata, kecamatan
WHERE wisata.id wisata='$id wisata' &&
jenis_wisata.id_jeniswisata=wisata.id_jeniswisata && 
kecamatan.kd kec=wisata.kd kec");
if($v_wst= mysql_fetch_array($wst)){
           $nm_wisata =$v_wst['nama_wisata'];
```

```
$ket =$v_wst['keterangan'];
$jns wisata =$v wst['nama jeniswisata'];
$photo =$v_wst['link foto'];
$kec =$v wst['nm kec'];
\zeta_{X} =\zeta_{V} wst['lat'];
\gamma =\gamma wst['lng'];
echo "<div class='hlmn_isi'>";
```

```
echo "<div id='hlmn_isi_detail'>";
           echo "<h3>$nm wisata</h3>";
           echo "<div class='photo detail'>";
           echo $photo;
           echo "</div>";
           echo $ket;
           echo "</div>";
           echo "</div>";
           //Informasi Wisata 
           echo "<h4>Info Lokasi Wisata</h4>";
           ?>
           <script type="text/javascript">
             function initialize(Lokasi) {
               var settingpeta = {
                     zoom: 10,
                    center: new google.maps.LatLng(<? echo $x ?>,<? 
echo $y ?>),
                    mapTypeId: google.maps.MapTypeId.ROADMAP 
               };
               peta = new google.maps.Map(document.getElementById("map-
canvas"), settingpeta);
                tanda = new google.maps.Marker({
                    position: new google.maps.LatLng(<? echo $x ?>,<? 
echo $y ?>),
                    map: peta
                });
                 var infowindow = new google.maps.InfoWindow({
                        content: '<? echo $nm_wisata ?>, <? echo $kec 
?>'
```

```
 });
```
 google.maps.event.addListener(tanda, 'click', function() { infowindow.open(peta,tanda); }); google.maps.event.addListener(peta,'click',function(event){ tandai(event.latLng); }); } google.maps.event.addDomListener(window, 'load', initialize); </script> <div id="map-canvas" style="width: auto; height: 300px"></div> <table class="detail\_tabel" width="400" cellpadding="3" cellspacing="3" border="1">  $<$ tr> <td width="100">Jenis Wisata</td>  $<$ td>: $<$ /td> <td width="300"><?php echo \$jns\_wisata; ?></td>  $\langle$ /tr> <tr> <td width="100">Nama Wisata</td> <td>:</td> <td width="300"><?php echo \$nm\_wisata; ?></td>  $\langle$ /tr> <tr> <td width="100">Kecamatan</td> <td>:</td> <td width="300"><?php echo \$kec; ?></td>  $\langle$ /tr> </table>

```
<?php
           echo "<h4>Fasilitas</h4>";
           //fasilitas 
           $fasilitas = mysql_query("SELECT *FROM fasilitas, 
jenis fasilitas WHERE fasilitas.id wisata='$id wisata' &&
fasilitas.id jenisfasilitas=jenis fasilitas.id jenisfasilitas");
           while ($v fasilitas = mysql fetch array($fasilitas)) {
                      $jn_fasilitas = 
$v_fasilitas['nama_jenisfasilitas'];
                      $nm_fasilitas = 
$v_fasilitas['nama_fasilitas'];
                      $ket = $v fasilitas['keterangan'];
                      echo "<b>Jenis fasilitas : </b> $jn fasilitas
<br>";
                      echo "<br/>b>Nama Fasilitas : </b>$nm fasilitas<br>";
                      echo "<u>Keterangan </u>: $ket <br>>>br>";
                };
     }
else {
           echo "<div class='content'>";
           echo "<h3>Perhatian!</h3>";
           echo "Content tidak ditemukan, Content yang anda cari 
bermasalah, periksa koneksi internet anda, silahkan pilih content 
dengan benar, untuk lebih lanjut hubungi administrator...";
           echo "</div>"; 
     }
?>
<a href="#" onClick="cetak_wisata()"><img src="images/doc.png"> Cetak 
</a>
<script type="text/javascript" >
function cetak wisata() {
     window.open("cetak wisata.php?id=<?php echo $id wisata;
?>","",config="fullscreen");
```
}

</script>

#### **ISI\_BUKUTAMU.PHP**

<h3>Isi Buku tamu Pengunjung</h3> <?php if(isset(\$\_POST['kirim'])){  $$nama = strip tags(S POST['nama'])$ ; \$email = strip tags(\$ POST['email']); \$pesan = nl2br(strip tags(\$ POST['pesan']));  $$tgl$  = date("y-m-d"); //Cek jika ada isi buku tamu yang sama \$cek\_isi = mysql\_query("SELECT pesan FROM tamu WHERE pesan='\$pesan'");  $$cari$  pesan = mysql num rows( $$cek$  isi); \$char = "/^.{3,}\$/i";//intrupsi nama harus lebih dari 3 kar  $$valid mail = "/*[ \ .0-9a-zA-Z-]+@([0-9a-zA-Z][0-9a-zA-Z ]+\langle .\rangle +$ [a-zA-Z]{2,6}\$/i";//validasi karakter email if (empty(\$nama) || empty(\$email) || empty(\$pesan)){ echo "Ada kesalahan pengisian form buku tamu..."; } else if (!preg\_match(\$char, \$nama)){ echo "Penulisan nama tidak valid, maksimal 3 karakter..."; } else if (!preq match(\$valid mail, \$email)) { echo "Penulisan alamat email anda tidak benar..., silahkan coba lagi..."; } else if (\$cari pesan==1){ echo "Pesan telah telah dikirim, silahkan isi buku tamu kembali!"; }

```
else {
     $pesan = mysql_query ("INSERT INTO tamu (nama_tamu, email, pesan, 
tgl) VALUES ('$nama', '$email', '$pesan','$tgl')");
     if ($pesan==1){
           echo "Terima kasih, Bukutamu telah sukses dikirim.... <a 
href='index.php?proses=buku_tamu'>klik disini</a> untuk lihat buku 
tamu.";
           }
     else {
           echo "Bukutamu gagal dikirim, silahkan coba lagi...";
           }
     }
}
?>
<table width="600" cellpadding="3" cellspacing="3" border="0" >
<form action="index.php?proses=isi_bukutamu" method="post" 
name="form_bukutamu" onsubmit="return cek_bukutamu();">
<tr><td width="100">N a m a </td>
     <td width="500"><input type="text" class="in_txt" 
name="nama"></td>
\langle/tr>
<tr>
    <td width="100">E m a i l </td>
     <td width="500"><input type="text" class="in_txt" name="email"> 
\langle/td>
\langle/tr>
<tr>
     <td></td>
     <td>Ex : mulianto@gmail.com</td>
\langle/tr>
```
<tr>

<td width="100" valign="top">Pesan</td>

 <td width="500"><textarea name="pesan" class="in\_area"></textarea></td>

 $\langle$ /tr>

<tr>

```
<td width="100"></td><td width="500"><input type="submit" 
name="kirim" value="Kirim"></td>
```
 $\langle$ /tr>

<tr>

<td colspan="2"><b>Warning...</b> isi dari buku tamu tidak boleh mengandung kata-kata kotor atau jorok (SARA). Jika ada maka admin berhak untuk menghapusnya. Terima kasih....</td>

 $\langle$ /tr>

</form>

 $\langle$ /table>

### **JAJAK.PHP**

<?php

```
$jajak = mysql_query("SELECT *FROM jajak WHERE id_jajak=1");
```

```
if ($v jajak = mysql fetch array($jajak)){
```
 $$pertanyaan = $v jajak['pertanyaan']$ ;

 $$jawaban_a = $v_jajak['jawaban a']$ ;

 $$jawaban b = $v jajak['jawaban b']$ ;

 $$jawaban c = $v jajak['jawaban c']$ ;

?>

<?php echo \$pertanyaan; ?>

<form action="index.php?proses=vote" method="post">

<input type="radio" name="jajak" value="1"> <?php echo \$jawaban\_a; ?><br>

<input type="radio" name="jajak" value="2"> <?php echo \$jawaban\_b; ?><br>

```
<input type="radio" name="jajak" value="3"> <?php echo 
$jawaban_c; ?><br>
     <input type="submit" value="vote"><br>
     </form>
     <a href="index.php?proses=vote">View vote</a>
     <?php 
     }
```

```
?>
```
### **KALENDER.PHP**

# <?php

// Deklarasi jumlah hari dalam 1 bulan \$num\_days["January"]=31; \$num days["February"]=(\$leap == 1 ? 29 : 28); \$num\_days["March"]=31; \$num\_days["April"]=30; \$num\_days["May"]=31; \$num\_days["June"]=30; \$num\_days["July"]=31; \$num\_days["August"]=31; \$num\_days["September"]=30; \$num\_days["October"]=31; \$num\_days["November"]=30; \$num\_days["December"]=31; // Deklarasi Hari \$days = Array("Sun","Mon","Tue","Wed","Thu","Fri","Sat");  $$today num = $tnc = date("j");$  $$today$  day = date("D"); \$tdc = array\_search(date("D"),\$days); while  $(\text{str } > 1)$  {
```
 $tdc--;
    if (\text{Stdc} < 0) \{\text{Stdc}=6; \} $tnc--; 
}
$counter day = $days[$tdc];$counter day num= 1;
$total days = $num days[date("F")];\text{Son} = 0;
//menampilkan Bulan & Tahun
$date_display_title="<b>". date("F")."</b><i><font size=5
color=green>".date("Y")."</font></i>";
echo "
     <table border=0 cellpadding=3 cellspacing=1>
     <tr><td colspan=7 >{$date_display_title}</td></tr>
    <tr>
    <td><br />b><font color=red>M</b></td>
    <td><br />b>S</b></td>
    <td><br />b>S</b></td>
    <td><br />b>R</b></td>
    <td><br/>k</b></td>
    <td><br />b><font color=green>J</b></td>
    <td><br/>b>S</b></td>
    \langletr>
     <tr>
";
while ($counter day num \le $total days) {
    if ($on > 6) { $on=0; echo "</tr><tr>"; }
    if ($counter_day != $days[$on]) { echo "<td>&nbsp;</td>"; $on++;
continue; }
    if ($counter day num == date("j")) {
```

```
 echo "<td style='background :green'>";
        echo "<font style='color: #FFCCCC'>{$counter day num}</font>";
     }
     else {
         echo "<td style='background: #red;' align=center>";
        echo "<font style='color: black'>". $counter day num ."</td>";
        if ($counter day num == date("j")) { $dull=true; }
     } 
    $counter day num++;
    $next_day =array_search($counter_day,$days) + 1;
    $counter day=$days[($next day > 6 ? 0 : $next day)];
    \text{S}on++;
echo "</tr></table>";
```

```
?>
```
}

## **KALENDER1.PHP**

```
\leq ?
```

```
$jan = "Januari";
$feb = "Februari";
$mar = "Maret";
$apr = "April";
$mei = "Mei";
$jun = "Juni";$jul = "Juli";$agu = "Agustus";
$sep = "September";
$okt = "Oktober";
$nov = "November";
$des = "Desember";
```
?>

```
<div style="width:200px;">
<SCRIPT LANGUAGE="JavaScript">
<!-- Begin
monthnames = new Array(
<?echo("\"{$jan}\"");?>,
<?echo("\"{$feb}\"");?>,
<?echo("\"{$mar}\"");?>,
<?echo("\"{$apr}\"");?>,
<?echo("\"{$mei}\"");?>,
\langle?echo("\"{$jun}\"");?>,
<?echo("\"{$jul}\"");?>,
<?echo("\"{$agu}\"");?>,
<?echo("\"{$sep}\"");?>,
<?echo("\"{$okt}\"");?>,
<?echo("\"{$nov}\"");?>,
\langle?echo("\"{$des}\"");?>);
var linkcount=0;
function addlink(month, day, href) {
var entry = new Array(3);
entry[0] = month;entry[1] = day;entry[2] = href;this[linkcount++] = entry;
}
Array.prototype.addlink = addlink;
linkdays = new Array();
monthdays = new Array(12);
monthdays[0]=31;
```

```
monthdays[1]=28;
monthdays[2]=31;monthdays[3]=30;
monthdays[4]=31;
monthdays[5]=30;
monthdays[6]=31;
monthdays[7]=31;
monthdays[8]=30;
monthdays[9]=31;
monthdays[10]=30;
monthdays[11]=31;
\leq ?
$saiki = date('d M Y');? :
saiki="<? echo $saiki ?>";
todayDate=new Date(saiki);
thisday=todayDate.getDay();
thismonth=todayDate.getMonth();
thisdate=todayDate.getDate();
thisyear=todayDate.getYear();
thisyear = thisyear % 100;thisyear = ((thisyear < 50) ? (2000 + thisyear) : (1900 + thisyear));
if (((thisyear % = 0)
& 4 !(thisyear & 100 == 0))
|| (thisyear % 400 == 0)) monthdays[1] ++;
startspaces=thisdate;
while (startspaces > 7) startspaces-=7;
startspaces = thisday - startspaces + 1;
if (startspaces < 0) startspaces+=7;
```

```
document.write("<table border=0 cellspacing=1 cellpadding=0 ");
document.write("bordercolor=#666666 width=100%><font color=black>");
document.write("<tr>>tt><td colspan=7><center><strong><font size=1>"
+ monthnames[thismonth] + " " + thisyear 
+ "</font></strong></center></font></td></tr>");
document.write("<tr>");
document.write("<td align=center><font size=1 
color=red>M</font></td>");
document.write("<td align=center><font size=1>S</font></td>");
document.write("<td align=center><font size=1>S</font></td>");
document.write("<td align=center><font size=1>R</font></td>");
document.write("<td align=center><font size=1>K</font></td>");
document.write("<td align=center><font size=1 
color=green>J</font></td>");
document.write("<td align=center><font size=1>S</font></td>");
document.write("</tr>");
document.write("<tr>");
for (s=0;s<startspaces;s++) {
document.write("<td> </td>");
}
count=1;
while (count \leq monthdays[thismonth]) {
     for (b = startspaces; b < 7; b++) {
           linktrue=false;
           document.write("<td align=center><font size=1>");
           for (c=0;c<linkdays.length;c++) {
                if (linkdays[c] != null) {
                      if ((linkdays[c][0]==thismonth + 1) && 
(linkdays[c][1]==count)) {
                            document.write("<a href=\"" + 
linkdays[c][2] + "\\">");
```

```
linktrue=true;
 }
 }
               }
          if (count <= monthdays[thismonth]) {
               if (b == 0) {
                    document.write("<font color=red>");}
               if (b==5) {
                    document.write("<font color=green>");}
               if (count==thisdate) {
                    document.write("<font size=2 
color=blue><strong>"); }
               document.write(count);
               if (count==thisdate) {
                    document.write("</strong></font>"); }
               if (b == 0) {
                    document.write("</font>");}
               if (b==5){
                    document.write("</font>"); }
               }
          else {
          document.write(" ");
              }
          if (linktrue)
               document.write("</a>");
          document.write("</font></td>");
          count++;
          }
     document.write("</tr>");
```

```
document.write("<tr>");
     startspaces=0;
}
document.write("</table>");
// End \leftarrow</SCRIPT>
\langle div>
KONTAK.PHP
<h3>Kontak Informasi</h3>
<?php
if (isset($_POST['kirim'])){
     $nm pengirim = strip tags($ POST['nama']);
```
 $$char = "/*.$  {3, }\$/i";

```
] + \ . + [a - zA - \overline{z}] { 2, 6 } $ / i";
      if (empty($nm_pengirim) || empty($email_pengirim) || 
empty($pesan_pengirim)){
            echo "Ada kesalahan penulisan pada form kontak..., silahkan 
coba lagi!";
            }
      else if (!preg_match($char,$nm_pengirim)) {
            echo "Penulisan nama anda tidak valid..., silahkan tulis 
nama dengan lengkap!";
            }
```
 $$valid mail$  ="/^[\.0-9a-zA-Z-]+@([0-9a-zA-Z][0-9a-zA-Z-

\$email pengirim = strip tags(\$ POST['email']);

 $$pesan pengirim = strip tags ($ POST['pesan']);$ 

```
else if (!preg_match($valid_mail,$email_pengirim)){
     echo "Penulisan alamat email anda salah...";
     }
else {
//Silahkan ganti email anda...
```

```
$email to = "nama email";
```
\$mail\_subject ="Kontak Informasi, Website Kabupaten Cilacap";

\$mail\_body.="Ini merupakan pesan email dari website Kabupaten Cilacap \n";

```
$mail_body.="Berupa masukan, pesan seperti kritik dan saran, yang 
bersifat membangun \n";
```

```
$mail_body.="----------------------------------------------------
------------------------------------- \n";
```
\$mail\_body.=\$pesan\_pengirim;

```
$mail_body.="----------------------------------------------------
------------------------------------- \n";
```
\$kirim pesan = mail(\$email to,\$mail subject,\$mail body, "From : \$email\_pengirim");

if (\$kirim\_pesan){

echo "Terima kasih telah melakukan kontak informasi..."; } else {

```
echo "Gagal melakukan kontak informasi, silahkan coba 
lagi!";
```
}

}

}

?>

```
<table width="600" cellpadding="3" cellspacing="3" border="0" >
```

```
<form action="index.php?proses=kontak" method="post" 
name="form_bukutamu" onsubmit="return cek_bukutamu();">
```
 $<$ tr $>$ 

```
<td width="100">Nama pengirim</td><td width="500"><input type="text" 
class="in_txt" name="nama"></td>
```
 $\langle$ /tr>

 $<$ tr $>$ 

```
<td width="100">Email pengirim</td><td width="500"><input type="text" 
class="in txt" name="email"></td>
```
 $\langle$ /tr>

<tr>

```
<td width="100" valign="top">Pesan</td><td width="500"><textarea 
name="pesan" class="in area"></textarea></td>
```
 $\langle$ /tr>

<tr>

```
<td width="100"></td><td width="500"><input type="submit" name="kirim" 
value="Kirim"></td>
```
 $\langle$ /tr>

</form>

 $\langle$ /table>

#### **LAST\_ARTIKEL.PHP**

<?php

```
$last artikel = mysql query ("SELECT *FROM artikel ORDER BY id artikel
DESC LIMIT 3");
while ($v artikel= mysql fetch array($last artikel)) {
                $id ls artikel = \frac{1}{2} \frac{1}{2} \frac{1}{2} \frac{1}{2} \frac{1}{2} \frac{1}{2} \frac{1}{2} \frac{1}{2} \frac{1}{2} \frac{1}{2} \frac{1}{2} \frac{1}{2} \frac{1}{2} \frac{1}{2} \frac{1}{2} \frac{1}{2} \frac{1}{2} \frac{1}{2} \frac{1}{2} \frac{1}{2} \$jd ls artikel =$v artikel['judul'];
               $isi ls artikel =$v artikel['isi'];
               echo "<b>> \frac{1}{2}d ls artikel</b>, ";
               echo "<a 
href='index.php?proses=detail_artikel&id=$id_ls_artikel'>". 
substr($isi_ls_artikel,0,100)."</a> <br/> >";
               echo "<hr>";
        }
?>
LAST_BUKUTAMU.PHP
<?php
$last_buku = mysql_query ("SELECT *FROM tamu ORDER BY id_tamu DESC
```

```
LIMIT 3");
```
while (\$v buku= mysql fetch array(\$last buku)) {

```
$nm_bk =$v_buku['nama_tamu'];
           $id buku =$v buku['id tamu'];
           $psn_buku=$v_buku['pesan'];
           echo "<br />b>$nm bk </b>, ";
           echo "<a href='index.php?proses=buku tamu'>".
substr($psn_buku,0,100)."...</a> <br/> >";
           echo "<hr>";
     }
?>
LAST_WISATA.PHP
<?php
$last wst = mysql query ("SELECT *FROM wisata ORDER BY id wisata DESC
LIMIT 4");
while ($v last= mysql fetch array($last wst)) {
           $id ls wisata =$v last['id wisata'];
           $nm ls wisata =$v last['nama wisata'];
           $ket ls wisata =$v last['keterangan'];
           echo "<a 
href='index.php?proses=detail_wisata&id=$id_ls_wisata'>$nm_ls_wisata</
a><br>";
           echo substr($ket ls wisata,0,100)."...";
           echo "<hr>";
     }
?>
OPSI_WISATA.PHP
<?php
error reporting(0);
$batas =5;
$halaman =$ GET['halaman'];
```

```
if (empty($halaman)){
```

```
$posisi =0;
```

```
$halaman=1;
     } 
else {
     $posisi =($halaman - 1) * $batas;
     }
$id jeniswisata = $ GET['id'];
$wst = mysql_query ("SELECT *FROM wisata WHERE 
id jeniswisata='$id jeniswisata' ORDER BY id wisata DESC LIMIT
$posisi, $batas");
while ($v wst= mysql fetch array($wst)){
          $id wisata =$v wst['id wisata'];
          $nm_wisata =$v_wst['nama_wisata'];
          $ket =$v_wst['keterangan'];
          $photo =$v_wst['link_foto'];
          echo "<div class='hlmn_isi'>";
          echo "<div id='hlmn isi wisata'>";
          echo "<h3><a
href='index.php?proses=detail_wisata&id=$id_wisata'>$nm_wisata</a></h3
>";
          echo substr($ket,0,500)." <a 
href='index.php?proses=detail_wisata&id=$id_wisata'>lebih 
lanjut...</a>";
          echo "</div>";
          echo "<div class='frame photo'>";
          echo $photo; 
          echo "</div></div>";
     }
//Langkah 3 : Hitung total data dan halaman 
$jumlah =mysql_query("SELECT *FROM wisata WHERE 
id jeniswisata='$id jeniswisata'");
$jmldata =mysql num rows($jumlah);
$jmlhal =ceil ($jmldata/$batas);
```
//-------------------------------------------------------------------- ------------ //Jika anggota telah lebih dari 5 maka tampilkan link paging //-------------------------------------------------------------------- ----------- if  $(\frac{5}{3})$ mldata >= 5){ //pangging div paging echo "<div class=paging>"; //Link kehalaman sebelumnya (previous) if  $(\text{Shalaman} > 1)$  { \$prev=\$halaman-1; echo "<span class=prevnext> <a href=index.php?proses=beranda&halaman=\$prev>Sebelumnya</a>  $\langle$ /span>"; } else { echo "<span class=disabled>Sebelumnya</span>"; } //Tampilkan link Halamn 1,2,3 ... for (\$i=1; \$i<=\$jmlhal; \$i++) if  $(\frac{1}{2} \cdot \frac{1}{2}) = \frac{1}{2}$ halaman) { echo "<a href=index.php?proses=beranda&halaman=\$i>\$i</a>"; } else { echo "<span class=current>\$i</span>"; } //Link kehalaman berikutnya (Next) if (\$halaman < \$jmlhal){ \$next=\$halaman+1; echo "<span class=prevnext>

```
<a 
href=index.php?proses=beranda&halaman=$next>Selanjutnya</a>
                 </span>";
     }
else {
     echo "<span class=disabled>Selanjutnya</span>";
     }
echo "</div>";
}
else {
     echo "";
     }
?>
```
# **PETA.PHP**

```
<!DOCTYPE html PUBLIC "-//W3C//DTD XHTML 1.0 Transitional//EN" 
"http://www.w3.org/TR/xhtml1/DTD/xhtml1-transitional.dtd">
```

```
<html xmlns="http://www.w3.org/1999/xhtml">
```
<head>

```
<meta http-equiv="Content-Type" content="text/html; charset=utf-8" />
```

```
<title>Untitled Document</title>
```

```
<style type="text/css">
```
.img{

```
width:600px;
```
height:450px;

```
}
```

```
</style>
```
</head>

<body>

```
<div align="center">
```

```
 <p>Klik berdasarkan nama kecamatan untuk melihat objek wisata di 
kecamatan tersebut<br />
  \langle p \rangle<p><br / <img src="images/kabupaten.gif" border="0" usemap="#Map" 
class="img"/>
       <map name="Map" id="Map">
         <area shape="poly" coords="168,92" href="#" /> 
         <area shape="rect" coords="495,377,509,390" 
href="index.php?proses=kecamatan&kd_kec=3" />
         <area shape="rect" coords="270,415,286,431" 
href="index.php?proses=kecamatan&kd_kec=4" />
         <area shape="rect" coords="559,364,569,377" 
href="index.php?proses=kecamatan&kd_kec=20" />
         <area shape="rect" coords="410,356,425,369" 
href="index.php?proses=kecamatan&kd_kec=1" />
         <area shape="rect" coords="151,173,170,189" 
href="index.php?proses=kecamatan&kd_kec=8" />
       </map>
    \langle/p>
\langle div>
</body>
</html>
TGL_INDO.PHP
<?php
//Fungsi penanggalam Indonesia
     function tgl indo($tgl){
                 $tanggal = substr ($tgl, 8, 2);$bulan = getBulan(substr($tgl,5,2));
                 $tahun = substr(Stgl, 0, 4);return $tanggal.' '.$bulan.' '.$tahun;
     }
```

```
function getBulan($bln){
                switch ($bln){
                     case 1: 
                          return "Januari";
                          break;
                     case 2:
                          return "Februari";
                          break;
                     case 3:
                          return "Maret";
                          break;
                     case 4:
                          return "April";
                          break;
                     case 5:
                          return "Mei";
                         break;
                     case 6:
                          return "Juni";
                          break;
                     case 7:
                          return "Juli";
                          break;
                     case 8:
                          return "Agustus";
                          break;
                     case 9:
                          return "September";
                          break;
```

```
case 10:
     return "Oktober";
     break;
case 11:
     return "November";
     break;
case 12:
     return "Desember";
     break;
```
?>

## **VOTE.PHP**

<?php

```
error reporting(0);//meminimalisir kesalahan yg error pd auatu
variabel
echo "<h3>Hasil Vote Pengunjung</h3>";
//Cek jika ada post yang sama
$jajak = mysql_query("SELECT *FROM jajak WHERE id_jajak=1");
if ($v_jajak = mysql_fetch_array($jajak)){
     echo $pertanyaan = $v jajak['pertanyaan'];
     }
$\text{vote} = $ POST['jajak'];
if ($vote==1){
           $nilai=1;
           //Tampilkan terlebih dahulu nilai 
           $view vote = mysql query("SELECT hasil a FROM jajak");
           if ($tampil_vote=mysql_fetch_array($view_vote)){
                $voting = $tampil_vote['hasil_a'];
```
}

}

```
}
           //Update voting 
           $hasil vote a = $nilai+$voting;
           $u_vote = mysql_query("UPDATE jajak SET 
hasil a='$hasil vote a' WHERE id jajak=1");
           if ($u_vote==1){
                 echo "<br>Terima kasih atas votingnya...";
                 }
           }
else if ($vote==2){
           $nilai=1;
           //Tampilkan terlebih dahulu nilai 
           $view vote = mysql query("SELECT hasil b FROM jajak");
           if ($tampil vote=mysql fetch array($view vote)) {
                 $voting = $tampil_vote['hasil_b'];
                 }
           //Update voting 
           $hasil vote b = $nilai+$voting;
           $u_vote = mysql_query("UPDATE jajak SET 
hasil b='$hasil vote b' WHERE id jajak=1");
           if ($u_vote==1){
                 echo "<br>Terima kasih atas votingnya...";
                 }
     }
else if ($vote==3) {
           $nilai=1;
           //Tampilkan terlebih dahulu nilai 
           $view vote = mysql query("SELECT hasil c FROM jajak");
           if ($tampil vote=mysql fetch array($view vote)) {
                 $voting = $tampil_vote['hasil_c'];
```

```
}
           //Update voting 
           $hasil vote c = $nilai+$voting;
           $u_vote = mysql_query("UPDATE jajak SET 
hasil c='$hasil vote c' WHERE id jajak=1");
           if ($u_vote==1){
                echo "<br>Terima kasih atas votingnya...";
                }
}
else {
     echo "";
     }
//Tampilkan grapik prosentasi 
     $vote jajak = mysql query("SELECT *FROM jajak WHERE id jajak=1");
     if ($view jajak=mysql fetch array($vote jajak)) {
           $vote1= $view_jajak['hasil_a'];
           $vote2= $view_jajak['hasil_b'];
           $vote3= $view_jajak['hasil_c'];
           $jawab1 = $view jajak['jawaban a'];
           $jawab2 = $view jajak['jawaban b'];
           $jawab3 = $view jajak['jawaban c'];
           }
           $total vote = $vote1+$vote2+$vote3;$pilih1 = ($vote1/$total void vote)*100;$pilih2 = ($vote2/$total vote)*100;$pilihan = ($vote3/$total vote)*100;echo "<br>";
           ?>
                <table class="detail_tabel" width="600" 
cellpadding="3" cellspacing="3" border="0">
```
<tr> <td width="300"><?php echo \$jawab1; ?></td><td width="300"><img src="images/vote1.jpg" width="<?php echo \$pilih1+20; ?>" height="10"><?php printf("%1.0f", \$pilih1); ?>%</td>  $\langle$ /tr>  $<$ tr $>$ 

<td width="300"><?php echo \$jawab2; ?></td><td width="300"><img src="images/vote2.jpg" width="<?php echo \$pilih2+20; ?>" height="10"><?php printf("%1.0f", \$pilih2); ?>%</td>

 $\langle$ /tr>

<tr>

<td width="300"><?php echo \$jawab3; ?></td><td width="300"><img src="images/vote3.jpg" width="<?php echo \$pilih3+20; ?>" height="10"><?php printf("%1.0f", \$pilih3); ?>%</td>

 $\langle$ /tr>

<tr>

## <td width="300"><b>>Jumlah vote</b></td><td width="300"><?php echo \$total vote." Orang"; ?></td>

 $\langle$ /tr>

 $\langle$ /tr>

<tr>

<td width="300">Yang memilih <?php echo \$jawab1; ?></td><td width="300"><?php echo \$vote1." Orang"; ?></td>

 $\langle$ tr>

 $<$ tr $>$ 

<td width="300">Yang memilih <?php echo \$jawab2; ?></td><td width="300"><?php echo \$vote2." Orang"; ?></td>

 $\langle$ /tr $\rangle$ 

 $<$ tr $>$ 

<td width="300">Yang memilih <?php echo \$jawab3; ?></td><td width="300"><?php echo \$vote3." Orang"; ?></td>

 $\langle$ /tr>

</table>

```
<?php
?>
WISATA_KECAMATAN.PHP
<?php
error reporting(0);
\text{Sbatas} = 5;
$halaman =$ GET['halaman'];
if (empty($halaman)){
     $posisi =0;
     $halaman=1;
     } 
else {
     $posisi = ($halaman - 1) * $batas;}
$kode kec = $ GET['kd kec'];
$wst = mysql_query ("SELECT *FROM wisata WHERE kd_kec='$kode_kec' 
ORDER BY id wisata DESC LIMIT $posisi, $batas");
while ($v wst= mysql fetch array($wst)){
           $id wisata =$v wst['id wisata'];
           $nm_wisata =$v_wst['nama_wisata'];
           $lokasi =$v_wst['lokasi'];
           $ket =$v_wst['keterangan'];
           $photo =$v_wst['link_foto'];
          echo "<div class='hlmn_isi'>";
           echo "<div id='hlmn isi wisata'>";
          echo "<h3><a
href='index.php?proses=detail_wisata&id=$id_wisata'>$nm_wisata</a></h3
>";
           echo substr($ket,0,500)." <a 
href='index.php?proses=detail_wisata&id=$id_wisata'>lebih 
lanjut...\langle a \rangle";
```

```
echo "</div>";
           echo "<div class='frame photo'>";
          echo $photo; 
           echo "</div></div>";
     }
//Langkah 3 : Hitung total data dan halaman 
$jumlah =mysql_query("SELECT *FROM wisata WHERE 
kd kec='$kode kec'");
$jmldata = mysql num rows($jumlah);
$jmlhal =ceil ($jmldata/$batas);
//--------------------------------------------------------------------
------------
//Jika anggota telah lebih dari 5 maka tampilkan link paging 
//--------------------------------------------------------------------
------------
if (\frac{5}{3})mldata >= 5){
//pangging div paging 
echo "<div class=paging>";
//Link kehalaman sebelumnya (previous)
if (\text{Shalaman} > 1) {
     $prev=$halaman-1;
     echo "<span class=prevnext>
     \langle ahref=index.php?proses=kecamatan&kd_kec=$kode_kec&halaman=$prev>Sebelum
nya</a>
     </span>";
     }
else {
     echo "<span class=disabled>Sebelumnya</span>";
     }
//Tampilkan link Halamn 1,2,3 ...
```

```
for (\frac{1}{2} = 1; \frac{1}{2} < \frac{1}{2} \text{mlhal}; \frac{1}{2} + \frac{1}{2})if (\hat{si} != \hat{shalaman}) {
      echo "<a 
href=index.php?proses=kecamatan&kd_kec=$kode_kec&halaman=$i>$i</a>";
      }
else {
      echo "<span class=current>$i</span>";
      }
//Link kehalaman berikutnya (Next)
if ($halaman < $jmlhal){
      $next=$halaman+1;
      echo "<span class=prevnext>
                   <a 
href=index.php?proses=kecamatan&kd_kec=$kode_kec&halaman=$next>Selanju
tnya</a>
                   </span>";
      }
else {
      echo "<span class=disabled>Selanjutnya</span>";
      }
echo "</div>";
}
else {
      echo "";
      }
?>
BALAS_TAMU.PHP
<h3>Balas Tamu</h3>
<?php 
$id tamu = $GET['id'];
```

```
$bukutamu = mysql_query("SELECT *FROM tamu WHERE id_tamu='$id_tamu'");
if($v bukutamu=mysql fetch array($bukutamu)){
           $id = $v$ butukutamu['id tamu'];
           $tgl = $v_bukutamu['tgl'];
           $nm = $v_bukutamu['nama_tamu'];
           $eml = $v_bukutamu['email'];
           $psn = $v_bukutamu['pesan'];
}
?>
<table class="tbl_add">
<tr>
<td width="600">
Pengirim : <? php echo "<br/> b>$nm</b>>>"; ?>
Dikirim pada tanggal : <?php echo tgl_indo($tgl); ?>
<div class="isi_bukutamu">
<?php echo $psn; ?>
</div>
\langle t \rangle\langle/tr>
<tr><td width="600">
<?php 
if (isset($_POST['kirim'])){
     $id tamu =$id;$pengirim ="admin";
     $pesan = nl2br(strip tags($ POST['pesan']));
     $tgl psn = date('y-m-d");if (empty($pesan)){
           echo "<br/>b>Anda belum menuliskan pesan...</b>>>b>";
```

```
}
     else {
     $bls_tamu = mysql_query("INSERT INTO balas_tamu (id_tamu, 
nm balas, isi balas,tgl bls) VALUES
(\sqrt{5}id \tan u', \sqrt{5}pengirim','$pesan','$tgl_psn')");
     if ($bls tamu==1) {
           echo "<br />b>Pesan telah terkirim...</b><br >";
           }
     else {
           echo "<br/>b>Pesan gagal terkirim...</b><br/>>br>";
           }
     }
}
     //Hapus balasan 
     if (isset($_GET['hps_bls'])){
                 $id bls = $GET['id bls'];
                 $hps = mysql_query("DELETE FROM balas_tamu WHERE 
id balas='$id bls'");
           }
     $balas = mysql_query("SELECT *FROM balas_tamu WHERE 
id tamu='$id tamu'");
     while ($v balas = mysql fetch array($balas)) {
           $id balas= $v balas['id balas'];
           $user = $v$ balas['nm balas'];$isi bls = $v balas['isi balas'];
           $tgl_bls = $v_balas['tgl_bls'];
           echo "<div class='isi balas'>";
           echo "<br />b>@$user</b> [<a
href='home.php?proses=balas_tamu&hps_bls&id=$id_tamu&id_bls=$id_balas'
>hapus</a>]<br>";
           echo $isi bls."<br>";
```

```
echo "<i>Tanggal balas : ".tgl indo($tgl bls);
           echo "</i></div>";
      }
?>
\langle t \rangle\langle/tr>
<tr>
<td width="600">
Balas ke : <? php echo $nm; ?>
<form action="home.php?proses=balas_tamu&id=<?php echo $id; ?>" 
method="post">
<textarea id="txt_ket" name="pesan"></textarea><br><br>
<input type="hidden" name="id" value="<?php echo $id; ?>">
<input type="submit" id="submit" value="Balas" name="kirim">
<input type="button" id="submit" value="Batal" 
onclick="javascript:history.go(-1)">
</form>
\langle t \rangle\langle/tr>
</table>
CASE.PHP
<?php
error_reporting(0);
$proses = $_GET['proses'];
$proses = isset($proses)?$proses:"proses";
switch ($proses){
     case "beranda":default:
     include "depan.php";
     break;
     case "data wisata";
```

```
include "data wisata.php";
break;
case "tambah_wisata":
include "tambah_wisata.php";
break;
case "data_fasilitas":
include "data_fasilitas.php";
break;
case "tambah_fasilitas":
include "tambah_fasilitas.php";
break;
case "edit_wisata":
include "edit_wisata.php";
break;
case "view_wisata":
include "view_wisata.php";
break;
case "edit fasilitas":
include "edit_fasilitas.php";
break;
case "tambah_artikel":
include "tambah_artikel.php";
break;
case "data_artikel":
include "data_artikel.php";
break;
case "edit_artikel":
include "edit_artikel.php";
break;
```

```
case "view_artikel":
include "view_artikel.php";
break;
case "data_agenda":
include "data_agenda.php";
break;
case "tambah_agenda":
include "tambah agenda.php";
break;
case "edit_agenda":
include "edit agenda.php";
break;
case "view_agenda":
include "view_agenda.php";
break;
case "data_kec":
include "data kecamatan.php";
break;
case "tambah_kec":
include "tambah kecamatan.php";
break;
case "edit_kecamatan":
include "edit kecamatan.php";
break;
case "tambah_jnswisata":
include "tambah_jnswisata.php";
break;
case "data_jeniswisata":
include "data_jeniswisata.php";
```

```
break;
case "edit jeniswisata":
include "edit jeniswisata.php";
break;
case "data_jnsfasilitas":
include "data_jenisfasilitas.php";
break;
case "edit_jenisfasilitas":
include "edit_jenisfasilitas.php";
break;
case "tambah_jenisfasilitas":
include "tambah_jenisfasilitas.php";
break;
case "data_jajak":
include "data_jajak.php";
break;
case "edit_jajak":
include "edit_jajak.php";
break;
case "tambah_jajak":
include "tambah_jajak.php";
break;
case "view_jajak":
include "view jajak.php";
break;
case "data_bukutamu";
include "data_bukutamu.php";
break;
case "balas_tamu":
```

```
include "balas tamu.php";
break;
case "edit tamu":
include "edit tamu.php";
break;
case "admin":
include "data_admin.php";
break;
case "edit_admin":
include "edit_admin.php";
break;
case "tambah_admin":
include "tambah_admin.php";
break;
case "lap_fasilitas":
include "lap_fasilitas.php";
break;
case "lap_jeniswisata":
include "lap_jeniswisata.php";
break;
case "lap_kecamatan":
include "lap_kecamatan.php";
break;
case "lap_artikel":
include "lap artikel.php";
break;
case "lap_agenda":
include "lap agenda.php";
break;
```

```
case "lap_wisata_keseluruhan":
include "lap wisata keseluruhan.php";
break;
case "lap jenis fasilitas":
include "lap jenis fasilitas.php";
break;
case "lap_tamu":
include "lap tamu.php";
break;
case "lap_jajak":
include "lap_jajak.php";
break;
case "lap wisata per jenis wisata":
include "lap wisata per jenis wisata.php";
break;
case "laporan_wisata_perjns":
include "lap wisata per jenis wisata.php";
break;
case "lap_wisata_per_kecamatan":
include "lap wisata per kecamatan.php";
break;
case "perkecamatan":
include "lap wisata per kecamatan.php";
break;
case "lap fasilitas per wisata":
include "lap fasilitas per wisata.php";
break;
case "fasilitas perwisata":
include "lap fasilitas per wisata.php";
```

```
break;
case "lap fasilitas per jenis fasilitas":
include "lap fasilitas per jenis fasilitas.php";
break;
case "fasilitas perjnsfas":
include "lap fasilitas per jenis fasilitas.php";
break;
```

```
}
?>
```

```
CETAK.PHP
```
<?php

include "session.php";

?>

```
<h5 align="center"><span class="style1"> LAPORAN WISATA KESELURUHAN 
\langle/span>\langlebr />
```
<span class="style2">"SISTEM INFORMASI PARIWISATA BERBASIS WEB KABUPATEN CILACAP"<br />

JL.RAYA DANYANG-CANDISARI KM2 </span>

</center></h5>

<hr color="#006600" />

<p>

```
<table cellpadding="3" cellspacing="3" class="tbl_add" border="1">
```
<tr id="judul">

<td width="50" align="center">No</td>

<td width="50" align="center">ID</td>

<td width="50" align="center">Jenis Wisata</td>

<td width="50" align="center">Kecamatan</td>

<td width="200">Nama Wisata</td>

<td width="50" align="center">Lokasi</td>

<td width="50" align="center">Foto</td>

```
<td width="400">Keterangan</td>
\langle/tr>
<?php
$wst = mysql_query(" SELECT j.nama_jeniswisata, k.nm_kec, w.id_wisata, 
w.nama wisata, w.lokasi, w.foto, w.keterangan FROM jenis wisata j,
kecamatan k, wisata w
WHERE w.id jeniswisata=j.id jeniswisata and
          w.kd kec=k.kd kec ORDER BY id wisata DESC");
//$wst = mysql_query("SELECT *FROM wisata ORDER BY id_wisata DESC 
LIMIT $posisi, $batas");
~$no =1;while ($v_wst=mysql_fetch_array($wst)){
           $id =$v wst['id wisata'];
```
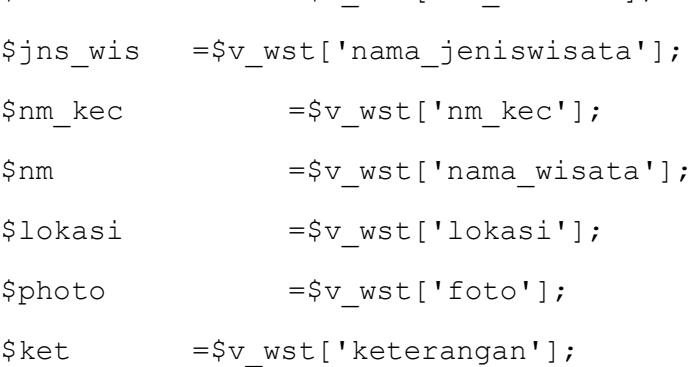

```
?>
```

```
<tr>
```
<td width="50" align="center"><?php echo \$no++; ?></td> <td width="50" align="center"><?php echo \$id; ?></td> <td width="50" align="center"><?php echo \$jns\_wis; ?></td> <td width="200" valign="middle"><?php echo \$nm\_kec; ?></td> <td width="200" valign="middle"><?php echo \$nm; ?></td> <td width="200" valign="middle" align="center"><?php echo \$lokasi; ?></td>

 <td width="200" valign="middle" align="center"><?php echo "<img class=ad photo1 src=../".\$photo.">"; ?></td>

<td width="400" align="justify"><?php echo substr(\$ket,0,200); ?></td>  $\langle$ /tr> <?php } ?>  $\langle$ /table> <center><a href="#" onClick="cetak()">Cetak</a></canter> **CETAK\_A\_KEC.PHP** <!DOCTYPE html PUBLIC "-//W3C//DTD XHTML 1.0 Transitional//EN" "http://www.w3.org/TR/xhtml1/DTD/xhtml1-transitional.dtd"> <html xmlns="http://www.w3.org/1999/xhtml"> <head> <meta http-equiv="Content-Type" content="text/html; charset=iso-8859-  $1"$  /> <title>Untitled Document</title> </head> <body> <table border="1" cellpadding="0" cellspacing="0"> <td colspan="6" bgcolor="#999999">Daftar Motor </td><tr> <td bgcolor="#CCCCCC">No</td> <td bgcolor="#CCCCCC">Nama Kecamatan</td> <td bgcolor="#CCCCCC">Nama Wisata</td> <td bgcolor="#CCCCCC">Foto</td> <td height="25" bgcolor="#CCCCCC">Keterangan</td>  $<$ tr>  $\leq$  ? /\*\$sql=mysql\_query("select a.nama\_motor, a.harga, b.warna, b.no rangka, b.no mesin, c.nama type from type motor c inner join motor a on a.kd type=c.kd type inner join det motor b on b.kd motor=a.kd motor

```
where c.kd type='$x' and b.status='Siap'");*/
$sql=mysql_query(" select k.nm_kec, w.nama_wisata, w.foto, 
w.keterangan
                from kecamatan k, wisata w
                 where k.kd kec=w.kd kec and
                      k.kd_kec='$x'");
while($has=mysql_fetch_array($sql))
\frac{1}{2}<td bgcolor="#CCCCCC"><? echo"$n"; ?></td>
<td bgcolor="#CCCCCC"><? echo"$has[nm_kec]"; ?></td>
<td bgcolor="#CCCCCC"><? echo"$has[nama_wisata]"; ?></td>
<td bgcolor="#CCCCCC"><? echo"$has[foto]"; ?></td>
<td height="25" bgcolor="#CCCCCC"><? echo"$has[keterangan]"; ?></td>
<?
}
?>
</table>
<a href="#" onClick="self.print()">Cetak</a>
</body>
</html>
CETAK_AGENDA.PHP
<!DOCTYPE HTML PUBLIC "-//W3C//DTD HTML 4.01 Transitional//EN" 
"http://www.w3.org/TR/html4/loose.dtd">
<html><head>
<title>Cetak Agenda</title>
<meta http-equiv="Content-Type" content="text/html; charset=iso-8859-
1">
</head>
<body>
```

```
<img src="gambar/logo-cilacap3.png" width="80" height="92" 
align="left">
\langle div>
<h5 align="center">INFORMASI AGENDA<br />
"SISTEM INFORMASI PARIWISATA di KABUPATEN CILACAP BERBASIS WEB"<br />
DINAS KEBUDAYAAN dan PARIWISATA KABUPATEN CILACAP <br>
JL. A. Yani No. 8 Cilacap
</center></h5>
 
<hr color="#006600" />
<table width=693 border=1 align="center">
<tr align="center">
     <td width=34 ><strong>No </strong></td>
 <td width=142 ><strong>Nama Agenda</strong></td>
 <td width=89 ><strong>Tanggal</strong></td>
 <td width=65 ><strong>Jam</strong></td>
   <td width=280 ><strong>Keterangan</strong></td>
  \langle/tr>
<?php
include "../conf/db_connect.php";
include "../tgl_indo.php";
$query = "SELECT * FROM agenda ORDER BY id_agenda DESC";
$eksekusi= mysql_query ($query) or die ("Permintaan gagal dilakukan 
");
while($hasil=mysql fetch array($eksekusi))
{
$urut++;
?>
<tr>
    <td valign="top" align="center"><?php echo "$urut"; ?></td>
```

```
 <td valign="top"><?php echo "$hasil[nama_agenda]"; ?></td>
 <td valign="top"><?php echo tgl_indo($hasil[tgl_agenda]); ?></td>
 <td valign="top"><?php echo "$hasil[jam]"; ?></td>
 <td align="justify"><?php echo "$hasil[keterangan]"; ?></td>
\langle/tr>
```
<?php

}

?>

 $\langle$ /table>

```
<p align="center"><a href="#" onClick="self.print()"><img 
src="gambar/printer.png" title="Cetak"></a><a href="#" 
onClick="self.close()">  <imq src="gambar/cancel.png"
title="Keluar"></a></p>
```
</body>

</html>

#### **CETAK\_ARTIKEL.PHP**

<!DOCTYPE HTML PUBLIC "-//W3C//DTD HTML 4.01 Transitional//EN" "http://www.w3.org/TR/html4/loose.dtd">

 $<$ html $>$ 

<head>

```
<title>Untitled Document</title>
```

```
<meta http-equiv="Content-Type" content="text/html; charset=iso-8859-
1"
```
</head>

<body>

```
<h5 align="center"><span class="style1"> INFORMASI ARTIKEL </span><br/>>br
/>
```

```
"SISTEM INFORMASI PARIWISATA BERBASIS WEB KABUPATEN CILACAP"<br />
```
DINAS KEBUDAYAAN dan PARIWISATA KABUPATEN CILACAP <br>

JL. A. Yani No. 8 Cilacap

</center></h5>
```
<hr color="#006600" />
<table width=722 border=1 align="center">
<tr align="center">
     <td width=42 ><strong>No </strong></td>
   <td width=107 ><strong>Judul </strong></td>
   <td width="87">Tanggal Posting</td>
  <td width=410 ><strong>Isi</strong></td>
  \langle/tr>
<?php
include "../conf/db_connect.php";
include "../tgl_indo.php";
$query = "SELECT * FROM artikel ORDER BY id_artikel DESC";
$eksekusi= mysql_query ($query) or die ("Permintaan gagal dilakukan 
");
while($hasil=mysql fetch array($eksekusi))
{
$urut++;
?>
<tr>
    <td valign="top" align="center"><?php echo "$urut"; ?></td>
   <td valign="top"><?php echo "$hasil[judul]"; ?></td>
     <td valign="top"><?php echo tgl_indo($hasil[tgl_posting]); ?></td>
   <td align="justify"><?php echo "$hasil[isi]"; ?></td>
  \langle/tr>
<?php
}
?>
\langle (table>
<p align="center" class="font"><a href="#" onClick="self.print()"><img 
src="gambar/printer.png" title="Cetak"></a><a href="#"
```
onClick="self.close()"> <imq src="gambar/cancel.png" title="Keluar"></a></p>

</body>

</html>

#### **CETAK\_FASILITAS.PHP**

```
<!DOCTYPE HTML PUBLIC "-//W3C//DTD HTML 4.01 Transitional//EN" 
"http://www.w3.org/TR/html4/loose.dtd">
\hbox{\tt <html>>}<head>
<title>Untitled Document</title>
<meta http-equiv="Content-Type" content="text/html; charset=iso-8859-
1"</head>
<body>
<h5 align="center"> INFORMASI DATA FASILITAS <br />
"SISTEM INFORMASI PARIWISATA di KABUPATEN CILACAP BERBASIS WEB"<br />
DINAS KEBUDAYAAN dan PARIWISATA KABUPATEN CILACAP <br>
JL. A. Yani No. 8 Cilacap
</center></h5>
<hr color="#006600" />
<table width=693 border=1 align="center">
<tr align="center">
     <td width=60 ><strong>No </strong></td>
    <td width=227 ><strong>Nama Fasilitas </strong></td>
     <td width=384 ><strong>Keterangan </strong></td>
  \langle/tr>
<?php
include "../conf/db_connect.php";
$query = "SELECT * FROM fasilitas ORDER BY id_fasilitas";
$eksekusi= mysql_query ($query) or die ("Permintaan gagal dilakukan 
");
```

```
while($hasil=mysql fetch array($eksekusi))
{
$urut++;
?>
<tr>
    <td valign="top" align="center"><?php echo "$urut"; ?></td>
   <td valign="top"><?php echo "$hasil[nama_fasilitas]"; ?></td> 
   <td align="justify"><?php echo "$hasil[keterangan]"; ?></td> 
  \langle/tr>
<?php
}
?>
</table>
<p align="center" class="font"><a href="#" onClick="self.print()"><img 
src="gambar/printer.png" title="Cetak">
</a><a href="#" onClick="self.close()"> &nbsp;<img
src="gambar/cancel.png" title="Keluar"></a></p>
</body>
```
</html>

## **CETAK\_FASILITAS\_PER\_JENIS\_FASILITAS.PHP**

<!DOCTYPE HTML PUBLIC "-//W3C//DTD HTML 4.01 Transitional//EN" "http://www.w3.org/TR/html4/loose.dtd">

 $<$ h $+$ ml $>$ 

<head>

<title>Untitled Document</title>

<meta http-equiv="Content-Type" content="text/html; charset=iso-8859-  $1"$ 

</head>

<body>

<h5 align="center"><span class="style1"> Informasi Fasilitas Per Jenis Fasilitas <?

```
include "../conf/db_connect.php";
$ab=mysql_query("select nama_jenisfasilitas from jenis_fasilitas where 
id jenisfasilitas='$kd fas'"); $h=mysql_fetch_array($ab);
echo"$h[nama_jenisfasilitas]"; ?><br />
"SISTEM INFORMASI PARIWISATA BERBASIS WEB KABUPATEN CILACAP"<br />
DINAS KEBUDAYAAN dan PARIWISATA KABUPATEN CILACAP <br>
JL. A. Yani No. 8 Cilacap
</center></h5>
<hr color="#006600" />
<table width=693 border=1 align="center">
<tr align=center bgcolor=#e4e4e4>
  <th width=59 >No</th>
   <th width=173 >Nama Fasilitas</th>
  <th width=439 >Keterangann</th
 \geq\langle/tr>
<?php
include "../conf/db_connect.php";
$query=" SELECT j.id_jenisfasilitas, j.nama_jenisfasilitas, 
f.nama_fasilitas, f.keterangan
                FROM jenis fasilitas j, fasilitas f
                WHERE j.id jenisfasilitas=f.id jenisfasilitas &&
                j.id jenisfasilitas='$kd fas';";
$eksekusi= mysql_query ($query) or die ("Permintaan gagal dilakukan 
");
while($hasil=mysql fetch array($eksekusi))
{
$urut++;
?>
 <tr> <td align="center" valign="top"><?php echo "$urut"; ?></td>
```
 <td align="left" valign="top"><?php echo "\$hasil[nama\_fasilitas]"; ? $>>/td>$ <td align="justify" valign="top"><?php echo "\$hasil[keterangan]";

? $>>/td>$ 

 $\langle$ /tr>

<?php

}

?>

</table>

<p align="center" class="font"><a href="#" onClick="self.print()"><img src="gambar/printer.png" title="Cetak"></a><a href="#" onClick="self.close()"> <img src="gambar/cancel.png" title="Keluar"></a></p>

</body>

</html>

# **CETAK\_FASILITAS\_PER\_WISATA.PHP**

<!DOCTYPE HTML PUBLIC "-//W3C//DTD HTML 4.01 Transitional//EN" "http://www.w3.org/TR/html4/loose.dtd">

 $<$ h $+$ ml $>$ 

<head>

<title>Untitled Document</title>

<meta http-equiv="Content-Type" content="text/html; charset=iso-8859-  $1"$ 

</head>

<body>

<h5 align="center"><span class="style1"> Informasi Fasilitas Per Jenis Fasilitas <?

include "../conf/db\_connect.php";

\$ab=mysql\_query("select nama\_jenisfasilitas from jenis\_fasilitas where id jenisfasilitas='\$kd fas'"); \$h=mysql fetch array(\$ab); echo"\$h[nama\_jenisfasilitas]"; ?><br />

"SISTEM INFORMASI PARIWISATA BERBASIS WEB KABUPATEN CILACAP"<br />

```
DINAS KEBUDAYAAN dan PARIWISATA KABUPATEN CILACAP <br>
JL. A. Yani No. 8 Cilacap
</center></h5>
<hr color="#006600" />
<table width=693 border=1 align="center">
<tr align=center bgcolor=#e4e4e4>
  <th width=59 >No</th>
   <th width=173 >Nama Fasilitas</th>
  <th width=439 >Keterangann</th
  >\langle/tr>
<?php
include "../conf/db_connect.php";
$query=" SELECT j.id_jenisfasilitas, j.nama_jenisfasilitas, 
f.nama_fasilitas, f.keterangan
                 FROM jenis fasilitas j, fasilitas f
                 WHERE j.id jenisfasilitas=f.id jenisfasilitas &&
                 j.id jenisfasilitas='$kd fas';";
$eksekusi= mysql_query ($query) or die ("Permintaan gagal dilakukan 
");
while($hasil=mysql fetch array($eksekusi))
{
$urut++;
?>
<tr>
    <td align="center" valign="top"><?php echo "$urut"; ?></td>
   <td align="left" valign="top"><?php echo "$hasil[nama_fasilitas]"; 
?></td>
   <td align="justify" valign="top"><?php echo "$hasil[keterangan]"; 
?></td>
  \langle/tr>
```
<?php

}

?>

 $\langle$ /table>

```
<p align="center" class="font"><a href="#" onClick="self.print()"><img 
src="gambar/printer.png" title="Cetak"></a><a href="#" 
onClick="self.close()">  <imq src="gambar/cancel.png"
title="Keluar"></a></p>
```
</body>

</html>

### **CETAK\_JAJAK.PHP**

```
<script language="JavaScript">
function cetak() {
     window.open("cetak fasilitas.php", "", config="");
}
</script>
<h5 align="center">INFORMASI POLING<br />
"SISTEM INFORMASI PARIWISATA BERBASIS WEB KABUPATEN CILACAP"<br />
DINAS KEBUDAYAAN dan PARIWISATA KABUPATEN CILACAP <br>
JL. A. Yani No. 8 Cilacap
</center></h5>
\ <hr color="#006600" />
<center>
<?php
error reporting(0);
include "../conf/db_connect.php";
echo "<h3>Hasil Vote Pengunjung</h3>";
//Cek jika ada post yang sama
$jajak = mysql_query("SELECT *FROM jajak WHERE id_jajak=1");
```

```
if ($v jajak = mysql fetch array($jajak)) {
     echo $pertanyaan = $v jajak['pertanyaan'];
     }
$\text{vote} = $ POST['jajak'];
if (<math>\sqrt{5}</math>vote==1) {$nilai=1;
           //Tampilkan terlebih dahulu nilai 
           $view vote = mysql query("SELECT hasil a FROM jajak");
           if ($tampil vote=mysql fetch array($view vote)) {
                 $voting = $tampil_vote['hasil_a'];
                 }
           //Update voting 
           $hasil vote a = $nilai+$voting;
           $u_vote = mysql_query("UPDATE jajak SET 
hasil a='$hasil vote a' WHERE id jajak=1");
           if ($u_vote==1){
                 echo "<br>Terima kasih atas votingnya...";
                 }
           }
else if ($vote==2){
           $nilai=1;
           //Tampilkan terlebih dahulu nilai 
           $view vote = mysql query("SELECT hasil b FROM jajak");
           if ($tampil vote=mysql fetch array($view vote)) {
                 $voting = $tampil_vote['hasil_b'];
                 }
           //Update voting 
           $hasil vote b = $nilai+$voting;
           $u_vote = mysql_query("UPDATE jajak SET 
hasil b='$hasil vote b' WHERE id jajak=1");
```

```
if ($u_vote==1){
                echo "<br>Terima kasih atas votingnya...";
                }
     }
else if ($vote==3) {
           $nilai=1;
           //Tampilkan terlebih dahulu nilai 
           $view vote = mysql query("SELECT hasil c FROM jajak");
           if ($tampil vote=mysql fetch array($view vote)) {
                $voting = $tampil_vote['hasil_c'];
                }
           //Update voting 
           $hasil vote c = $nilai+$voting;
           $u_vote = mysql_query("UPDATE jajak SET 
hasil c='Shasil vote c' WHERE id jajak=1");
           if ($u_vote==1){
                echo "<br>Terima kasih atas votingnya...";
                }
}
else {
     echo "";
     }
//Tampilkan grapik prosentasi 
     $vote jajak = mysql query("SELECT *FROM jajak WHERE id jajak=1");
     if ($view_jajak=mysql_fetch_array($vote_jajak)){
           $vote1= $view_jajak['hasil_a'];
           $vote2= $view_jajak['hasil_b'];
           $vote3= $view_jajak['hasil_c'];
           $jawab1 = $view_jajak['jawaban_a'];
```
 $$jawab2 = $view jajak['jawaban b']$ ;  $$jawab3 = $view jajak['jawaban c']$ ; }  $$total$  vote =  $$vote1+$vote2+$vote3;$  $$pilih1 = ($vote1/$total void vote)*100;$  $$pilih2 = ($vote2/$total vote)*100;$  $$pilihan3 = ($vote3/$total vote)*100;$ echo "<br>"; ?> <table class="detail\_tabel" width="600" cellpadding="3" cellspacing="3" border="0">  $<$ tr> <td width="300"><?php echo \$jawab1; ?></td><td width="300"><img src="gambar/vote1.jpg" width="<?php echo \$pilih1+20; ?>" height="10"><?php printf("%1.0f", \$pilih1); ?>%</td>  $\langle$ /tr>  $<$ tr $>$ <td width="300"><?php echo \$jawab2; ?></td><td width="300"><img src="gambar/vote2.jpg" width="<?php echo \$pilih2+20; ?>" height="10"><?php printf("%1.0f", \$pilih2); ?>%</td>  $\langle$ /tr> <tr> <td width="300"><?php echo \$jawab3; ?></td><td width="300"><img src="gambar/vote3.jpg" width="<?php echo \$pilih3+20; ?>" height="10"><?php printf("%1.0f", \$pilih3); ?>%</td>  $\langle$ /tr>  $\langle$ /table> <table class="detail\_tabel" width="600" cellpadding="3" cellspacing="3" border="0"> <tr> <td width="300"><b>Jumlah vote</b></td><td width="300"><?php echo \$total vote." Orang"; ?></td>

```
\text{chr} \text{color} = \text{"#000" />}
```
 $\langle$ /tr>

 $\langle$ /tr>

 <table class="detail\_tabel" width="600" cellpadding="3" cellspacing="3" border="0">

<tr>

<td width="300">Yang memilih <?php echo \$jawab1; ?></td><td width="300"><?php echo \$vote1." Orang"; ?></td>

 $\langle$ /tr>

 $<$ tr>

<td width="300">Yang memilih <?php echo \$jawab2; ?></td><td width="300"><?php echo \$vote2." Orang"; ?></td>

 $\langle$ /tr>

 $<$ tr>

<td width="300">Yang memilih <?php echo \$jawab3; ?></td><td width="300"><?php echo \$vote3." Orang"; ?></td>

 $\langle$ /tr>

</table>

<?php

?>

</center>

 $\langle$ /table>

```
<p align="center" class="font"><a href="#" onClick="self.print()"><img 
src="gambar/printer.png" title="Cetak"></a><a href="#" 
onClick="self.close()">  <img src="gambar/cancel.pnq"
title="Keluar"></a></p>
```
# **CETAK\_JENIS\_FASILITAS.PHP**

<!DOCTYPE HTML PUBLIC "-//W3C//DTD HTML 4.01 Transitional//EN" "http://www.w3.org/TR/html4/loose.dtd">

 $<$ html $>$ 

<head>

<title>Untitled Document</title>

```
<meta http-equiv="Content-Type" content="text/html; charset=iso-8859-
1"</head>
<body>
<h5 align="center"><span class="style1"> INFORMASI DATA JENIS 
FASILITAS </span><br />>
"SISTEM INFORMASI PARIWISATA BERBASIS WEB KABUPATEN CILACAP"<br />
DINAS KEBUDAYAAN dan PARIWISATA KABUPATEN CILACAP <br>
JL. A. Yani No. 8 Cilacap
</center></h5>
<hr color="#006600" />
< p ><table width=479 border=1 align="center">
<tr align="center">
     <td width=53 ><strong>No </strong></td> 
     <td width=315 ><strong>Jenis Fasilitas </strong></td>
  \langle/tr>
<?php
include "../conf/db_connect.php";
$query = "SELECT * FROM jenis_fasilitas ORDER BY id_jenisfasilitas";
/*$query = "SELECT * FROM agenda ORDER BY id_agenda";*/
$eksekusi= mysql_query ($query) or die ("Permintaan gagal dilakukan 
");
while($hasil=mysql fetch array($eksekusi))
{
$urut++;
?>
<tr>
    <td align="center"><?php echo "$urut"; ?></td>
   <td><?php echo "$hasil[nama_jenisfasilitas]"; ?></td>
```
 $\langle$ /tr>

<?php

}

?>

 $\langle$ /table>

```
<p align="center" class="font"><a href="#" onClick="self.print()"><img 
src="gambar/printer.png" title="Cetak"></a><a href="#" 
onClick="self.close()">  <imq src="qambar/cancel.pnq"
title="Keluar"></a></p>
```
</body>

</html>

#### **CETAK\_JENISWISATA.PHP**

```
<!DOCTYPE HTML PUBLIC "-//W3C//DTD HTML 4.01 Transitional//EN" 
"http://www.w3.org/TR/html4/loose.dtd">
```
 $\hbox{\tt >}$ 

<head>

```
<title>Untitled Document</title>
```

```
<meta http-equiv="Content-Type" content="text/html; charset=iso-8859-
1"
```
</head>

<body>

```
<h5 align="center"><span class="style1"> INFORMASI JENIS WISATA 
</span><br />
```

```
"SISTEM INFORMASI PARIWISATA BERBASIS WEB KABUPATEN CILACAP"<br />
```
DINAS KEBUDAYAAN dan PARIWISATA KABUPATEN CILACA <br>

JL. A. Yani No. 8 Cilacap

</center></h5>

<hr color="#006600" />

 $< p >$ 

<table width=514 border=1 align="center">

<tr align="center">

```
 <td width=87 ><strong>No </strong></td>
   <td width=315 ><strong>Nama Jenis Wisata</strong></td>
  \langle/tr>
<?php
include "../conf/db_connect.php";
$query = "SELECT * FROM jenis_wisata ORDER BY id_jeniswisata";
$eksekusi= mysql_query ($query) or die ("Permintaan gagal dilakukan 
");
while($hasil=mysql fetch array($eksekusi))
{
$urut++;
?>
<tr>
    <td align="center"><?php echo "$urut"; ?></td>
   <td><?php echo "$hasil[nama_jeniswisata]"; ?></td>
  \langle/tr>
<?php
}
?>
</table>
<p align="center" class="font"><a href="#" onClick="self.print()"><img 
src="gambar/printer.png" title="Cetak"></a><a href="#" 
onClick="self.close()">  <imq src="qambar/cancel.pnq"
title="Keluar"></a></p>
</body>
</html>
```
# **CETAK\_KECAMATAN.PHP**

<!DOCTYPE HTML PUBLIC "-//W3C//DTD HTML 4.01 Transitional//EN" "http://www.w3.org/TR/html4/loose.dtd">

 $<$ h $+$ ml $>$ 

<head>

```
<title>Untitled Document</title>
<meta http-equiv="Content-Type" content="text/html; charset=iso-8859-
1"</head>
<body>
<h5 align="center"><span class="style1"> INFORMASI DATA KECAMATAN 
</span><br />
"SISTEM INFORMASI PARIWISATA BERBASIS WEB KABUPATEN CILACAP"<br />
DINAS KEBUDAYAAN dan PARIWISATA KABUPATEN CILACAP <br>
JL. A. Yani No. 8 Cilacap
</center></h5>
<hr color="#006600" />
<table width=375 border=1 align="center">
<tr align="center">
     <td width=49 ><strong>No </strong></td>
     <td width=223 ><strong> Kecamatan </strong></td>
  \langle/tr>
<?php
include "../conf/db_connect.php";
\text{Squery} = \text{VSELECT} * \text{FROM} kecamatan ORDER BY kd kec";
/*$query = "SELECT * FROM agenda ORDER BY id_agenda";*/
$eksekusi= mysql_query ($query) or die ("Permintaan gagal dilakukan 
");
while($hasil=mysql fetch array($eksekusi))
{
$urut++;
?>
<tr>
    <td align="center"><?php echo "$urut"; ?></td>
  <td><?php echo "$hasil[nm kec]"; ?></td>
```
 $\langle$ /tr>

<?php

}

?>

 $\langle$ /table>

```
<p align="center" class="font"><a href="#" onClick="self.print()"><img 
src="gambar/printer.png" title="Cetak"></a><a href="#" 
onClick="self.close()">  <imq src="qambar/cancel.pnq"
title="Keluar"></a></p>
```
</body>

</html>

# **CETAK\_TAMU.PHP**

```
<!DOCTYPE HTML PUBLIC "-//W3C//DTD HTML 4.01 Transitional//EN" 
"http://www.w3.org/TR/html4/loose.dtd">
```
 $\hbox{\tt >}$ 

<head>

```
<title>Untitled Document</title>
```

```
<meta http-equiv="Content-Type" content="text/html; charset=iso-8859-
1"
```
</head>

<body>

```
<h5 align="center"><span class="style1"> INFORMASI DATA TAMU 
</span><br />
```

```
"SISTEM INFORMASI PARIWISATA BERBASIS WEB KABUPATEN CILACAP"<br />
```
DINAS KEBUDAYAAN dan PARIWISATA KABUPATEN CILACAP <br>

JL. A. Yani No. 8 Cilacap

</center></h5>

<hr color="#006600" />

<table width=693 border=1 align="center">

<tr align="center">

<td width=38 ><strong>No </strong></td>

```
<td width=135 ><strong>Nama </strong></td>
     <td width=191 ><strong>Email </strong></td>
    <td width=247 ><strong>Pesan </strong></td>
  \langle/tr>
<?php
include "../conf/db_connect.php";
\text{Squery} = \text{VSELECT} * \text{FROM} \text{tamu ORDER BY} \text{id} \text{tamu DESC";}$eksekusi= mysql_query ($query) or die ("Permintaan gagal dilakukan 
");
while($hasil=mysql fetch array($eksekusi))
{
$urut++;
?>
 \langle \text{tr} \rangle <td valign="top" align="center"><?php echo "$urut"; ?></td>
   <td valign="top"><?php echo "$hasil[nama_tamu]"; ?></td> 
   <td valign="top"><?php echo "$hasil[email]"; ?></td>
   <td align="justify"><?php echo "$hasil[pesan]"; ?></td>
  \langletr>
<?php
}
?>
\langle/table>
<p align="center" class="font"><a href="#" onClick="self.print()"><img 
src="gambar/printer.png" title="Cetak"></a><a href="#" 
onClick="self.close()">  <imq src="gambar/cancel.png"
title="Keluar"></a></p>
</body>
</html>
```
#### **CETAK\_WISATA\_KESELURUHAN.PHP**

<!DOCTYPE HTML PUBLIC "-//W3C//DTD HTML 4.01 Transitional//EN" "http://www.w3.org/TR/html4/loose.dtd">  $<$ html $>$ <head> <title>Untitled Document</title> <meta http-equiv="Content-Type" content="text/html; charset=iso-8859-  $1"$ <link href="style.css" type="text/css" rel="stylesheet"> </head> <body> <h5 align="center"><span class="style1"> INFORMASI WISATA KESELURUHAN </span><br /> "SISTEM INFORMASI PARIWISATA BERBASIS WEB KABUPATEN CILACAP"<br /> DINAS KEBUDAYAAN dan PARIWISATA KABUPATEN CILACAP <br> JL. A. Yani No. 8 Cilacap </center></h5> <hr color="#006600" />  $< p >$ <h2 align="center"><font color="#000">Laporan Data Agenda</font></h2> <table width=998 border=1 align="center"> <tr align="center"> <td width=32 ><strong>No </strong></td> <td width=45 ><strong>Jenis Wisata </strong></td> <td width=129 ><strong>Nama Wisata</strong></td> <td width=71 ><strong>Kecamatan </strong></td> <td width=83 ><strong>Gambar</strong></td> <td width=561 ><strong>Keterangan</strong></td>  $\langle$ /tr> <?php

```
include "../conf/db_connect.php";
$query = "SELECT j.nama_jeniswisata, k.nm_kec, w.id_wisata, 
w.nama wisata, w.foto, w.keterangan
                                  FROM jenis wisata j, kecamatan k,
wisata w
                                  WHERE 
w.id jeniswisata=j.id jeniswisata and
                                  w.kd kec=k.kd kec ORDER BY id wisata";
$eksekusi= mysql_query ($query) or die ("Permintaan gagal dilakukan 
");
while($hasil=mysql fetch array($eksekusi))
{
$urut++;
?>
<tr>
   <td height="22" align="center" valign="top"><?php echo "$urut"; 
?>>/td> <td valign="top" align="center"><?php echo 
"$hasil[nama_jeniswisata]"; ?></td>
   <td valign="top" align="center"><?php echo "$hasil[nama_wisata]"; 
?></td>
   <td valign="top" align="center"><?php echo "$hasil[nm_kec]"; ?></td> 
   <td valign="top" align="center">
        <?php 
              $photo = $hasil['foto'];
             echo "<img class=ad photo src=../".$photo.">";
       ?>
  \langle/td>
   <td align="justify"><?php echo "$hasil[keterangan]"; ?></td>
  \langle/tr>
<?php
}
```
?>

 $\langle$ /table>

```
<p align="center" class="font"><a href="#" onClick="self.print()"><img 
src="gambar/printer.png" title="Cetak"></a><a href="#" 
onClick="self.close()">  <img src="gambar/cancel.pnq"
title="Keluar"></a></p>
```
</body>

 $\langle$ /html>

### **CETAK\_WISATA\_PER\_JENIS\_WISATA.PHP**

<!DOCTYPE HTML PUBLIC "-//W3C//DTD HTML 4.01 Transitional//EN" "http://www.w3.org/TR/html4/loose.dtd">

 $<$ html $>$ 

<head>

<title>Untitled Document</title>

```
<meta http-equiv="Content-Type" content="text/html; charset=iso-8859-
1"
```
<link href="style.css" type="text/css" rel="stylesheet">

</head>

<body>

```
<img src="gambar/logo-cilacap3.png" width="65" height="80" 
align="left" >
```
<h5 align="center"> INFORMASI WISATA PER JENIS WISATA <?

include "../conf/db\_connect.php";

```
$ab=mysql query("select nama jeniswisata from jenis wisata where
id jeniswisata='$id jns'"); $h=mysql fetch array($ab);
echo"$h[nama_jeniswisata]"; ?><br />
```
"SISTEM INFORMASI PARIWISATA BERBASIS WEB KABUPATEN CILACAP"<br />

DINAS KEBUDAYAAN dan PARIWISATA KABUPATEN CILACAP <br>

JL. A. Yani No. 8 Cilacap

</center></h5>

<hr color="#0066FF">

<table width=693 border=1 align="center">

```
<tr align="center">
     <th width=37 >No</th>
     <th width=106 >Nama Wisata</th> 
     <th width=152 >Foto</th>
     <th width=350 >Keterangan</th>
\langle/tr>
<?php
include "../conf/db_connect.php";
$query="SELECT j.nama_jeniswisata, w.nama_wisata, w.foto, w.keterangan
           FROM wisata w, jenis wisata j
           WHERE w.id jeniswisata=j.id jeniswisata and
j.id_jeniswisata='$id_jns'";
$eksekusi= mysql_query ($query) or die ("Permintaan gagal dilakukan 
");
while($hasil=mysql fetch array($eksekusi))
{
$urut++;
?>
<tr>
  <td><?php echo "$urut"; ?></td>
  <td><?php echo "$hasil[nama_wisata]"; ?></td>
   <td width="152" valign="middle" align="center">
   <?php 
   $photo = $hasil['foto'];
  echo "<img class=ad photo1 src=../".$photo.">";
  ?></td> <td align="justify"><?php echo "$hasil[keterangan]"; ?></td>
  \langle/tr>
<?php
}
```
?>

</table>

```
<p align="center" class="font"><a href="#" onClick="self.print()"><img 
src="gambar/printer.png" title="Cetak"></a><a href="#" 
onClick="self.close()">  <img src="gambar/cancel.pnq"
title="Keluar"></a></p>
```
</body>

 $\langle$ /html>

### **CETAK\_WISATA\_PER\_KECAMATAN.PHP**

```
<!DOCTYPE HTML PUBLIC "-//W3C//DTD HTML 4.01 Transitional//EN" 
"http://www.w3.org/TR/html4/loose.dtd">
```
 $<$ html $>$ 

<head>

<title>Untitled Document</title>

```
<meta http-equiv="Content-Type" content="text/html; charset=iso-8859-
1"
```
<link href="style.css" type="text/css" rel="stylesheet">

</head>

<body>

<h5 align="center"> Informasi Wisata Per Kecamatan <?

include "../conf/db\_connect.php";

```
$ab=mysql query("select nm kec from kecamatan where
kd kec='$id kec'"); $h=mysql fetch array($ab); echo"$h[nm kec]"; ?><br
/
```

```
"SISTEM INFORMASI PARIWISATA BERBASIS WEB KABUPATEN CILACAP"<br />
```
DINAS KEBUDAYAAN dan PARIWISATA KABUPATEN CILACAP <br>

JL. A. Yani No. 8 Cilacap

 $\langle$ /h5>

<hr color="#006600" />

<table width=819 border=1 align="center">

<tr align="center">

<tr align=center bgcolor=#e4e4e4>

```
<th width=37 >No</th>
     <th width=106 >Nama Wisata</th>
     <th width=152 >Foto</th>
     <th width=350 >Keterangan</th>
  \langle/tr>
   <?php
include "../conf/db_connect.php";
$query=" select k.nm_kec, w.nama_wisata, w.foto, w.keterangan
                 from kecamatan k, wisata w
                  where k.kd kec=w.kd kec and
                      k.kd_kec='$id_kec';";
$eksekusi= mysql_query ($query) or die ("Permintaan gagal dilakukan 
");
while($hasil=mysql fetch array($eksekusi))
{
$urut++;
?>
  <tr>
     <td align="center" valign="top"><?php echo "$urut"; ?></td>
     <td align="center" valign="top"><?php echo "$hasil[nama_wisata]"; 
?></td>
     <td width="152" valign="top" align="center"><?php 
   $photo = $hasil['foto'];
  echo "<imq class=ad photo src=../".$photo.">";
  ?></td>
     <td align="justify"><?php echo "$hasil[keterangan]"; ?></td>
  \langle/tr>
   <?php
}
?>
```
</table>

```
<p align="center" class="font"><a href="#" onClick="self.print()"><img 
src="gambar/printer.png" title="Cetak"></a><a href="#" 
onClick="self.close()">  <img src="gambar/cancel.png"
title="Keluar"></a></p>
```
</body>

 $\langle$ /html>

### **DATA\_ADMIN.PHP**

<?php

include "session.php";

?>

```
<h3>Informasi User Administrator Wisata Cilacap</h3>
```

```
Tambah user administrator <a href="home.php?proses=tambah_admin">klik 
disini</a>
```
<?php

//Hapus admin

```
if (isset($_POST['hapus_adm'])){
```
 $$id<sub>admin</sub> = $_POST['id']$ ;

\$userid = \$ POST['userid'];

```
$hps_slmy = mysql_query("DELETE FROM admin WHERE 
id_admin='$id_admin'");
```

```
if ($hps_slmy==1){
```

```
echo "<br> User administrator <b>$userid</b> telah di 
hapus...<br>>'>";
```
}

else {

echo "<br> User administrator <b>\$userid</b> gagal di hapus...<br>>>'>";

```
}
     }
if (isset($_GET['hps_admin'])){
     $id admin = $ GET['id'];
```

```
$cek_admin = mysql_query("SELECT id_admin, userid FROM admin 
WHERE id admin='$id admin'");
     if ($v_cekadmin=mysql_fetch_array($cek_admin)){
           $user = $v_cekadmin['userid'];
           $idusr = $v cekadmin['id admin'];
           echo "<br> Apakah user administrator <b>$user</b> akan di 
hapus...?";
     ?>
           <form action="home.php?proses=admin&hps_admin&id=<?php echo 
$id_usr; ?>" method="post">
           <input type="hidden" name="userid" value="<?php echo $user; 
?>">
           <input type="hidden" name="id" value="<?php echo $id_usr; 
?>">
           <input type="submit" id="submit" name="hapus_adm" 
value="Ya">
           <input type="button" id="submit" value="Tidak" 
onclick="javascript:history.go(-1)">
           </form>
           <br><br>
     <?php 
           }
}
?>
<table cellpadding="3" cellspacing="3" class="tbl_add" border="1">
<tr id="judul">
<td width="50">#</td><td width="200">User ID</td><td 
width="400">Password</td><td width="150">Opsi</td>
\langle/tr>
<?php
$admin = mysql query("SELECT *FROM admin ORDER BY id admin DESC");
while ($v admin=mysql fetch array($admin)) {
```

```
$id =$v$ admin['id~admin'];
$userid =$v_admin['userid'];
$pass =$v admin['pass'];
```
?>

<tr>

<td width="50"><?php echo \$no++; ?></td> <td width="200" valign="top"><?php echo \$userid; ?></td> <td width="400"><?php echo "\*\*\*\*\*\*\*\*\*"; ?></td> <td valign="top" width="150" align="center"> <a href="home.php?proses=edit\_admin&id=<?php echo \$id; ?>" > <img src="gambar/edit1.ico" title="edit"></a>  $\leq a$  href="home.php?proses=admin&hps admin&id= $\leq$ ?php echo \$id; ?>" > <img src="gambar/cancel.ico" title="hapus"></a>  $\langle t \rangle$ 

 $\langle$ /tr>

<?php

}

?>

 $\langle$ /table>

## **DATA\_AGENDA.PHP**

<?php

include "session.php";

?>

<h3>Informasi Agenda Wisata Cilacap</h3>

Tambah data agenda <a href="home.php?proses=tambah\_agenda">klik disini</a>

<?php

//Hapus agenda

if (isset(\$\_POST['hapus\_agenda'])){

 $$id\text{ agenda} = $ POST['id']$ ;

```
$nm$aqenda = $ POST['nm$aqenda'];
     $hps_slmy = mysql_query("DELETE FROM agenda WHERE 
id agenda=\sqrt{3}id agenda'");
     if ($hps_slmy==1){
           echo "<br/>b>Agenda <br/>b>>>Agenda</b>
terhapus...<br>>'>";
           }
     else {
           echo "<br >>Agenda<br >>Agenda</b></b></a>agal
terhapus...<br>>";
           }
     }
if (isset($_GET['hps_agenda'])){
     $id agenda = $ GET['id'];
     $cek_agenda = mysql_query("SELECT id_agenda, nama_agenda FROM 
agenda WHERE id agenda='$id agenda'");
     if ($v agd = mysql fetch array($cek agenda)) {
           $id = $v \text{ add['id agenda']};$nm = $v$ agd['nama agenda'];
           echo "<br/>>br>Apakah agenda <b>>>b>>>Snm</br></br>akan di hapus...?<br/>>br>";
?>
     <form action="home.php?proses=data_agenda&hps_agenda&id=<?php 
echo $id; ?>" method="post">
     <input type="hidden" name="id" value="<?php echo $id; ?>">
     <input type="hidden" name="nm_agenda" value="<?php echo $nm; ?>">
     <input id="submit" type="submit" name="hapus_agenda" value="Ya">
     <input id="submit" type="button" value="Tidak" 
onclick="javascript:history.go(-1)">
     \langle/form\rangle<br><br>
```
<?php

```
}
     }
\text{Sbatas} = 10;
$halaman =$ GET['halaman'];
if (empty($halaman)){
     $posisi =0;
     $halaman=1;
     } 
else {
     $posisi = ($halaman - 1) * $batas;}
?>
<table cellpadding="3" cellspacing="3" class="tbl_add" border="1">
<tr id="judul">
     <td width="50"><div align="center">No</div></td>
     <td width="200"><div align="center">Nama Agenda</div></td>
     <td width="400"><div align="center">Keterangan</div></td>
     <td><div align="center">Tanggal</div></td>
     <td><div align="center">Jam</div></td>
     <td width="150" align="center">Opsi</td>
\langle/tr>
<?php
$agenda = mysql_query("SELECT *FROM agenda ORDER BY id_agenda DESC 
LIMIT $posisi, $batas");
$no = $posisi + 1;while ($v agenda=mysql fetch array($agenda)) {
           $id =$v agenda['id agenda'];
           $nm =$v_agenda['nama_agenda'];
           $ket =$v_agenda['keterangan'];
```

```
$tgl =$v_agenda['tgl_agenda']; 
$jam =$v_agenda['jam'];
```

```
?>
```

```
<tr>
```

```
<td width="50" valign="top" align="center"><?php echo $no++; 
?>>/td><td width="200" valign="top"><?php echo $nm; ?></td>
     <td width="400" align="justify"><?php echo substr($ket,0,200); 
?></td>
     <td width="150" align="center"><?php echo tgl_indo ($tgl); 
?></td>
     <td width="100" valign="middle" align="center"><?php echo $jam; 
?></td><td valign="middle" width="150" align="center">
          <a href="home.php?proses=edit_agenda&id=<?php echo $id; ?>" 
> <img src="gambar/edit1.ico" title="edit"></a>&nbsp; 
          <a href="home.php?proses=data_agenda&hps_agenda&id=<?php 
echo $id; ?>" > <imq src="qambar/cancel.ico" title="hapus"></a>&nbsp
          <a href="home.php?proses=view_agenda&id=<?php echo $id; ?>" 
> <img src="gambar/view.ico" title="view"></a></td>
\langle/tr>
<?php 
     }
?>
</table>
<?php
//Langkah 3 : Hitung total data dan halaman 
$jumlah =mysql_query("SELECT *FROM agenda");
$jmldata = mysql_num_rows($jumlah);
$jmlhal =ceil ($jmldata/$batas);
```
//-------------------------------------------------------------------- ------------ //Jika anggota telah lebih dari 5 maka tampilkan link paging //-------------------------------------------------------------------- ----------- if  $(\frac{5}{3})$ mldata >= 10){ //pangging div paging echo "<div class=paging>"; //Link kehalaman sebelumnya (previous) if  $(\text{Shalaman} > 1)$  { \$prev=\$halaman-1; echo "<span class=prevnext> <a href=home.php?proses=data\_agenda&halaman=\$prev>Sebelumnya</a>  $\langle$ /span>"; } else { echo "<span class=disabled>Sebelumnya</span>"; } //Tampilkan link Halamn 1,2,3 ... for (\$i=1; \$i<=\$jmlhal; \$i++) if  $(\frac{1}{2} \cdot \frac{1}{2}) = \frac{1}{2}$ halaman) { echo "<a href=home.php?proses=data\_agenda&halaman=\$i>\$i</a>"; } else { echo "<span class=current>\$i</span>"; } //Link kehalaman berikutnya (Next) if (\$halaman < \$jmlhal){ \$next=\$halaman+1; echo "<span class=prevnext>

```
<a 
href=home.php?proses=data_agenda&halaman=$next>Selanjutnya</a>
                 </span>";
     }
else {
     echo "<span class=disabled>Selanjutnya</span>";
     }
echo "</div>";
}
else {
     echo "";
     }
?>
DATA_ARTIKEL.PHP
<?php
include "session.php";
?>
<h3>Informasi Artikel </h3>
Tambah data halaman artikel <a 
href="home.php?proses=tambah_artikel">klik disini</a>
<?php
error reporting(0);
if (isset($_POST['hapus_artikel'])){
     $id artikel = $ POST['id'];
     $jdl = $_POST['judul'];
     $hapus = mysql_query("DELETE FROM artikel WHERE 
id artikel='$id artikel'");
     if ($hapus==1){
           echo "<br/>>br>Artikel <br/>>b>$jdl</b>>>>belah di hapus....<br>>>br>";
           }
```

```
else {
           echo "<br>Artikel <b>$jdl</b> gagal di hapus, silahkan coba 
lagi<br>>
\verb|bar|,
           }
     }
//Hapus data artikel 
if (isset($_GET['hps_artikel'])){
     $id artikel = $ GET['id'];
     $cek artikel = mysql query("SELECT id artikel, judul FROM artikel
WHERE id artikel='$id artikel''');
     if ($v atk=mysql fetch array($cek artikel)){
           $id artikel =$v atk['id artikel'];
           $judul =$v$atk['judul'];
           echo "<br/>kbr>Apakah artikel <br/>b>>>>>>> akan
dihapus...?<br>";
?>
           <form 
action="home.php?proses=data_artikel&hps_artikel&id=<?php echo 
$id_artikel; ?>" method="post">
           <input type="hidden" name="id" value="<?php echo 
$id artikel; ?>">
           <input type="hidden" name="judul" value="<?php echo $judul; 
?>">
           <input type="submit" id="submit" value="Ya" 
name="hapus_artikel">
           <input type="button" id="submit" value="Tidak" 
onclick="javascript:history.go(-1)">
           </form>
           <br><br>
<?php 
           }
     }
$batas =10;
```

```
$halaman =$ GET['halaman'];
if (empty($halaman)){
     $posisi =0;
     $halaman=1;
     } 
else {
     $posisi = ($halaman - 1) * $batas;}
?>
<table cellpadding="3" cellspacing="3" class="tbl_add" border="1">
<tr id="judul">
     <td width="50" align="center">No</td>
     <td width="200">Judul Artikel </td>
     <td width="200">Keterangan </td>
     <td width="150" align="center">Opsi</td>
\langle/tr>
<?php
$artikel = mysql_query("SELECT *FROM artikel ORDER BY id_artikel DESC 
LIMIT $posisi, $batas");
$no = $posisi +1;while ($v artikel=mysql fetch array($artikel)){
           $id =$v_artikel['id_artikel'];
           $jd =$v_artikel['judul'];
           $isi =$v_artikel['isi']; 
?>
<tr><td width="50" valign="top" align="center"><?php echo $no++; 
?>>/td><td width="200" valign="top" align="justify"><?php echo $jd;
```
?></td>

```
<td width="400" valign="middle" align="justify"><?php echo 
substr($isi,0,200); ?></td>
     <td valign="middle" width="150" align="center">
           <a href="home.php?proses=edit_artikel&id=<?php echo $id; 
?>" > <img src="gambar/edit1.ico" title="edit"></a> 
           <a href="home.php?proses=data_artikel&hps_artikel&id=<?php 
echo $id; ?>" > <imq src="qambar/cancel.ico" title="hapus"></a>
         <a href="home.php?proses=view_artikel&id=<?php echo $id; ?>" > 
<img src="gambar/view.ico" title="view"></a></td>
\langle/tr>
<?php 
    }
?>
\langle/table>
\text{Br} />
<?php
//Langkah 3 : Hitung total data dan halaman 
$jumlah =mysql_query("SELECT *FROM fasilitas");
$jmldata =mysql num rows($jumlah);
$jmlhal =ceil ($jmldata/$batas);
//--------------------------------------------------------------------
------------
//Jika anggota telah lebih dari 5 maka tampilkan link paging 
//--------------------------------------------------------------------
------------
if (\frac{5}{1})mldata >= 10){
//pangging div paging 
echo "<div class=paging>";
//Link kehalaman sebelumnya (previous)
if (\text{Shalaman} > 1) {
     $prev=$halaman-1;
```

```
echo "<span class=prevnext>
      <a href=home.php?proses=data_artikel&halaman=$prev>Sebelumnya</a>
      \langle/span>";
      }
else {
      echo "<span class=disabled>Sebelumnya</span>";
      }
//Tampilkan link Halamn 1,2,3 ...
for (\frac{1}{2} = 1; \frac{1}{2} < \frac{1}{2} \text{mlhal}; \frac{1}{2} + \frac{1}{2})if (\hat{si} != \hat{shalaman}) {
      echo "<a href=home.php?proses=data artikel&halaman=$i>$i</a>";
      }
else {
      echo "<span class=current>$i</span>";
      }
//Link kehalaman berikutnya (Next)
if ($halaman < $jmlhal){
      $next=$halaman+1;
      echo "<span class=prevnext>
                   \langle ahref=home.php?proses=data_fasilitas&halaman=$next>Selanjutnya</a>
                   </span>";
      }
else {
      echo "<span class=disabled>Selanjutnya</span>";
      }
echo "</div>";
}
else {
```

```
echo "";
}
```

```
?>
```
# **DATA\_BUKUTAMU.PHP**

```
<?php
include "session.php";
?>
<h3>Informasi Buku Tamu Pengunjung Wisata Cilacap</h3>
<?php 
error reporting(0);
//Hapus buku tamu
$id tamu = $GET['id'];
if (isset($_GET['hps_bukutamu'])){
     $hps_slmy = mysql_query("DELETE FROM tamu WHERE 
id tamu='\frac{1}{3}id tamu'");
     if ($hps_slmy==1){
           //Hapus juga balas tamu jika ada
           $hps_balas = mysql_query("DELETE FROM balas_tamu WHERE 
id_tamu='$id_tamu'");
           echo "<br/>>br> <br/>>b>Buku tamu telah terhapus...</b>>>b>>>>";
           }
     }
$batas =10;
$halaman =$ GET['halaman'];
if (empty($halaman)){
     $posisi =0;
     $halaman=1;
     } 
else {
     $posisi = ($halaman - 1) * $batas;
```
```
}
```

```
?>
```

```
<table cellpadding="3" cellspacing="3" class="tbl_add" border="1">
<tr id="judul">
     <td width="50" align="center">No</td>
     <td width="200">Nama Pengunjung</td>
     <td width="400">Pesan</td>
     <td width="150" align="center">Opsi</td>
\langle/tr>
<?php
$tamu = mysql_query("SELECT *FROM tamu ORDER BY id_tamu DESC LIMIT 
$posisi, $batas");
$no = $posisi + 1;while ($v tamu=mysql fetch array($tamu)) {
           $id =$v_tamu['id_tamu'];
           $nm =$v_tamu['nama_tamu'];
           $psn =$v_tamu['pesan']; 
?>
<tr>
     <td width="50" align="center"><?php echo $no++; ?></td>
     <td width="200" valign="middle"><?php echo $nm; ?></td>
     <td width="400" align="justify"><?php echo $psn; ?></td>
     <td valign="middle" width="150" align="center"> 
     <a href="home.php?proses=data_bukutamu&hps_bukutamu&id=<?php echo 
$id; ?>" > <img src="gambar/cancel.ico" title="hapus"></a></td>
\langle/tr>
<?php 
     }
```
</table>

?>

```
<?php
//Langkah 3 : Hitung total data dan halaman 
$jumlah =mysql query("SELECT *FROM tamu");
$jmldata =mysql num rows($jumlah);
$jmlhal =ceil ($jmldata/$batas);
//--------------------------------------------------------------------
      ------------
//Jika anggota telah lebih dari 5 maka tampilkan link paging 
//--------------------------------------------------------------------
------------
if (\frac{5}{3})mldata >= 10){
//pangging div paging 
echo "<div class=paging>";
//Link kehalaman sebelumnya (previous)
if (\text{Shalaman} > 1) {
     $prev=$halaman-1;
     echo "<span class=prevnext>
     <a 
href=home.php?proses=data_bukutamu&halaman=$prev>Sebelumnya</a>
     \langle/span>";
     }
else {
     echo "<span class=disabled>Sebelumnya</span>";
      }
//Tampilkan link Halamn 1,2,3 ...
for (\frac{1}{2} = 1; \frac{1}{2} = \frac{5}{1}m \ln 1; \frac{1}{2} + \frac{1}{2})if (\sin := \sin \tan \theta) {
     echo "<a href=home.php?proses=data bukutamu&halaman=$i>$i</a>";
     }
else {
```

```
echo "<span class=current>$i</span>";
     }
//Link kehalaman berikutnya (Next)
if ($halaman < $jmlhal){
     $next=$halaman+1;
     echo "<span class=prevnext>
                 <a 
href=home.php?proses=data_bukutamu&halaman=$next>Selanjutnya</a>
                 </span>";
     }
else {
     echo "<span class=disabled>Selanjutnya</span>";
     }
echo "</div>";
}
else {
     echo "";
     }
?>
DATA_FASILITAS.PHP
<?php
include "session.php";
?>
<h3>Informasi Fasilitas Wisata Cilacap</h3>
Tambah data fasilitas wisata <a 
href="home.php?proses=tambah_fasilitas">klik disini</a>
<?php 
//Hapus data fasilitas
if (isset($_POST['hapus_fasilitas'])){
     $id fasilitas =$ POST['id'];
```

```
$hps_slmy = mysql_query("DELETE FROM fasilitas WHERE 
id fasilitas='$id fasilitas'");
     if ($hps_slmy==1){
           echo "<br/>>br>Data telah terhapus...<br>>>br>";
           }
     else {
           echo "<br>>bata gagal terhapus, silahkan coba
lagi!<br>>>>";
           }
}
//cek fasilitas 
if (isset($_GET['hps_fasilitas'])){
     $id fasilitas = $ GET['id'];
     $cek hps = mysql query ("SELECT id fasilitas, nama fasilitas FROM
fasilitas WHERE id fasilitas='$id fasilitas'");
     if ($v_fasilitas = mysql_fetch_array($cek_hps)){
           $id fasilitas = $v fasilitas['id fasilitas'];
           $nm fasilitas = $v fasilitas['nama fasilitas'];
           echo "<br>>>br>Apakah anda setuju? data <br/>b>>>>>>> $nm_fasilitas </b>>,
akan dihapus..?";
?>
     <form 
action="home.php?proses=data_fasilitas&hps_fasilitas&id=<?php echo 
$id fasilitas; ?>" method="post">
     <input type="hidden" name="id" value="<?php echo $id_fasilitas; 
2>">
     <input id="submit" type="submit" value="Ya" 
name="hapus_fasilitas">
     <input id="submit" type="button" value="Batal" 
onclick="javascript:history.go(-1)">
     <br><br>
     </form>
<?php
```

```
}
}
error reporting(0);
\text{Sbatas} = 10;
$halaman =$ GET['halaman'];
if (empty($halaman)){
     $posisi =0;
     $halaman=1;
     } 
else {
     $posisi = ($halaman - 1) * $batas;}
?>
<table cellpadding="3" cellspacing="3" class="tbl_add" border="1">
<tr id="judul">
     <td width="50" align="center">No</td>
     <td width="200">Nama Fasilitas</td>
     <td width="400">Keterangan</td>
     <td width="100" align="center">Opsi</td>
\langle/tr>
<?php
$fst = mysql_query("SELECT *FROM fasilitas ORDER BY id_fasilitas DESC 
LIMIT $posisi, $batas");
$no = $posisi + 1;while ($v_fst=mysql_fetch_array($fst)){
           $id =$v_fst['id_fasilitas'];
           $nm =$v_fst['nama_fasilitas'];
           $ket =$v_fst['keterangan'];
```
?>

<td width="50" valign="top" align="center"><?php echo \$no++; ? $>>/td>$ <td width="100" valign="top"><?php echo \$nm; ?></td> <td width="200" align="justify"><?php echo \$ket; ?></td> <td valign="middle" width="150" align="center"> <a href="home.php?proses=edit\_fasilitas&id=<?php echo \$id; ?>" > <img src="gambar/edit1.ico" title="edit"></a> <a href="home.php?proses=data fasilitas&hps fasilitas&id=<?php echo \$id; ?>" ><img src="gambar/cancel.ico" title="hapus"></a></td>  $\langle$ /tr> <?php } ?> </table> <?php //Langkah 3 : Hitung total data dan halaman \$jumlah =mysql\_query("SELECT \*FROM fasilitas"); \$jmldata =mysql num rows(\$jumlah); \$jmlhal =ceil (\$jmldata/\$batas); //-------------------------------------------------------------------- ------------ //Jika anggota telah lebih dari 5 maka tampilkan link paging //-------------------------------------------------------------------- ----------- if  $(\frac{5}{1}mldata \geq 10)$ //pangging div paging echo "<div class=paging>"; //Link kehalaman sebelumnya (previous) if  $(\text{Shalaman} > 1)$  {

<tr>

```
$prev=$halaman-1;
      echo "<span class=prevnext>
      <a 
href=home.php?proses=data_fasilitas&halaman=$prev>Sebelumnya</a>
      </span>";
      }
else {
      echo "<span class=disabled>Sebelumnya</span>";
      }
//Tampilkan link Halamn 1,2,3 ...
for (\frac{1}{2} = 1; \frac{1}{2} < \frac{1}{2} \text{mlhal}; \frac{1}{2} + \frac{1}{2})if (\frac{5}{1} \cdot \frac{1}{5}) = $halaman) {
      echo "<a href=home.php?proses=data fasilitas&halaman=$i>$i</a>";
      }
else {
      echo "<span class=current>$i</span>";
      }
//Link kehalaman berikutnya (Next)
if ($halaman < $jmlhal){
      $next=$halaman+1;
      echo "<span class=prevnext>
                   <a 
href=home.php?proses=data_fasilitas&halaman=$next>Selanjutnya</a>
                   </span>";
      }
else {
      echo "<span class=disabled>Selanjutnya</span>";
      }
echo "</div>";
}
```

```
else {
     echo "";
     }
?>
DATA_JAJAK.PHP
<?php
include "session.php";
?>
<h3>Informasi Jajak Pendapat Wisata Cilacap</h3>
<?php
if (isset($_POST['hapus_jajak'])){
     $id jajak = $ POST['id'];
     $pr = $ \text{POST} ['pertanyaan'];
     $hapus_jajak = mysql_query("DELETE FROM jajak WHERE 
id jajak='$id jajak'");
     if ($hapus_jajak==1){
           echo "<br>Jajak pendapat <b>$pr</b> telah di 
hapus...<br>>>";
           }
     else {
           echo "<br>Jajak pendapat <b>$pr</b> gagal di 
hapus... < br > < br > ";
           }
     }
if (isset($_GET['hps_jajak'])){
     $id jjk = $GET['id'];
     $cek_jajak = mysql_query("SELECT id_jajak, pertanyaan FROM jajak 
WHERE id jajak='$id jjk'");
     if ($v_cekjajak=mysql_fetch_array($cek_jajak)){
                $id_jajak = $v_cekjajak['id_jajak'];
                $prty = $v_cekjajak['pertanyaan'];
```

```
echo "<br >>Apakah Jajak pendapat tentang<br >
b>$prty</b>
akan dihapus...?";
?>
     <form action="home.php?proses=data_jajak&hps_jajak&id=<?php echo 
$id_jajak; ?>" method="post">
     <input name="id" type="hidden" value="<?php echo $id_jajak; ?>">
     <input name="pertanyaan" type="hidden" value="<?php echo $prty; 
?>">
     <input type="submit" id="submit" name="hapus_jajak" value="Ya">
     <input type="button" id="submit" value="Tidak" 
onclick="javascript:history.go(-1)" >
     </form>
     <br><br>
<?php 
           }
     }
?>
<table cellpadding="3" cellspacing="3" class="tbl_add" border="1">
<tr id="judul">
     <td width="50" align="center">No</td>
     <td width="400">Nama Jenis Fasilitas</td>
     <td width="150" align="center">Opsi</td>
\langle/tr>
<?php
$jajak = mysql_query("SELECT *FROM jajak WHERE id_jajak=1 ");
if($v_jajak=mysql_fetch_array($jajak)){
           $no++;$id_jajak =$v_jajak['id_jajak'];
           $pertanyaan =$v_jajak['pertanyaan'];
?>
<tr>
```

```
<td width="50" align="center"><?php echo $no++; ?></td>
     <td width="400"><?php echo substr($pertanyaan,0,200); ?></td>
     <td valign="top" width="150" align="center">
           <a href="home.php?proses=edit_jajak&id=<?php echo 
$id jajak; ?>" > <img src="gambar/edit1.ico" title="edit"></a>
           <a href="home.php?proses=view_jajak&id=<?php echo 
$id_jajak; ?>" > <img src="gambar/view.ico" title="view"></a> </td>
\langle/tr>
<?php 
     }
?>
\langle/table>
DATA_JENISFASILITAS.PHP
<?php
include "session.php";
?>
<h3>Informasi Jenis Fasilitas Cilacap</h3>
Tambah data Jenis Fasilitas Wisata <a 
href="home.php?proses=tambah_jenisfasilitas">klik disini</a>
<?php
//Hapus data jenis wisata
if (isset($_POST['hapus_jenisfasilitas'])){
     $id jnf = $ POST['id'];
     $nm_jnf = $_POST['nm_jenisfasilitas'];
     $hps slmy = mysql query("DELETE FROM jenis fasilitas WHERE
id jenisfasilitas='$id jnf'");
     if ($hps_slmy==1){
           echo "<br>Nama jenis fasilitas <b>$nm_jnf</b> telah di 
hapus... < br > < br > ";
           }
     else {
```

```
echo "<br>Nama jenis fasilitas <b>$nm_jnf</b> gagal di
hapus...<br>>>";
           }
     }
if (isset($_GET['hps_jnsfasilitas'])){
     $id_jenisfasilitas = $_GET['id'];
     $cek_jnf = mysql_query("SELECT *FROM jenis_fasilitas WHERE 
id jenisfasilitas='\overline{5id} jenisfasilitas'");
     if ($v jenisfasilitas=mysql fetch array($cek jnf)){
           $id_jenisfasilitas = 
$v_jenisfasilitas['id_jenisfasilitas'];
           $nm_jenisfasilitas = 
$v_jenisfasilitas['nama_jenisfasilitas']; 
           echo "<br>Apakah jenis wisata <b>$nm_jenisfasilitas</b> 
akan di hapus...?";
?>
     <form 
action="home.php?proses=data_jnsfasilitas&hps_jnsfasilitas&id=<?php 
echo $id jenisfasilitas; ?>" method="post">
     <input type="hidden" name="id" value="<?php echo 
$id jenisfasilitas; ?>">
     <input type="hidden" name="nm_jenisfasilitas" value="<?php echo 
$nm_jenisfasilitas; ?>">
     <input id="submit" type="submit" name="hapus_jenisfasilitas" 
value="Ya">
     <input id="submit" type="button" value="Tidak" 
onclick="javascript:history.go(-1)">
     </form>
     <br><br>
<?php 
           }
     }
$batas =10;$halaman =$ GET['halaman'];
```

```
if (empty($halaman)){
     $posisi =0;
     $halaman=1;
     } 
else {
     $posisi = ($halaman - 1) * $batas;}
?>
<table cellpadding="3" cellspacing="3" class="tbl_add1" border="1">
<tr id="judul">
     <td width="30" align="center">No</td> 
     <td width="420">Nama Jenis Fasilitas</td>
     <td width="150" align="center">Opsi</td>
\langle/tr>
<?php
$jnfasilitas = mysql_query("SELECT *FROM jenis_fasilitas ORDER BY 
id jenisfasilitas DESC LIMIT $posisi, $batas");
$no = $posisi +1;while ($v jnf=mysql fetch array($jnfasilitas)) {
           $id jnf =$v jnf['id jenisfasilitas'];
           $nm jnf =$v jnf['nama jenisfasilitas'];
?>
<tr><td width="30" align="center"><?php echo $no++; ?></td>
     <td width="420"><?php echo substr($nm_jnf,0,200); ?></td>
   <td valign="top" width="150" align="center">
           <a href="home.php?proses=edit_jenisfasilitas&id=<?php echo 
$id jnf; ?>" > <img src="gambar/edit1.ico" title="edit"></a>
           <a 
href="home.php?proses=data_jnsfasilitas&hps_jnsfasilitas&id=<?php echo 
$id_jnf; ?>" > <img src="gambar/cancel.ico"></a> </td>
```

```
\langle/tr>
<?php 
     }
?>
</table>
<?php
//Langkah 3 : Hitung total data dan halaman 
$jumlah =mysql query("SELECT *FROM jenis fasilitas");
$jmldata =mysql num rows($jumlah);
$jmlhal =ceil ($jmldata/$batas);
//--------------------------------------------------------------------
------------
//Jika anggota telah lebih dari 5 maka tampilkan link paging 
//--------------------------------------------------------------------
------------
if (\frac{1}{2})mldata >= 10){
//pangging div paging 
echo "<div class=paging>";
//Link kehalaman sebelumnya (previous)
if (\text{Shalaman} > 1) {
     $prev=$halaman-1;
     echo "<span class=prevnext>
     \langle ahref=home.php?proses=data_jnsfasilitas&halaman=$prev>Sebelumnya</a>
     \langle/span>";
     }
else {
     echo "<span class=disabled>Sebelumnya</span>";
     }
//Tampilkan link Halamn 1,2,3 ...
```

```
for (\frac{1}{2} = 1; \frac{1}{2} < \frac{1}{2} \text{mlhal}; \frac{1}{2} + \frac{1}{2})if (S_i) != Shalaman) {
      echo "<a 
href=home.php?proses=data_jnsfasilitas&halaman=$i>$i</a>";
      }
else {
      echo "<span class=current>$i</span>";
      }
//Link kehalaman berikutnya (Next)
if ($halaman < $jmlhal){
      $next=$halaman+1;
      echo "<span class=prevnext>
                   <a 
href=home.php?proses=data_jnsfasilitas&halaman=$next>Selanjutnya</a>
                  \langle/span>";
      }
else {
      echo "<span class=disabled>Selanjutnya</span>";
      }
echo "</div>";
}
else {
      echo "";
      }
?>
DATA_JENISWISATA.PHP
<?php
include "session.php";
?>
<h3>Informasi Jenis Wisata Cilacap</h3>
```

```
Tambah data Jenis Wisata <a 
href="home.php?proses=tambah_jnswisata">klik disini</a>
<?php
//Hapus data jenis wisata
if (isset($_POST['hapus_jeniswisata'])){
     $id jnsw = $ POST['id'];
     $nm_jnsw = $_POST['nm_jeniswisata'];
     $hps slmy = mysql query("DELETE FROM jenis wisata WHERE
id jeniswisata='$id jnsw'");
     if ($hps_slmy==1){
           echo "<br>Nama jenis wisata <b>$nm_jnsw</b> telah di 
hapus... < br>>> br>";
           }
     else {
           echo "<br>Nama jenis wisata <b>$nm_jnsw</b> gagal di
hapus... < br>> > ";
           }
     }
if (isset($_GET['hapus_jeniswisata'])){
     $id jeniswisata = $ GET['id'];
     $cek_jnw = mysql_query("SELECT *FROM jenis_wisata WHERE 
id jeniswisata='$id jeniswisata'");
     if ($v_jeniswisata=mysql_fetch_array($cek_jnw)){
           $id jeniswisata = $v jeniswisata['id jeniswisata'];
           $nm jeniswisata = $v jeniswisata['nama_jeniswisata'];
           echo "<br/>kbr>Apakah jenis wisata <br/> Abam jeniswisata</b> akan
di hapus...?";
?>
     <form 
action="home.php?proses=data_jeniswisata&hapus_jeniswisata&id=<?php 
echo $id jeniswisata; ?>" method="post">
```
<input type="hidden" name="id" value="<?php echo \$id\_jeniswisata; ?>">

```
<input type="hidden" name="nm_jeniswisata" value="<?php echo 
$nm_jeniswisata; ?>">
     <input id="submit" type="submit" name="hapus_jeniswisata" 
value="Ya">
     <input id="submit" type="button" value="Tidak" 
onclick="javascript:history.go(-1)">
     </form>
     <br><br>
<?php 
           }
     }
$batas =10;
$halaman =$ GET['halaman'];
if (empty($halaman)){
     $posisi =0;
     $halaman=1;
     } 
else {
     $posisi = ($halaman - 1) * $batas;}
?>
<table cellpadding="3" cellspacing="3" class="tbl_add1" border="1">
<tr id="judul">
     <td width="50" align="center">No</td> 
     <td width="261">Nama Jenis Wisata</td>
     <td width="137" align="center">Opsi</td>
\langle/tr>
<?php
$jnwisata = mysql_query("SELECT *FROM jenis_wisata ORDER BY 
id jeniswisata DESC LIMIT $posisi, $batas");
$no = $posisi + 1;
```

```
while ($v jnw=mysql fetch array($jnwisata)) {
           $id jnw =$v jnw['id jeniswisata'];
           $nm_jnw =$v_jnw['nama_jeniswisata'];
?>
<tr>
     <td width="50" align="center"><?php echo $no++; ?></td>
     <td width="261"><?php echo substr($nm_jnw,0,200); ?></td>
<td valign="top" width="137" align="center">
           <a href="home.php?proses=edit_jeniswisata&id=<?php echo 
$id jnw; ?>" > <img src="gambar/edit1.ico" title="edit"></a>
           \leq\geqhref="home.php?proses=data_jeniswisata&hapus_jeniswisata&id=<?php echo 
$id jnw; ?>" > <img src="gambar/cancel.ico" title="Hapus"></a> </td>
\langle/tr>
<?php 
     }
?>
</table>
<?php
//Langkah 3 : Hitung total data dan halaman 
$jumlah =mysql_query("SELECT *FROM jenis_wisata");
$jmldata = mysql num rows($jumlah);
$jmlhal =ceil ($jmldata/$batas);
//--------------------------------------------------------------------
------------
//Jika anggota telah lebih dari 5 maka tampilkan link paging 
//--------------------------------------------------------------------
------------
if (\frac{5}{1}mldata \geq 10)//pangging div paging 
echo "<div class=paging>";
```

```
//Link kehalaman sebelumnya (previous)
if (\text{Shalaman} > 1)$prev=$halaman-1;
      echo "<span class=prevnext>
      \langle ahref=home.php?proses=data_jeniswisata&halaman=$prev>Sebelumnya</a>
      </span>";
      }
else {
      echo "<span class=disabled>Sebelumnya</span>";
      }
//Tampilkan link Halamn 1,2,3 ...
for (\frac{1}{2} = 1; \frac{1}{2} < \frac{1}{2} \text{mlhal}; \frac{1}{2} + \frac{1}{2})if (\hat{S}i := \hat{S}halaman) {
      echo "<a 
href=home.php?proses=data_jeniswisata&halaman=$i>$i</a>";
      }
else {
      echo "<span class=current>$i</span>";
      }
//Link kehalaman berikutnya (Next)
if ($halaman < $jmlhal){
      $next=$halaman+1;
      echo "<span class=prevnext>
                   \langle ahref=home.php?proses=data_jeniswisata&halaman=$next>Selanjutnya</a>
                  </span>";
      }
else {
      echo "<span class=disabled>Selanjutnya</span>";
```

```
}
echo "</div>";
}
else {
     echo "";
      }
```
?>

## **DATA\_KECAMATAN.PHP**

<?php

```
include "session.php";
```
?>

```
<h3>Informasi Kecamatan Wisata Cilacap</h3>
```

```
Tambah data kecamatan <a href="home.php?proses=tambah kec">klik
disini</a>
```
<?php

```
//Hapus data kecamatan
```
if (isset(\$\_POST['hapus\_kec'])){

 $$kd$  kec =  $$ POST['id']$ ;

 $$nm kec = $POST['kec'];$ 

\$hps\_slmy = mysql\_query("DELETE FROM kecamatan WHERE kd\_kec='\$kd\_kec'");

```
if ($hps_slmy==1){
```

```
echo "<br>Nama kecamatan <b>$nm_kec</b> telah di 
hapus... < br> > br> ";
```
}

else {

```
echo "<br>Nama kecamatan <b>$nm_kec</b> gagal di 
hapus...<br>>>";
```

```
}
     }
if (isset($_GET['hps_kec'])){
```

```
$kd kec = $ GET['id'];
     $cek_kec = mysql_query("SELECT *FROM kecamatan WHERE 
kd_kec='$kd_kec'");
     if ($v_kecamatan=mysql_fetch_array($cek_kec)){
           $kd kecamatan = $v kecamatan['kd kec'];
           $kec = $v kecamatan['nm kec'];
           echo "<br/>kbr>Apakah nama kecamatan <br/>kb>$kec</b> akan di
hapus...?";
?>
     <form action="#" method="post">
     <input type="hidden" name="id" value="<?php echo $kd_kecamatan; 
?>">
     <input type="hidden" name="kec" value="<?php echo $kec; ?>">
     <input id="submit" type="submit" name="hapus_kec" value="Ya">
     <input id="submit" type="button" value="Tidak" 
onclick="javascript:history.go(-1)">
     </form>
     <br><br>
<?php 
           }
     }
\text{Sbatas} = 10;
$halaman =$ GET['halaman'];
if (empty($halaman)){
     $posisi =0;
     $halaman=1;
     }
```

```
$posisi =($halaman - 1) * $batas;
}
```

```
?>
```
else {

```
<table cellpadding="3" cellspacing="3" class="tbl_add1" border="1">
<tr id="judul">
     <td width="50" align="center">No</td> 
     <td width="400">Nama Kecamatan</td>
     <td width="150" align="center">Opsi</td>
\langle/tr>
<?php
$kec = mysql query("SELECT *FROM kecamatan ORDER BY kd kec DESC LIMIT
$posisi, $batas");
$no =$posisi + 1;
while ($v kec=mysql fetch array($kec)){
           $kd kec =$v kec['kd kec'];
           $nm = $v kec['nm kec'];
?>
<tr>
     <td width="50" align="center"><?php echo $no++; ?></td>
     <td width="400"><?php echo substr($nm, 0,200); ?></td>
     <td valign="top" width="150" align="center">
           <a href="home.php?proses=edit_kecamatan&id=<?php echo 
$kd_kec; ?>" > <img src="gambar/edit1.ico" title="Edit"></a> 
           <a href="home.php?proses=data_kec&hps_kec&id=<?php echo 
$kd kec; ?>" > <img src="gambar/cancel.ico" title="Hapus"></a> </td>
\langle/tr>
<?php 
     }
?>
\langle/table>
<?php
//Langkah 3 : Hitung total data dan halaman 
$jumlah =mysql_query("SELECT *FROM kecamatan");
```
\$jmldata = mysql num rows(\$jumlah); \$jmlhal =ceil (\$jmldata/\$batas); //-------------------------------------------------------------------- ------------ //Jika anggota telah lebih dari 5 maka tampilkan link paging //-------------------------------------------------------------------- ----------- if  $(\frac{5}{1})$ mldata >= 10){ //pangging div paging echo "<div class=paging>"; //Link kehalaman sebelumnya (previous) if  $(\text{Shalaman} > 1)$  { \$prev=\$halaman-1; echo "<span class=prevnext> <a href=home.php?proses=data\_kec&halaman=\$prev>Sebelumnya</a>  $\langle$ /span>"; } else { echo "<span class=disabled>Sebelumnya</span>"; } //Tampilkan link Halamn 1,2,3 ... for (\$i=1; \$i<=\$jmlhal; \$i++) if  $(\frac{1}{2} \cdot \frac{1}{2}) = \frac{1}{2}$ halaman) { echo "<a href=home.php?proses=data\_kec&halaman=\$i>\$i</a>"; } else { echo "<span class=current>\$i</span>"; } //Link kehalaman berikutnya (Next) if (\$halaman < \$jmlhal){

```
$next=$halaman+1;
     echo "<span class=prevnext>
                <a 
href=home.php?proses=data_kec&halaman=$next>Selanjutnya</a>
                </span>";
     }
else {
     echo "<span class=disabled>Selanjutnya</span>";
     }
echo "</div>";
}
else {
     echo "";
     }
?>
DATA_WISATA.PHP
<?php
include "session.php";
?>
<h3>Informasi Wisata Cilacap</h3>
Tambah data Wisata <a href="home.php?proses=tambah_wisata">klik 
disini</a>
<?php
//Hapus data selamanya 
if (isset($_POST['hps_slmy'])){
     $foto = "../".$ POST['foto'];
```

```
$id wisata = $POST['id'];
```
\$hapus foto = unlink(\$foto);

```
$hps_data = mysql_query("DELETE FROM wisata WHERE 
id wisata=\sqrt{5}id wisata'");
```

```
if ($hps data==1){
           echo "<br><b>Data wisata telah dihapus...</b><br><br>";
           }
     else {
           echo "<br/>>br><br/>b>Data wisata gagal dihapus....</b><br>>>br>>";
           }
}
//Cek data apaakah data akan dihapus
if (isset($_GET['hps_wisata'])){
     $id wisata = $ GET['id'];
     $cek dt = mysql query ("SELECT nama wisata,id wisata, foto FROM
wisata WHERE id wisata='$id wisata'");
     if ($v cekdata=mysql fetch array($cek dt)){
           $nm wst = $v cekdata['nama wisata'];
           $id wisata = $v cekdata['id wisata'];
           $foto = $v cekdata['foto'];
           echo "<br> Apakah anda setuju..? wisata <b>$nm_wst</b> akan 
dihapus.. ?<br>";
           ?>
           <form 
action="home.php?proses=data_wisata&hps_wisata&id=<?php echo 
$id wisata; ?>" method="post">
           <input type="submit" id="submit" value="Ya" 
name="hps_slmy">
           <input type="hidden" name="id" value="<?php echo 
$id_wisata; ?>">
           <input type="hidden" name="foto" value="<?php echo $foto; 
?>">
           <input type="button" id="submit" value="Tidak" 
onclick="javascript:history.go(-1)">
           </form><br>
           <?php
```

```
}
}
?>
<?php 
error reporting(0);
\text{Sbatas} = 10;
$halaman =$ GET['halaman'];
if (empty($halaman)){
     $posisi =0;
     $halaman=1;
     } 
else {
     $posisi = ($halaman - 1) * $batas;}
?>
<table cellpadding="3" cellspacing="3" class="tbl_add" border="1">
<tr id="judul">
     <td width="50" align="center">No</td>
     <td width="200">Nama Wisata</td>
     <td width="400">Keterangan</td>
     <td width="150" align="center">Opsi</td>
\langle/tr>
<?php
$wst = mysql_query("SELECT *FROM wisata ORDER BY id_wisata DESC LIMIT 
$posisi, $batas");
$no = $posisi +1;while ($v_wst=mysql_fetch_array($wst)){
           $id =$v_wst['id_wisata'];
           $nm =$v_wst['nama_wisata'];
```

```
$ket =$v_wst['keterangan'];
```

```
?>
```

```
<tr>
```

```
<td width="50" align="center"><?php echo $no++; ?></td>
     <td width="200" valign="middle"><?php echo $nm; ?></td>
     <td width="400" align="justify"><?php echo substr($ket,0,200); 
?></td>
     <td valign="middle" width="150" align="center">
           <a href="home.php?proses=edit_wisata&id=<?php echo $id; ?>" 
> <img src="gambar/edit1.ico" title="Edit"></a> 
           <a href="home.php?proses=data_wisata&hps_wisata&id=<?php 
echo $id; ?>" > <img src="gambar/cancel.ico" title="Hapus"></a> 
         <a href="home.php?proses=view_wisata&id=<?php echo $id; ?>" > 
<img src="gambar/view.ico" title="View"> </a></td>
\langle/tr>
<?php 
     }
?>
\langle/table>
<p>Klik View <img src="gambar/view.ico" /> untuk melihat data secara 
lengkap....</p>
<?php
//Langkah 3 : Hitung total data dan halaman 
$jumlah =mysql query("SELECT *FROM wisata");
$jmldata =mysql num rows($jumlah);
$jmlhal =ceil ($jmldata/$batas);
//--------------------------------------------------------------------
------------
//Jika anggota telah lebih dari 10 maka tampilkan link paging 
//--------------------------------------------------------------------
------------
```
if  $(\frac{5}{3})$ mldata >= 10){

```
//pangging div paging 
echo "<div class=paging>";
//Link kehalaman sebelumnya (previous)
if (\text{Shalaman} > 1) {
     $prev=$halaman-1;
     echo "<span class=prevnext>
     <a href=home.php?proses=data_wisata&halaman=$prev>Sebelumnya</a>
     \langle/span>";
     }
else {
     echo "<span class=disabled>Sebelumnya</span>";
     }
//Tampilkan link Halamn 1,2,3 ...
for ($i=1; $i<=$jmlhal; $i++)
if (\sin := \sin \tan \theta) {
     echo "<a href=home.php?proses=data wisata&halaman=$i>$i</a>";
     }
else {
     echo "<span class=current>$i</span>";
     }
//Link kehalaman berikutnya (Next)
if ($halaman < $jmlhal){
     $next=$halaman+1;
     echo "<span class=prevnext>
                 <a 
href=home.php?proses=data_wisata&halaman=$next>Selanjutnya</a>
                 </span>";
     }
else {
```

```
echo "<span class=disabled>Selanjutnya</span>";
      }
echo "</div>";
}
else {
     echo "";
     }
?>
```
## **DEPAN.PHP**

<?php

include "session.php";

?>

<div align="center"><img src="gambar/welcomeimg.gif">

<h3>Halaman Administrator</h3>

Ini merupakan halaman administrator website wisata Kabupaten Cilacap, untuk dapat merubah isi dari content website ini dalam memlakukan updating data

secara dinamis.</div>

## **EDIT\_ADMIN.PHP**

<?php

include "session.php";

?>

<h3>Edit Data Administrator Wisata Cilacap</h3>

<?php

//Update admin

```
if (isset($_POST['kirim'])){
```
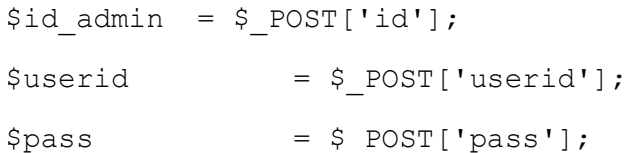

```
if(empty($userid) || empty($pass)){
           echo "<br/>>br>Ada kesalahan penulisan pada form...<br/>>br>>";
           } 
     else {
     $u_admin = mysql_query("UPDATE admin SET userid='$userid', 
pass='$pass' WHERE id_admin='$id_admin'");
     if ($u_admin==1){
           echo "<br>User administrator <b>$userid</b> telah di 
update...<br>>
\times}
     else {
           echo "<br/>b>User administrator <br/>b>Suserid</b></b> gagal di
update...<br>>'br>";
           }
     }
}
//Tampilkan wisata 
$id<sub>admin</sub> = $ GET['id'];$admin = mysql query("SELECT *FROM admin WHERE id admin='$id admin'");
if ($v_admin=mysql_fetch_array($admin)){
           $id =$v$ admin['id~admin'];
           $userid =$v_admin['userid'];
           $pass =$v admin['pass'];
}
?>
<table width="750" cellpadding="3" cellspacing="3">
<form action="home.php?proses=edit_admin&id=<?php echo $id; ?>" 
method="post">
<tr>
<td width="200">User ID</td>
```
<td width="550"><input type="text" name="userid" id="txt\_in" value="<?php echo \$userid; ?>"></td>  $\langle$ tr>  $<$ tr $>$ <td width="200">Password</td> <td width="550"><input type="password" name="pass" id="txt\_in" value="<?php echo \$pass; ?>"></td>  $\langle$ /tr> <tr> <td width="200"></td> <td width="550"> <input type="hidden" name="id" value="<?php echo \$id; ?>"> <input id="submit" type="submit" name="kirim" value="Update"> <input type="button" id="submit" value="Batal" onclick="javascript:history.go(-1)">  $\langle t \rangle$  $\langle$ /tr> </form> </table> **EDIT\_AGENDA.PHP** <?php include "session.php"; ?> <h3>Tambah Data Agenda Wisata Cilacap</h3> <?php //Update agenda if (isset(\$\_POST['kirim'])){  $$id\text{ agenda}$  = \$ POST['id'];  $$nm$aqenda = $POST['nama$aqenda']$ ;  $$tgl$  = \$ POST[' $tdl$ '];

```
$jam = $ POST['jam'];
     $ket = nl2br(strip tags($ POST['ket']));
     if (empty($nm_agenda) || empty($tgl) || empty($jam) || 
empty($ket)){
           echo "Ada kesalahan penulisan pada form...";
           }
     else {
           $u_agenda = mysql_query("UPDATE agenda SET 
nama agenda='\overline{s}nm agenda', tgl agenda='$tgl', jam='$jam',
keterangan='$ket' WHERE id agenda='$id agenda'");
           if ($u_agenda==1){
                echo "Agenda <b>$nm agenda</b> telah diupdate... untuk
melihatnya <a href='home.php?proses=view_agenda&id=$id_agenda'>klik 
disini</a>";
                }
          else {
                echo "Agenda <b>$nm agenda</b> gagal diupdate...";
                }
           }
     }
$id \text{ agenda} = $ GET['id'];
$agenda = mysql_query("SELECT *FROM agenda WHERE 
id agenda='$id agenda'");
if ($v agenda=mysql fetch array($agenda)) {
     $id\text{ agenda} = $v\text{ agenda}['id\text{ agenda}'];$nm_agenda = $v_agenda['nama_agenda'];
     $tgl = $v$ agenda['tgl" agenda'];
     $jam = $v \text{ agenda}['jam'];$ket = $v$aqenda['keterangan'];
     }
```

```
?>
```

```
<table width="750" cellpadding="3" cellspacing="3">
<form action="home.php?proses=edit_agenda&id=<?php echo $id_agenda; 
?>" method="post">
<tr>
<td width="200">Nama Agenda</td>
<td width="550"><input type="text" name="nama_agenda" id="txt_in" 
value="<?php echo $nm agenda; ?>"></td>
\langle/tr>
<tr>
<td width="200">Tanggal Agenda</td>
<td width="550">
Format penulisan tanggal (yyyy-mm-dd)<br>
<input type="text" name="tgl" id="txt_in" value="<?php echo $tgl ?>">
\langle/td>
\langle/tr>
<tr>
<td width="200">Jam</td>
<td width="550">
Format penulisan jam (hh:mm:ss)<br>
<input type="text" name="jam" id="txt_in" value="<?php echo $jam ?>">
\langle/td>
\langle/tr>
<tr><td width="200">Keterangan</td>
<td width="550">
<textarea id="txt_ket" name="ket"><?php echo $ket; ?></textarea>
\langle t \rangle\langle/tr>
<tr>
<td width="200"></td>
```

```
<td width="550">
<input type="hidden" name="id" value="<?php echo $id_agenda; ?>">
<input id="submit" type="submit" name="kirim" value="Update">
<input type="button" id="submit" value="Batal" 
onclick="javascript:history.go(-1)">
\langle/td>
\langle/tr>
</form>
</table>
EDIT_ARTIKEL.PHP
<?php
include "session.php";
?>
<h3>Edit Data Artikel Wisata Cilacap</h3>
<?php 
//Update artikel 
if (isset($_POST['kirim'])){
     $id artikel =$ POST['id'];
     $judul =$ POST['judul'];
     \frac{1}{2} \frac{1}{2} =$ POST['isi'];
     $tgl =$ POST['tdl'];
     $vid =$_POST['vidio'];
     if (empty($judul) || empty($isi) || empty($tgl)){
           echo "Ada kesalahan penulisan form...<br>>>>";
           }
     else {
           $u_artikel = mysql_query("UPDATE artikel SET 
judul='$judul', isi='$isi', tgl_posting='$tgl', vidio='$vid' WHERE 
id artikel='$id artikel'");
```
if (\$u\_artikel==1){

```
echo "Data artikel <b>>$judul</b> telah di update...
untuk melihatnya <a 
href='home.php?proses=view_artikel&id=$id_artikel'>klik 
disini</a><br><br>";
                }
          else {
                echo "Data artikel <b>>Sjudul</b> gagal di
update... < br> > br>";
                }
           }
}
//Tampilkan wisata 
$id artikel = $ GET['id'];
$artikel = mysql_query("SELECT *FROM artikel WHERE 
id artikel='$id artikel'");
if ($v_artikel=mysql_fetch_array($artikel)){
           $id =$v artikel['id artikel'];
           $judul =$v artikel['judul'];
           $isi =nl2br(strip_tags($v_artikel['isi']));
           $tgl =$v_artikel['tgl_posting'];
           $vid =$v_artikel['vidio'];
}
?>
<table width="750" cellpadding="3" cellspacing="3">
<form action="home.php?proses=edit_artikel&id=<?php echo $id; ?>" 
method="post">
<tr><td width="200">ID Artikel</td>
<td width="550"><input type="text" name="judul" id="txt_id" 
readonly="true" value="<?php echo $id; ?>"></td>
\langle/tr>
<tr>
```

```
<td width="200">Judul Artikel</td>
<td width="550"><input type="text" name="judul" id="txt_in" 
value="<?php echo $judul; ?>"></td>
\langle/tr>
<tr><td width="200">Isi Artikel</td>
<td width="550"><textarea name="isi" id="txt_ket"><?php echo $isi; 
?></textarea></td>
\langle/tr>
<tr>
<td width="200">Tgl Posting</td>
<td width="550">
Format tanggal (yyyy-mm-dd)<br>
<input type="text" name="tgl" id="txt_in" value="<?php echo $tgl; ?>">
\langle/td>
\langle/tr>
<tr>
<td width="200">Vidio Artikel</td>
<td width="550"><input type="text" name="vidio" id="txt_in" 
value="<?php echo $vid; ?>"></td>
\langle/tr>
<tr>
<td width="200"></td>
<td width="550">
<input type="hidden" name="id" value="<?php echo $id; ?>">
<input id="submit" type="submit" name="kirim" value="Update">
<input type="button" id="submit" value="Batal" 
onclick="javascript:history.go(-1)">
\langle/td>
\langle/tr>
</form>
```
</table>

**EDIT\_FASILITAS.PHP**

<?php

include "session.php";

?>

```
<h3>Edit Fasilitas Wisata</h3>
```
<?php

//Update Fasilitas

```
if (isset($_POST['kirim'])){
```
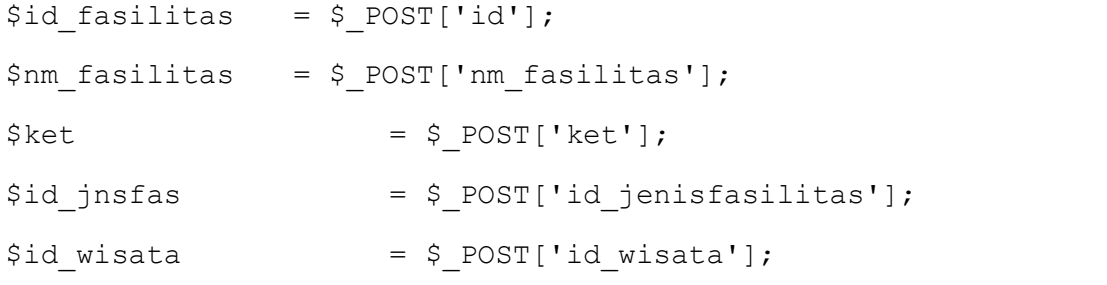

```
if (empty($nm_fasilitas) || empty($ket) || empty($id_jnsfas) || 
empty($id wisata))
```

```
echo "Ada kesalahan form penulisan...";
```
else {

}

}

```
$u_fasilitas = mysql_query("UPDATE fasilitas SET 
nama fasilitas='$nm fasilitas', keterangan='$ket',
id jenisfasilitas='$id jnsfas', id wisata='$id wisata' WHERE
id fasilitas='$id fasilitas'");
```
if (\$u\_fasilitas==1){ echo "Data <b>\$nm fasilitas</b> telah di update..."; } else { echo "Data <b>\$nm fasilitas</b> gagal di update..."; }
```
}
//Tampilkan fasilitas
$id fasilitas = $ GET['id'];
$fst = mysq1 query('SELECT * FROM failsid fasilitas='$id_fasilitas'");
if ($v_fst=mysql_fetch_array($fst)){
           $id_fasilitas=$v_fst['id_fasilitas'];
           $nm =$v_fst['nama_fasilitas'];
           $ket =nl2br(strip_tags($v_fst['keterangan']));
           $id jns =$v fst['id jenisfasilitas'];
           $id wst =$v fst['id wisata'];
}
?>
<table width="750" cellpadding="3" cellspacing="3">
<form action="home.php?proses=edit_fasilitas&id=<?php echo 
$id fasilitas; ?>" method="post">
<tr>
     <td width="200">Kode Fasilitas</td>
     <td width="550"><input type="text" name="kd_fasilitas" id="txt_id" 
readonly="true" value="<?php echo $id fasilitas; ?>"></td>
\langle/tr>
<tr> <td width="200">Nama Fasilitas</td>
     <td width="550"><input type="text" name="nm_fasilitas" id="txt_in" 
value="<?php echo $nm; ?>"></td>
\langle/tr>
     <tr>
     <td width="200">Keterangan</td>
     <td width="550">
     <textarea name="ket" id="txt_ket"><?php echo $ket; ?></textarea>
    \langle/td>
```
 $\langle$ /tr>

<tr>

```
 <td width="200">Jenis Fasilitas</td>
     <td width="550">
     <select name="id_jenisfasilitas">
     <?php
     $jn = mysql_query("SELECT *FROM jenis_fasilitas WHERE 
id jenisfasilitas='$id jns'");
     if($v_jn=mysql_fetch_array($jn)){
             $id_fs = $v_jn['id_jenisfasilitas'];
             $nm_fs = $v_jn['nama_jenisfasilitas']; 
     }
     ?>
     <option value="<?php echo $id_fs; ?>"><?php echo $nm_fs; 
?></option>
     <?php
     $id_jenis = mysql_query("SELECT *FROM jenis_fasilitas ORDER BY 
id jenisfasilitas ASC");
    while ($v jenis=mysql fetch array($id jenis)){
            $id jenisfasilitas = $v jenis['id jenisfasilitas'];
            $nm jenisfasilitas = $v jenis['nama jenisfasilitas'];
     ?>
     <option value="<?php echo $id_jenisfasilitas; ?>"><?php echo 
$nm_jenisfasilitas; ?></option>
     <?php 
         }
     ?>
     </select>
    \langle/td>
    \langle/tr>
```
<td width="200">Wisata</td>

```
 <td width="550">
     <select name="id_wisata">
     <?php
     $w = mysql_query("SELECT id_wisata, nama_wisata FROM wisata WHERE 
id wisata='$id wst'");
     if ($vw=mysql_fetch_array($w)){
            $id_ws =$vw['id_wisata'];
             $nm_wst =$vw['nama_wisata'];
         }
     ?>
     <option value="<?php echo $id_ws; ?>"><?php echo $nm_wst; 
?></option>
     <?php
    $wst = mysql query("SELECT *FROM wisata ORDER BY id wisata ASC");
    while ($v wst=mysql fetch array($wst)){
            $id wst = $v wst['id wisata'];
             $nama_wst = $v_wst['nama_wisata']; 
     ?>
    <option value="<?php echo $id wst; ?>"><?php echo $nama wst;
?></option>
     <?php 
         }
     ?>
     </select>
    \langle/td>
\langle/tr>
<tr>
    <td width="200"></td>
     <td width="550">
     <input type="hidden" name="id" value="<?php echo $id_fasilitas; 
?>">
```

```
 <input id="submit" type="submit" name="kirim" value="Update">
```

```
 <input type="button" id="submit" value="Batal" 
onclick="javascript:history.go(-1)">
```
 $\langle$ /td>

 $\langle$ /tr>

```
</form>
```
</table>

### **EDIT\_JAJAK.PHP**

<?php

include "session.php";

?>

```
<h3>Edit Data Jajak Pendapat Wisata Cilacap</h3>
```
<?php

//Update jajak pendapat

```
if (isset($_POST['kirim'])){
```

```
$id jajak = $ POST['id'];
```
\$pertanyaan = \$\_POST['pertanyaan'];

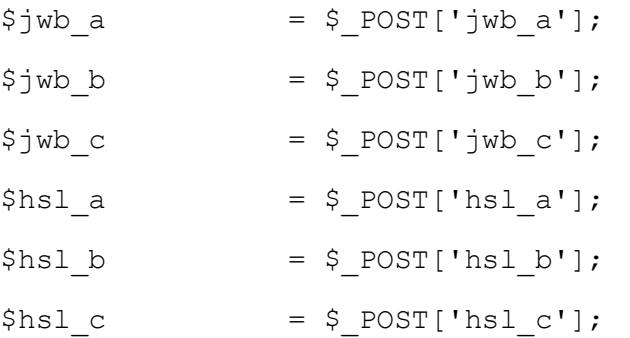

if (empty(\$pertanyaan) || empty(\$jwb\_a) || empty(\$jwb\_b) || empty(\$jwb\_c)){

echo "<br/>Ada kesalahan penulisan pada form...<br>>>>";

}

else {

```
$u_jajak = mysql_query("UPDATE jajak SET 
pertanyaan='$pertanyaan', jawaban a='$jwb a', jawaban b='$jwb b',
```

```
jawaban c='$jwb c', hasil a='$hsl a', hasil b='$hsl b',
hasil c='$hsl c' WHERE id jajak='$id jajak'");
          if (\text{su }jajak==1) {
                echo "<br/>kb>Jajak pendapat <br/>kb>$pertanyaan</b></b>></b>telah di
update...<br><br> Untuk melihatnya sillahkan <a 
href='home.php?proses=data_jajak'>klik disini</a>";
                }
          else {
                echo "<br>Jajak pendapat <b>$pertanyaan</b> gagal di 
update...<br>>>'>";
                }
          }
     }
$id jajak = $ GET['id'];
$jajak = mysgl query("SELECT * FROM jajak WHERE id jajak='$id jajak'");if ($v jajak = mysql fetch array($jajak)){
     $id jajak = $v jajak['id jajak'];
     $pertanyaan = $v_jajak['pertanyaan'];
     $jwb a = $v jajak['jawaban a'];
     $jwb b = $v jajak['jawaban b'];
     $jwb c = $v jajak['jawaban c'];
     $hs1a = $v jajak['hasil a'];
     $hs1 b = $v jajak['hasil b'];
     $hs1 c = $vjajak['hasil c'];
     }
?>
<table width="750" cellpadding="3" cellspacing="3">
<form action="#" method="post">
<tr>
<td width="200">Pertanyaan</td>
```
<td width="550"><input type="text" name="pertanyaan" id="txt\_in" value="<?php echo \$pertanyaan; ?>"></td>  $\langle$ /tr>  $<$ tr> <td width="200">Jawaban a</td> <td width="550"><input type="text" name="jwb\_a" id="txt\_in" value="<?php echo \$jwb a; ?>"></td>  $\langle$ /tr> <tr> <td width="200">Jawaban b</td> <td width="550"><input type="text" name="jwb\_b" id="txt\_in" value="<?php echo \$jwb b; ?>"></td>  $\langle$ /tr> <tr> <td width="200">Jawaban c</td> <td width="550"><input type="text" name="jwb\_c" id="txt\_in" value="<?php echo \$jwb c; ?>"></td>  $\langle$ /tr>  $<$ tr> <td width="200">Hasil a</td> <td width="550"><input type="text" name="hsl\_a" id="txt\_in" value="<?php echo \$hsl a; ?>"></td>  $\langle$ /tr>  $<$ tr> <td width="200">Hasil b</td> <td width="550"><input type="text" name="hsl\_b" id="txt\_in" value="<?php echo \$hsl b; ?>"></td>  $\langle$ tr>  $<$ tr> <td width="200">Hasil c</td> <td width="550"><input type="text" name="hsl\_c" id="txt\_in" value="<?php echo \$hsl c; ?>"></td>

```
\langle/tr>
```
<tr>

<td width="200"></td>

<td width="550">

```
<input type="hidden" name="id" value="<?php echo $id_jajak; ?>">
```
<input id="submit" type="submit" name="kirim" value="Update">

```
<input type="button" id="submit" value="Batal" 
onclick="javascript:history.go(-1)">
```
 $\langle t \rangle$ 

 $\langle$ /tr>

</form>

</table>

### **EDIT\_JENISFASILITAS.PHP**

<?php

```
include "session.php";
```
?>

```
<h3>Edit Data Jenis Fasilitas Wisata Cilacap</h3>
```
<?php

```
//Update jenis wisata
```

```
if (isset($_POST['kirim'])){
```

```
$id jnsfasilitas = $ POST['id'];
```

```
$nm jnsfasilitas = $ POST['jns fasilitas'];
```

```
if (empty($nm_jnsfasilitas)){
```
echo "<br/>kh>Ada kesalahan penulisan pada form...";

else {

}

```
$u_fas = mysql_query("UPDATE jenis_fasilitas SET 
nama jenisfasilitas='$nm_jnsfasilitas' WHERE
id jenisfasilitas='$id jnsfasilitas'");
```

```
if (\text{su }fas==1) {
```

```
echo "<br>Nama jenis wisata <b>><>>Snm_jnsfasilitas</b>
telah di update... untuk melihat <a 
href='home.php?proses=data_jnsfasilitas'>klik disini</a>";
                }
           else {
                echo "<br>Nama jenis wisata <b>><>>Snm_jnsfasilitas</b>
gagal di update...";
                 }
           }
     }
$id jenisfasilitas = $ GET['id'];
$jns_fasiltas = mysql_query("SELECT *FROM jenis_fasilitas WHERE 
id jenisfasilitas='$id jenisfasilitas'");
if ($v fas=mysql fetch array($jns fasiltas)){
     $id jnsfasilitas =$v fas['id jenisfasilitas'];
     $nm jnsfasilitas =$v fas['nama jenisfasilitas'];
     }
?>
<table width="750" cellpadding="3" cellspacing="3">
<form action="home.php?proses=edit_jenisfasilitas&id=<?php echo 
$id jnsfasilitas; ?>" method="post">
<tr><td width="200">Id Jenis Fasilitas</td>
<td width="550"><input type="text" name="id_jns_fasilitas" id="txt_id" 
readonly="true" value="<?php echo $id_jnsfasilitas; ?>"></td>
\langle/tr>
<tr><td width="200">Jenis Fasilitas</td>
<td width="550"><input type="text" name="jns_fasilitas" id="txt_in" 
value="<?php echo $nm jnsfasilitas; ?>"></td>
\langle/tr>
<tr>
```

```
<td width="200"></td>
<td width="550">
<input type="hidden" name="id" value="<?php echo $id_jnsfasilitas; 
? >" >
<input id="submit" type="submit" name="kirim" value="Simpan">
<input type="button" id="submit" value="Batal" 
onclick="javascript:history.go(-1)">
\langle t \rangle\langle/tr>
</form>
\langle/table>
EDIT_JENISWISATA.PHP
<?php
include "session.php";
?>
<h3>Edit Data Jenis Wisata Cilacap</h3>
<?php
//Update jenis wisata
if (isset($_POST['kirim'])){
     $id_jnswisata = $_POST['id'];
     $nm_jnswisata = $_POST['jns_wisata'];
     if (empty($nm_jnswisata)){
           echo "<br>>Ada kesalahan penulisan pada form...";
           }
     else {
           $u_jns = mysql_query("UPDATE jenis_wisata SET 
nama_jeniswisata='$nm_jnswisata' WHERE 
id_jeniswisata='$id_jnswisata'");
           if ($u_jns==1){
```

```
echo "<br>Nama jenis wisata <b>>>b>>>>> inswisata</b>></b>
di update... untuk melihat <a 
href='home.php?proses=data_jeniswisata'>klik disini</a>";
                 }
           else {
                 echo "<br/>kh>Nama jenis wisata <br/>k>>>> jnswisata</b></b> gagal
di update...";
                 }
           }
     }
$id jeniswisata = $ GET['id'];
$jns_wisata = mysql_query("SELECT *FROM jenis_wisata WHERE 
id jeniswisata='$id jeniswisata'");
if ($v jns=mysql fetch array($jns wisata)){
     $id_jns =$v_jns['id_jeniswisata'];
     $nm_jns =$v_jns['nama_jeniswisata']; 
     }
?>
<table width="750" cellpadding="3" cellspacing="3">
<form action="home.php?proses=edit_jeniswisata&id=<?php echo $id_jns; 
?>" method="post">
<tr>
     <td width="200">Kode Wisata</td>
     <td width="550"><input type="text" name="kd_wisata" id="txt_id" 
readonly="true" value="<?php echo $id_jns; ?>"></td>
\langle/tr>
<tr> <td width="200">Jenis Wisata</td>
     <td width="550"><input type="text" name="jns_wisata" id="txt_in" 
value="<?php echo $nm jns; ?>"></td>
\langle/tr>
<tr>
```

```
<td width="200"></td>
<td width="550">
<input type="hidden" name="id" value="<?php echo $id_jns; ?>">
<input id="submit" type="submit" name="kirim" value="Edit">
<input type="button" id="submit" value="Batal" 
onclick="javascript:history.go(-1)">
\langle/td>
\langle/tr>
</form>
</table>
EDIT_KECAMATAN.PHP
<?php
include "session.php";
?>
<h3>Edit Data Kecamatan Wisata Cilacap</h3>
<?php
//Update kecamatan 
if (isset($_POST['kirim'])){
     $kd kec = $ POST['id'];
     $nm_kec = $_POST['nama_kec'];
     if (empty($nm_kec)){
           echo "<br>>Ada kesalahan penulisan pada form...";
           }
     else {
           $u_kec = mysql_query("UPDATE kecamatan SET nm_kec='$nm_kec' 
WHERE kd kec='$kd kec'");
           if ($u_kec==1){
                 echo "<br>Nama kecamatan <b>$nm_kec</b> telah di 
update... untuk melihat <a href='home.php?proses=data_kec'>klik 
disini</a>";
```
}

```
else {
                 echo "<br>Nama kecamatan <b>$nm_kec</b> gagal di 
update...";
                 }
           }
     }
$kd kec = $GET['id'];
$kec = mysql query("SELECT *FROM kecamatan WHERE kd kec='$kd kec'");
if ($v_kec=mysql_fetch_array($kec)){
     $kd kec =$v kec['kd kec'];
     $nm_kec =$v_kec['nm_kec']; 
     }
?>
<table width="750" cellpadding="3" cellspacing="3">
<form action="home.php?proses=edit_kecamatan&id=<?php echo $kd_kec; 
?>" method="post">
<tr> <td width="200">Kode Kecamatan</td>
     <td width="550"><input type="text" name="nama_kec" id="txt_id" 
readonly="true" value="<?php echo $kd kec; ?>"></td>
\langle/tr>
<tr> <td width="200">Nama Kecamatan</td>
     <td width="550"><input type="text" name="nama_kec" id="txt_in" 
value="<?php echo $nm kec; ?>"></td>
\langle/tr>
<tr><td width="200"></td>
<td width="550">
<input type="hidden" name="id" value="<?php echo $kd_kec; ?>">
<input id="submit" type="submit" name="kirim" value="Edit">
```

```
<input type="button" id="submit" value="Batal" 
onclick="javascript:history.go(-1)">
\langle/td>
\langle/tr>
</form>
</table>
EDIT_TAMU.PHP
<?php
include "session.php";
?>
<h3>Edit Data Tamu Wisata Cilacap</h3>
<?php 
//Update bukutamu 
if (isset($_POST['kirim'])){
     $id tamu = $ POST['id'];
     $nama = $ POST['nama'];
     $email = $_POST['email'];
     $psn = nl2br(strip tags($ POST['pesan']));
     $valid mail ="/^[\.0-9a-zA-Z-]+@([0-9a-zA-Z][0-9a-zA-Z-
] + \ . + [a - zA - z] {2,6}$/i";
     if (empty($nama) || empty($email) || empty($psn)){
           echo "Ada kesalahan penulisan pada form...<br>";
           }
     else if (!preg_match($valid_mail, $email)){
           echo "Penulisan alamat email tidak benar..<br>";
           }
     else {
     $u_tamu = mysql_query("UPDATE tamu SET nama_tamu='$nama', 
email='\email', pesan='\$psn' WHERE id tamu='\$id tamu'");
     if (\text{Su tamu==1}) {
```

```
echo "Buku tamu <b>>>
shama</b>>
telah di update...<br >
kbr><br >
xing>";<br >
inding<br >
mand<br >
mand<br >
mand<br >
mand<br >
mand<br >
manding<br >
manding<br >
manding<br >
manding<br >
manding<br >
manding<br >
ma
              }
      else {
             echo "Buku tamu <b>>>
shama</b></b>> gagal di update...<br>>
khivbr>";
             }
       }
}
//Tampilkan wisata 
$id tamu = $ GET['id'];
$tamu = mysql_query("SELECT *FROM tamu WHERE id_tamu='$id_tamu'");
if ($v tamu=mysql fetch array($tamu)) {
             $id tamu =$v_tamu['id_tamu'];
             $nm =$v tamu['nama tamu'];
             $em1 =$v tamu['email'];
             $psn =$v_tamu['pesan'];
}
?>
<table width="750" cellpadding="3" cellspacing="3">
<form action="#" method="post">
<tr><td width="200">Pengirim</td>
<td width="550"><input type="text" name="nama" id="txt_in" 
value="<?php echo $nm; ?>"></td>
\langle/tr>
<tr>
<td width="200">Email</td>
<td width="550"><input type="text" name="email" id="txt_in" 
value="<?php echo $eml; ?>"></td>
\langle/tr>
<tr>
```

```
<td width="200">Pesan</td>
```
<td width="550"><textarea name="pesan" id="txt\_ket"><?php echo \$psn; ?></textarea></td>

 $\langle$ /tr>

 $<$ tr $>$ 

<td width="200"></td>

<td width="550">

<input type="hidden" name="id" value="<?php echo \$id\_tamu; ?>">

<input id="submit" type="submit" name="kirim" value="Update">

```
<input type="button" id="submit" value="Batal" 
onclick="javascript:history.go(-1)">
```
 $\langle$ /td>

 $\langle$ /tr>

 $\langle$  form $\rangle$ 

 $\langle$ /table>

#### **EDIT\_WISATA.PHP**

<?php

include "session.php";

?>

```
<!DOCTYPE html PUBLIC "-//W3C//DTD XHTML 1.0 Transitional//EN" 
"http://www.w3.org/TR/xhtml1/DTD/xhtml1-transitional.dtd">
```
<html xmlns="http://www.w3.org/1999/xhtml">

<head>

```
<meta http-equiv="Content-Type" content="text/html; charset=iso-8859-
1" />
```
<title>Contoh Aplikasi Peta GIS Sederhana Dengan Google Map API</title>

```
<script type="text/javascript" 
src="http://maps.google.com/maps/api/js?sensor=false"></script>
<script type="text/javascript" src="jquery.js"></script>
```
<script type="text/javascript">

```
var peta;
var koorAwal = new qoogle.maps.LatLng(-7.7098325,108.9278434);
function peta_awal(){
     loadDataLokasiTersimpan();
     var settingpeta = {
         zoom: 10,
         center: koorAwal,
         mapTypeId: google.maps.MapTypeId.ROADMAP 
         };
     peta = new 
google.maps.Map(document.getElementById("kanvaspeta"), settingpeta);
     google.maps.event.addListener(peta,'click',function(event){
         tandai(event.latLng);
     });
}
function tandai(lokasi){
     $("#koorX").val(lokasi.lat());
     $("#koorY").val(lokasi.lng());
     tanda = new google.maps.Marker({
         position: lokasi,
         map: peta
     });
}
function loadDataLokasiTersimpan(){
     $('#kordinattersimpan').load('tampilkan_lokasi_tersimpan.php');
}
setInterval (loadDataLokasiTersimpan, 3000);
function carikordinat(lokasi){
     var settingpeta = {
```

```
 zoom: 10,
         center: lokasi,
         mapTypeId: google.maps.MapTypeId.ROADMAP 
         };
     peta = new 
google.maps.Map(document.getElementById("kanvaspeta"), settingpeta);
     tanda = new google.maps.Marker({
         position: lokasi,
         map: peta
     });
     google.maps.event.addListener(tanda, 'click', function() {
      infowindow.open(peta,tanda);
     });
     google.maps.event.addListener(peta,'click',function(event){
         tandai(event.latLng);
    });
}
</script>
</head>
<body onLoad="peta_awal()">
<div id="kanvaspeta" style="width: auto; height: 300px"></div>
<h3>Edit Data Wisata Cilacap</h3>
<?php
//Update data wisata
if (isset($_POST['kirim'])){
     $id wisata =$ POST['id'];
     $nm wisata =$ POST['nm wisata'];
     $keterangan = = nl2br(strip_tags($_POST['ket']));
     $jns_wisata =$_POST['jenis_wisata'];
```

```
$kec =$ POST['kec'];
     $koordinatx =$_POST['koordinatx'];
     $koordinaty =$_POST['koordinaty'];
     //Varibel file gambar
     $time photo = $ FILES['file"]['type"];$size = $FILES['file"]['size"];$tmp file = $ FILES['file"]['tmp name"];$nama photo =$ FILES["file"]["name"];
     $acak nm =$ POST['nm photo'];
     if (empty($nm_wisata) || empty($keterangan)){
          echo "Ada kesalahan penulisan form wisata...";
          }
     else {
          //Cek photo jika tidak di edit 
          if (empty($tmp_file)){
                    $link_foto =$_POST['txt_img1'];
                    $foto =$ POST['txtimg2'];
               }
          //Cek kembali jika bukan foto yang di upload
          else if ($tipe photo !="image/jpeg" && $tipe photo
!="image/png" && $tipe photo !="image/jpg") {
                    $link foto =$ POST['txt img1'];
                    $foto =$ POST['txt_imq2'];
                    echo "Tipe file yang dapat diupload adalah JPG 
dan PNG...<br>";
               }
          else if ($size >=2000000){
                    $link foto =$ POST['txt img1'];
                    $foto =$ POST['txt_img2'];
```
echo "File foto terlelu besar, maksimal 2MB... < br>"; } else { //Update photo \$ft wisata = mysql\_query("SELECT foto FROM wisata WHERE id wisata='\$id wisata'"); if (\$v foto=mysql fetch array(\$ft wisata)){  $$ft = "../".$ } //Hapus terlebih dahulu foto \$hapus foto = unlink(\$ft); //Upload foto yang baru \$unggah\_photo =move uploaded file(\$tmp file, \$root file="../images/".\$acak nm.\$n ama photo); \$foto =substr(\$root file,3,300); \$link foto  $=$  "<img class=post photo src=\$foto>"; } \$update\_wst = mysql\_query("UPDATE wisata SET nama wisata='\$nm wisata', keterangan='\$keterangan',id jeniswisata='\$jns wisata', kd kec='\$kec', foto='\$foto', link\_foto='\$link\_foto', lat='\$koordinatx', lng='\$koordinaty' WHERE id wisata='\$id wisata'"); if (\$update\_wst==1){ echo "Data wisata <b>\$nm wisata</b> telah di update..., untuk melihatnya <a href='home.php?proses=view\_wisata&id=\$id\_wisata'>klik disini</a><br>"; } else { echo "Data wisata <b>\$nm wisata</b> gagal di update... < br > "; } }

```
}
//Tampilkan wisata 
$id wisata = $ GET['id'];
$wst = mysql_query("SELECT *FROM wisata WHERE 
id wisata='$id wisata'");
if ($v_wst=mysql_fetch_array($wst)){
           $id =$v wst['id wisata'];
           $nm =$v_wst['nama_wisata'];
           $ket =$v_wst['keterangan'];
          $foto =$v_wst['foto']; 
           $lfoto =$v wst['link foto'];
           $kd kec =$v wst['kd kec'];
           $id jns =$v wst['id jeniswisata'];
          $lng =$v_wst['lng'];
           $lat = $v wst['lat'];}
?>
<table border="0" width="750" cellpadding="3" cellspacing="3">
<form action="home.php?proses=edit_wisata&id=<?php echo $id; ?>" 
method="post" enctype="multipart/form-data">
<tr><td>Koordinat X</td><td><input type="text" name="koordinatx" 
id="koorX" readonly="readonly" value="<?php echo $lat; ?>"></td></tr>
<tr><td>Koordinat Y</td><td><input type="text" name="koordinaty" 
id="koorY" readonly="readonly" value="<?php echo $lng; ?>"></td></tr>
<tr>
     <td width="200">Kode Wisata</td>
     <td width="550"><input type="text" name="kd_wisata" id="txt_id" 
readonly="true" value="<?php echo $id; ?>"></td>
\langle/tr>
<tr>
     <td width="200">Nama Wisata</td>
```
<td width="550"><input type="text" name="nm\_wisata" id="txt\_in" value="<?php echo \$nm; ?>"></td>  $\langle$ /tr>  $<$ tr $>$ <td width="200">Jenis Wisata</td> <td width="550"> <select name="jenis\_wisata"> <?php \$jn = mysql\_query("SELECT \*FROM jenis\_wisata WHERE id jeniswisata=' $\frac{1}{3}$ id jns'"); if(\$v\_jn=mysql\_fetch\_array(\$jn)){  $$id$  jn =  $$v$  jn['id jeniswisata']; \$nm\_jn = \$v\_jn['nama\_jeniswisata']; } ?> <option value="<?php echo \$id\_jn; ?>"><?php echo \$nm\_jn; ?></option> <?php \$id jenis = mysql query("SELECT \*FROM jenis wisata ORDER BY id jeniswisata ASC"); while (\$v\_jenis=mysql\_fetch\_array(\$id\_jenis)){  $$id$  jeniswisata =  $$v$  jenis['id jeniswisata']; \$nm\_jeniswisata = \$v\_jenis['nama\_jeniswisata']; ?> <option value="<?php echo \$id\_jeniswisata; ?>"><?php echo \$nm\_jeniswisata; ?></option> <?php } ?>

</select>

 $\langle$ /td>

 $\langle$ /tr>

```
<td width="200">Kecamatan</td>
     <td width="550">
     <select name="kec">
     <?php
     $k = mysq1 query('SELECT *FROM kecamatan WHEREkd kec='$kd kec'");
     if ($vk=mysql_fetch_array($k)){
                $kd_kec1 =$vk['kd_kec'];
                $nm_kec2 =$vk['nm_kec'];
           }
```
?>

<option value="<?php echo \$kd\_kec1; ?>"><?php echo \$nm\_kec2; ?></option>

<?php

```
$kec = mysql_query("SELECT *FROM kecamatan ORDER BY kd_kec ASC");
```
while (\$v\_kec=mysql\_fetch\_array(\$kec)){

```
$kd kec = $v kec['kd kec'];
```

```
$nm_kec = $v_kec['nm_kec'];
```

```
?>
```
<option value="<?php echo \$kd\_kec; ?>"><?php echo \$nm\_kec; ?></option>

```
<?php 
         }
?>
</select>
\langle t \rangle
```
 $\langle$ /tr>

 $<$ tr>

<td width="200">Keterangan</td>

```
<td width="550">
     <textarea name="ket" id="txt_ket"><?php echo $ket; ?></textarea>
     \langle/td>
\langle/tr>
<tr>
     <td width="200">Gambar</td>
     <td width="550">
     <?php
     echo "<img src=../$foto class=ad photo>";
     ?><br>
     Kosongkan jika tidak mengganti gambar,,,,,,<br>
     <input type="hidden" name="txt_img1" value="<?php echo $lfoto; 
?>">
     <input type="hidden" name="txt_img2" value="<?php echo $foto; 
?>">
     <input type="file" name="file" id="txt_in">
     \langle/td>
\langle/tr>
<tr>
     <td width="200"></td>
     <td width="550">
     <?php
           $maks = 10;$min = 1234567890;$acak = rand($maks,$min);
     ?>
     <input type="hidden" name="nm_photo" value="<?php echo $acak; 
?>">
     <input type="hidden" name="id" value="<?php echo $id; ?>">
```
<input id="submit" type="submit" name="kirim" value="Update">

<input type="button" id="submit" value="Batal" onclick="javascript:history.go(-1)">  $\langle t \rangle$  $\langle$ /tr> </form>  $\langle$ /table> </body> </html> **HOME\_PHP** <?php include "session.php"; include "../conf/db\_connect.php"; include "../tgl\_indo.php"; ?> <!DOCTYPE html PUBLIC "-//W3C//DTD XHTML 1.0 Strict//EN" "http://www.w3.org/TR/xhtml1/DTD/xhtml1-strict.dtd"> <html xmlns="http://www.w3.org/1999/xhtml" xml:lang="en" lang="en"> <head> <meta http-equiv="Content-Type" content="text/html; charset=UTF- $8" / >$ <title>Halaman Administrator</title> <link href="../admin/style.css" type="text/css" rel="stylesheet"></link> <link href="../css/paging.css" type="text/css" rel="stylesheet"></link> </head> <body> <div id="header"> </div> <table id="hlmn\_edit" cellpadding="2" cellspacing="2" border="0">  $<$ tr $>$ 

```
<td id="kiri">
```
<h3>Menu Administrator</h3>

 $<sub>u</sub>1>$ </sub>

<li><a href="home.php?proses=data\_jeniswisata">Jenis Wisata</a></li>

<li><a href="home.php?proses=data\_kec">Kecamatan</a> </li>

<li><a href="home.php?proses=data\_wisata">Wisata</a></li>

 <li><a href="home.php?proses=data\_jnsfasilitas">Jenis Fasilitas</a> </li>

<li><a href="home.php?proses=data\_fasilitas">Fasilitas</a> </li>

<li><a href="home.php?proses=data\_artikel">Artikel</a></li>

<li><a href="home.php?proses=data\_agenda">Agenda</a></li>

<li><a href="home.php?proses=data\_jajak">Jajak Pendapat</a> </li>

<li><a href="home.php?proses=data\_bukutamu">Buku Tamu</a> </li>

<li><a href="home.php?proses=admin">Admin User</a> </li>

 $\langle$ /ul>

<h3>Informasi</h3>

 $\langle u1 \rangle$ 

```
 <li><a href="home.php?proses=lap_fasilitas">Informasi 
Fasilitas</a></li>
```
 <li><a href="home.php?proses=lap\_jeniswisata">Informasi Jenis Wisata</a>  $\langle$ /li>

 <li><a href="home.php?proses=lap\_kecamatan">Informasi Kecamatan</a></li>

 <li><a href="home.php?proses=lap\_artikel">Informasi Artikel</a></li>

 <li><a href="home.php?proses=lap\_agenda">Informasi Agenda</a>  $\langle$ /li $>$ 

 <li><a href="home.php?proses=lap\_jenis\_fasilitas">Informasi Jenis Fasilitas</a> </li>

 <li><a href="home.php?proses=lap\_tamu">Informasi Tamu</a> </li> <li><a href="home.php?proses=lap\_jajak">Informasi Jajak</a> </li>

 <li><a href="home.php?proses=lap\_wisata\_keseluruhan">Informasi Wisata Keseluruhan</a></li>  $\langle$ li $>\zeta$ a href="home.php?proses=lap\_wisata\_per\_jenis\_wisata">Informasi Wisata Per Jenis Wisata</a> </li> <li><a href="home.php?proses=lap\_wisata\_per\_kecamatan">Informasi Wisata Per Kecamatan</a> </li> <li><a href="home.php?proses=lap\_fasilitas\_per\_wisata">Informasi Fasilitas Per Wisata</a> </li>  $\langle$ li $>\zeta$ a href="home.php?proses=lap\_fasilitas\_per\_jenis\_fasilitas">Informasi Fasilitas Per Jenis Fasilitas</a>  $\langle \overline{\phantom{a}} \rangle$  $\langle$ /ul> <h3>Menu Logout</h3>  $\langle u1\rangle$  <li><a href="http://localhost/clp/">Keluar</a> </li>  $\langle$ /ul>  $\langle$ /td> <td id="kanan"> <?php include "case.php"; ?>  $\langle t \rangle$  $\langle$ /tr> </table> <div id="footer"> Copyrigth & copy; 2014 Disu  $\langle$  div> </body> </html> **INDEX.PHP** <?php

```
error reporting(0);
if (isset($_GET['proses'])){
     $log = $GET['logout'];
     if ($log==0){
           session start();
           session destroy();
           }
     }
?>
<!DOCTYPE html PUBLIC "-//W3C//DTD XHTML 1.0 Strict//EN" 
"http://www.w3.org/TR/xhtml1/DTD/xhtml1-strict.dtd">
<html xmlns="http://www.w3.org/1999/xhtml" xml:lang="en" lang="en">
<head>
     <meta http-equiv="Content-Type" content="text/html; charset=UTF-
8" />
     <title>Halaman Administrator</title>
     <link href="../admin/style.css" type="text/css" 
rel="stylesheet"></link>
     <script type="text/javascript" >
function check_form()
     {
           if (document.forms.login form.user.value=="")
                {
                document.forms.login form.user.focus();
                return false;
                      }
           if (document.forms.login form.pass.value=="")
                {
                document.forms.login form.pass.focus();
                return false;
```

```
}
           else
           return true;
           }
</script>
</head>
<body>
<div class="frame_login">
<div class="titel_login">Login Administrator</div>
<div class="menu_login">
<form action="login.php" method="post" name="login_form" 
onsubmit="return check form();">
UserID<br>
<input type="text" name="user" id="id_user">
Password
<input type="password" name="pass" id="id_pass">
<div class="button">
<input type="submit" value="Log in" id="submit">
\langle div>
</form>
<br><br>>>>
<?php
$login = $_GET['proses'];
if ($login==1){
     echo "Ada kesalahan penuliisan pada form login...";
     }
if ($login==2){
     echo "User dan password tidak ditemukan...";
     }
```
?>

 $\langle$ /div $\rangle$ 

 $\langle$  div>

</body>

 $\langle$ /html $\rangle$ 

## **LAP\_AGENDA.PHP**

```
<script language="JavaScript">
function cetak() {
     window.open("cetak_agenda.php", "", config="fullscreen");
}
</script>
<?php
include "session.php";
?>
<h2>Informasi Agenda Wisata Cilacap</h2>
<table cellpadding="3" cellspacing="3" class="tbl_add" border="1">
<tr id="judul">
     <td width="50">#</td>
     <td width="200">Nama Agenda</td>
     <td width="400">Keterangan</td>
     <td>Tanggal</td>
     <td>Jam</td>
\langle/tr>
<?php
$agenda = mysql query("SELECT *FROM agenda ORDER BY id agenda DESC");
$no =1;while ($v agenda=mysql fetch array($agenda)) {
           $id =$v agenda['id agenda'];
           $nm =$v_agenda['nama_agenda'];
```

```
$ket =$v_agenda['keterangan'];
$tgl =$v_agenda['tgl_agenda']; 
$jam =$v_agenda['jam'];
```
?>

 $<$ tr $>$ 

```
<td width="50" valign="middle" align="center"><?php echo $no++; 
?></td>
     <td width="200" valign="top"><?php echo $nm; ?></td>
     <td width="400"><?php echo substr($ket,0,200); ?></td>
     <td width="150"><?php echo $tgl; ?></td>
     <td width="100" valign="middle" align="center"><?php echo $jam; 
?>>/td>\langle/tr>
<?php 
     }
?>
</table>
<p align="center" class="font"><a href="#" onClick="cetak()"><img 
src="gambar/printer.png" title="Cetak" /></a></p>
<?php
//Langkah 3 : Hitung total data dan halaman 
$jumlah =mysql_query("SELECT *FROM agenda");
$jmldata = mysql num rows($jumlah);
$jmlhal =ceil ($jmldata/$batas);
//--------------------------------------------------------------------
------------
//Jika anggota telah lebih dari 5 maka tampilkan link paging 
//--------------------------------------------------------------------
------------
if (\frac{5}{1})mldata >= 5){
//pangging div paging
```

```
echo "<div class=paging>";
//Link kehalaman sebelumnya (previous)
if (\text{Shalaman} > 1) {
     $prev=$halaman-1;
     echo "<span class=prevnext>
     <a href=home.php?proses=data_agenda&halaman=$prev>Sebelumnya</a>
     </span>";
     }
else {
     echo "<span class=disabled>Sebelumnya</span>";
     }
//Tampilkan link Halamn 1,2,3 ...
for ($i=1; $i<=$jmlhal; $i++)
if (\frac{5}{1} \cdot!) = \frac{5}{1}halaman) {
     echo "<a href=home.php?proses=data agenda&halaman=$i>$i</a>";
     }
else {
     echo "<span class=current>$i</span>";
      }
//Link kehalaman berikutnya (Next)
if ($halaman < $jmlhal){
     $next=$halaman+1;
     echo "<span class=prevnext>
                 <a 
href=home.php?proses=data_agenda&halaman=$next>Selanjutnya</a>
                 \langle/span>";
     }
else {
     echo "<span class=disabled>Selanjutnya</span>";
```

```
}
echo "</div>";
}
else {
    echo "";
     }
```
?>

# **LAP\_ARTIKEL.PHP**

```
<script language="JavaScript">
function cetak() {
     window.open("cetak artikel.php", "", config="");
}
</script>
<?php
include "session.php";
?>
<h2>Informasi Data Artikel </h2>
<?php
$batas =5;
$halaman =$ GET['halaman'];
if (empty($halaman)){
     $posisi =0;
     $halaman=1;
     } 
else {
     $posisi = ($halaman - 1) * $batas;}
?>
<table cellpadding="3" cellspacing="3" class="tbl_add" border="1">
```

```
<tr id="judul">
     <td width="38" align="center">No</td> 
     <td width="139">Judul</td> 
     <td width="96">Tanggal Posting</td> 
     <td width="268">Isi</td> 
\langle/tr>
<?php
$artikel = mysql_query("SELECT *FROM artikel ORDER BY id_artikel DESC 
LIMIT $posisi, \sqrt{5}atas");
$no = $posisi + 1;while ($v artikel=mysql fetch array($artikel)){
           $kd artikel =$v artikel['id artikel'];
           $judul =$v_artikel['judul'];
           $isi =$v artikel['isi'];
           $tgl =$v artikel['tgl posting'];
?>
<tr>
     <td width="38" valign="top" align="center"><?php echo $no++; 
?>>/td<td width="139" valign="top"><?php echo $judul; ?></td>
     <td width="96" valign="top"><?php echo tgl_indo ($tgl); ?></td>
     <td width="268" align="justify"><?php echo $isi; ?></td>
\langle/tr>
<?php 
     }
?>
\langle/table>
<center><a href="#" onClick="cetak()"><img src="gambar/print_32.png" 
/></a></canter>
<?php
```

```
//Langkah 3 : Hitung total data dan halaman 
$jumlah =mysql query("SELECT *FROM jenis fasilitas");
$jmldata =mysql num rows($jumlah);
$jmlhal =ceil ($jmldata/$batas);
//--------------------------------------------------------------------
------------
//Jika anggota telah lebih dari 5 maka tampilkan link paging 
//--------------------------------------------------------------------
------------
if (\frac{5}{3})mldata >= 5){
//pangging div paging 
echo "<div class=paging>";
//Link kehalaman sebelumnya (previous)
if (\text{Shalaman} > 1) {
     $prev=$halaman-1;
     echo "<span class=prevnext>
     <a href=home.php?proses=lap_artikel&halaman=$prev>Sebelumnya</a>
     \langle/span>";
     }
else {
     echo "<span class=disabled>Sebelumnya</span>";
     }
//Tampilkan link Halamn 1,2,3 ...
for (\frac{1}{2}i=1; \frac{1}{2}i<=\frac{1}{2}j=1; \frac{1}{2}i=if (\frac{1}{2} \cdot \frac{1}{2}) = \frac{1}{2}halaman) {
     echo "<a href=home.php?proses=lap_artikel&halaman=$i>$i</a>";
     }
else {
     echo "<span class=current>$i</span>";
      }
```

```
//Link kehalaman berikutnya (Next)
if ($halaman < $jmlhal){
     $next=$halaman+1;
     echo "<span class=prevnext>
                 \leqa
href=home.php?proses=lap_artikel&halaman=$next>Selanjutnya</a>
                 \langle/span>";
     }
else {
     echo "<span class=disabled>Selanjutnya</span>";
     }
echo "</div>";
}
else {
     echo "";
     }
?>
LAP_FASILITAS.PHP
<script language="JavaScript">
function cetak() {
     window.open("cetak fasilitas.php", "", config="");
}
</script>
<?php
include "session.php";
?>
<h3>Informasi Data Fasilitas </h3>
<table cellpadding="3" cellspacing="3" class="tbl_add1" border="1">
<tr id="judul">
```

```
 <td width="50" align="center">#</td>
     <td width="93" align="center">Kode Fasilitas</td>
     <td width="185">Nama Fasilitas</td> 
\langle/tr>
<?php
$kec = mysql_query("SELECT *FROM fasilitas ORDER BY id_fasilitas 
ASC");
$no =1;while ($v kec=mysql fetch array($kec)){
           $kd fas =$v kec['id fasilitas'];
           $nm =$v_kec['nama_fasilitas'];
?>
<tr>
     <td width="50"><?php echo $no++; ?></td>
     <td width="93" valign="middle" align="center"><?php echo $kd_fas; 
?>>/td<td width="185"><?php echo $nm; ?></td>
\langle/tr>
<?php 
    }
?>
</table>
<center><a href="#" onClick="cetak()">Cetak</a></canter>
LAP_FASILITAS_PER_JENIS_FASILITAS.PHP
<html>
<head>
 <title>Data Pakaian Kecamatan</title>
  <script language="JavaScript">
```

```
function cetak() {
```
```
window.open("cetak fasilitas per jenis fasilitas.php?kd fas=<?php
echo"$id jnsfas"; ?>", "", config="");
}
</script>
</head>
<body>
<h2 align="center">Informasi Fasilitas Per Jenis Fasilitas </h2>
<p align="center">Pilih Jenis Fasilitas: <select name="id_jnsfas" 
onChange="window.location.href='home.php?proses=fasilitas_perjnsfas&id
_jnsfas='+this.value;">
           <option value="">Jenis Fasilitas</option>
           <?php
                      include "../conf/db_connect.php";
                      $data=mysql_query("SELECT 
id jenisfasilitas,nama jenisfasilitas FROM jenis fasilitas ORDER BY
id jenisfasilitas");
                      while($tampil=mysql fetch array($data))
                      {
                      echo "<option 
value=\"$tampil[id_jenisfasilitas]\">$tampil[id_jenisfasilitas] / 
$tampil[nama_jenisfasilitas]</option>";
                      }
           ?>
           </select><input type="hidden" name="id_fasilitas" value="<? 
echo "$id fasilitas"; ?>">
\langle/p>
<h2>Dartar Fasilitas Dengan Jenis Fasilitas <? $ab=mysql_query("select 
nama jenisfasilitas from jenis fasilitas where
id jenisfasilitas='$id jnsfas'"); $hasil=mysql fetch array($ab);
echo"$hasil[nama_jenisfasilitas]"; ?></h1>
<table width=760 border=1 align="center" cellpadding="0" 
cellspacing="1">
  <tr align=center bgcolor=#e4e4e4>
   <th width=65 >No</th>
```

```
 <th width=185 >Nama Fasilitas</th>
   <th width=498 >Keterangan</th>
  \langle/tr>
<?php
include "../conf/db_connect.php";
$kd fas =$ GET['id jnsfas'];
$query =" SELECT f.nama_fasilitas, f.keterangan
                 FROM jenis fasilitas j, fasilitas f
                 WHERE j.id jenisfasilitas=f.id jenisfasilitas &&
                 j.id_jenisfasilitas='$kd_fas';";
$eksekusi=mysql query ($query) or die ("Permintaan gagal dilakukan");
while($hasil=mysql fetch array($eksekusi))
{
$urut++;
?>
<tr bgcolor="#FFFFFF">
  <td align="center" valign="top"><?php echo "$urut"; ?></td>
   <td align="left" valign="top"><?php echo "$hasil[nama_fasilitas]"; 
?></td>
   <td align="justify" valign="top"><?php echo "$hasil[keterangan]"; 
?></td>
\langle/tr>
<?php 
} 
?>
</table>
<p align="center" class="font"><a href="#" 
onClick="cetak()">[Cetak]</a></p>
</body>
</html>
```
## **LAP\_FASILITAS\_PER\_WISATA.PHP**

```
<html>
```
<head>

```
<title>Data Pakaian Kecamatan</title>
```

```
<script language="JavaScript">
```
function cetak() {

```
window.open("cetak fasilitas per wisata.php?kd fas=<?php
echo"$id wisata"; ?>", "", config="");
```
}

```
</script>
```
</head>

<body>

```
<h2 align="center">Informasi Fasilitas Per wisata </h2>
```

```
<p align="center">Pilih Wisata: <select name="kd_kec" 
onChange="window.location.href='home.php?proses=fasilitas_perwisata&id
_wisata='+this.value;">
```

```
<option value="">Wisata</option>
```
<?php

include "../conf/db\_connect.php";

```
$data=mysql query("SELECT id wisata, nama wisata
FROM wisata ORDER BY id wisata");
```
while(\$tampil=mysql fetch array(\$data))

```
{
```

```
echo "<option 
value=\"$tampil[id_wisata]\">$tampil[id_wisata] / 
$tampil[nama_wisata]</option>";
```
}

?>

</select><input type="hidden" name="id\_wisata" value="<? echo "\$id wisata"; ?>">

 $\langle$ /p>

<h2>Dartar Fasilitas Dengan Wisata "<? \$ab=mysql\_query("select nama wisata from wisata where id wisata='\$id wisata'"); \$hasil=mysql\_fetch\_array(\$ab); echo"\$hasil[nama\_wisata]"; ?>"</h2> <table width=760 border=1 align="center" cellpadding="0" cellspacing="1"> <tr align=center bgcolor=#e4e4e4> <th width=48 align="center" >No</th> <th width=219 >Nama Fasilitas</th> <th width=481 >Keterangan</th>  $\langle$ /tr> <?php include "../conf/db\_connect.php"; \$kd\_fas =\$\_GET['id\_wisata']; \$query ="SELECT w.id\_wisata, w.nama\_wisata, f.nama\_fasilitas, f.keterangan FROM wisata w, fasilitas f WHERE w.id wisata=f.id wisata && w.id wisata='\$kd fas';"; \$eksekusi=mysql\_query (\$query) or die ("Permintaan gagal dilakukan"); while(\$hasil=mysql fetch array(\$eksekusi)) { \$urut++; ?> <tr bgcolor="#FFFFFF"> <td align="center"><?php echo "\$urut"; ?></td> <td align="left" valign="top"><?php echo "\$hasil[nama\_fasilitas]"; ?></td> <td align="justify" valign="top"><?php echo "\$hasil[keterangan]"; ? $>>/td$  $\langle$ /tr> <?php

}

```
?>
```

```
\langle/table>
```

```
<p align="center" class="font"><a href="#" 
onClick="cetak()">[Cetak]</a></p>
```
</body>

</html>

## **LAP\_JAJAK.PHP**

```
<script language="JavaScript">
function cetak() {
     window.open("cetak jajak.php", "", config="");
}
</script>
<?php
echo "<h3>Hasil Vote Pengunjung</h3>";
//Cek jika ada post yang sama
$jajak = mysql_query("SELECT *FROM jajak WHERE id_jajak=1");
if ($v_jajak = mysql_fetch_array($jajak)){
     echo $pertanyaan = $v_jajak['pertanyaan']; 
     }
$\text{vote} = $ POST['jajak'];
if ($vote==1){
           $nilai=1;
           //Tampilkan terlebih dahulu nilai 
           $view_vote = mysql_query("SELECT hasil_a FROM jajak");
           if ($tampil vote=mysql fetch array($view vote)){
                $voting = $tampil vote['hasil a'];
                }
           //Update voting
```

```
$hasil vote a = $nilai+$voting;
           $u_vote = mysql_query("UPDATE jajak SET 
hasil a='Shasil vote a' WHERE id jajak=1");
           if ($u_vote==1){
                 echo "<br>Terima kasih atas votingnya...";
                 }
           }
else if ($vote==2){
           $nilai=1;
           //Tampilkan terlebih dahulu nilai 
           $view\ vote = mysql\ query('SELECT \ hasil\ b\ FROM\ jajak");if ($tampil vote=mysql fetch array($view vote)) {
                 $voting = $tampil_vote['hasil_b'];
                 }
           //Update voting 
           $hasil vote b = $nilai+$voting;
           $u_vote = mysql_query("UPDATE jajak SET 
hasil b='$hasil vote b' WHERE id jajak=1");
           if ($u_vote==1){
                 echo "<br>Terima kasih atas votingnya...";
                 }
     }
else if ($vote==3) {
           $nilai=1;
           //Tampilkan terlebih dahulu nilai 
           $view\ vote = mysql\ query("SELECT\ hasil\ c\ FROM\ jajak");
           if ($tampil vote=mysql fetch array($view vote)) {
                 $voting = $tampil_vote['hasil_c'];
                 }
           //Update voting
```

```
$hasil vote c = $nilai+$voting;
           $u_vote = mysql_query("UPDATE jajak SET 
hasil c='Shasil vote c' WHERE id jajak=1");
           if ($u_vote==1){
                echo "<br>Terima kasih atas votingnya...";
                }
}
else {
     echo "";
     }
//Tampilkan grapik prosentasi 
     $vote jajak = mysql query("SELECT *FROM jajak WHERE id jajak=1");
     if ($view jajak=mysql fetch array($vote jajak)){
           $vote1= $view_jajak['hasil_a'];
           $vote2= $view_jajak['hasil_b'];
           $vote3= $view_jajak['hasil_c'];
           $jawab1 = $view jajak['jawaban a'];
           $jawab2 = $view_jajak['jawaban_b'];
           $jawab3 = $view_jajak['jawaban_c'];
           }
           $total vote = $vote1+$vote2+$vote3;$pilih1 = ($vote1/$total void vote)*100;$pilih2 = ($vote2/$total vote)*100;$pilihan = ($vote3/$total vote)*100;echo "<br>";
           ?>
                <table class="detail_tabel" width="600" 
cellpadding="3" cellspacing="3" border="0">
                <tr>
```
<td width="300"><?php echo \$jawab1; ?></td><td width="300"><img src="gambar/vote1.jpg" width="<?php echo \$pilih1+20; ?>" height="10"><?php printf("%1.0f", \$pilih1); ?>%</td>  $\langle$ /tr> <tr> <td width="300"><?php echo \$jawab2; ?></td><td width="300"><img src="gambar/vote2.jpg" width="<?php echo \$pilih2+20; ?>" height="10"><?php printf("%1.0f", \$pilih2); ?>%</td>  $\langle$ /tr> <tr> <td width="300"><?php echo \$jawab3; ?></td><td width="300"><img src="gambar/vote3.jpg" width="<?php echo \$pilih3+20; ?>" height="10"><?php printf("%1.0f", \$pilih3); ?>%</td>  $\langle$ /tr> </table> <hr color="#006600" /> <table class="detail\_tabel" width="600" cellpadding="3" cellspacing="3" border="0"> <tr> <td width="300"><b>Jumlah vote</b></td><td width="300"><?php echo \$total vote." Orang"; ?></td>  $\langle$ /tr>  $\langle$ /tr> <tr> <td width="300">Yang memilih <?php echo \$jawab1; ?></td><td width="300"><?php echo \$vote1." Orang"; ?></td>  $\langle$ /tr> <tr> <td width="300">Yang memilih <?php echo \$jawab2; ?></td><td width="300"><?php echo \$vote2." Orang"; ?></td>  $\langle$ /tr>  $<$ tr>

<td width="300">Yang memilih <?php echo \$jawab3; ?></td><td width="300"><?php echo \$vote3." Orang"; ?></td>  $\langle$ /tr> </table> <?php ?> <center><a href="#" onClick="cetak()">Cetak</a></canter> **LAP\_JENIS\_FASILITAS.PHP** <script language="JavaScript"> function cetak() { window.open("cetak jenis fasilitas.php", "", config=""); } </script> <?php include "session.php"; ?> <h3>Informasi Data Jenis Fasilitas Cilacap</h3> <?php  $$batas$  =5; \$halaman =\$ GET['halaman']; if (empty(\$halaman)){ \$posisi =0; \$halaman=1; } else { \$posisi =(\$halaman - 1) \* \$batas; } ?> <table cellpadding="3" cellspacing="3" class="tbl\_add" border="1">

```
<tr id="judul">
    <td width="50" align="center">No</td> 
    <td width="400">Nama Jenis Fasilitas</td> 
\langle/tr>
<?php
$jnfasilitas = mysql_query("SELECT *FROM jenis_fasilitas ORDER BY 
id jenisfasilitas ASC LIMIT $posisi, $batas");
$no =$posisi+1;
while ($v jnf=mysql fetch array($jnfasilitas)) {
           $id jnf =$v jnf['id jenisfasilitas'];
           $nm inf =$v jnf['nama jenisfasilitas'];
?>
<tr>
     <td width="50" align="center"><?php echo $no++; ?></td>
     <td width="400"><?php echo $nm_jnf; ?></td>
\langle/tr>
<?php 
     }
?>
\langle/table>
<center><a href="#" onClick="cetak()">Cetak</a></canter>
<?php
//Langkah 3 : Hitung total data dan halaman 
$jumlah =mysql_query("SELECT *FROM jenis_fasilitas");
$jmldata =mysql num rows($jumlah);
$jmlhal =ceil ($jmldata/$batas);
//--------------------------------------------------------------------
------------
```
//Jika anggota telah lebih dari 5 maka tampilkan link paging

```
//--------------------------------------------------------------------
------------
if (\frac{5}{3})mldata >= 5){
//pangging div paging 
echo "<div class=paging>";
//Link kehalaman sebelumnya (previous)
if (\text{Shalaman} > 1) {
      $prev=$halaman-1;
      echo "<span class=prevnext>
      <a 
href=home.php?proses=lap_jenis_fasilitas&halaman=$prev>Sebelumnya</a>
     </span>";
      }
else {
      echo "<span class=disabled>Sebelumnya</span>";
      }
//Tampilkan link Halamn 1,2,3 ...
for ($i=1; $i<=$jmlhal; $i++)
if (\frac{1}{2} \cdot \frac{1}{2}) = \frac{1}{2}halaman) {
     echo "<a 
href=home.php?proses=lap_jenis_fasilitas&halaman=$i>$i</a>";
      }
else {
      echo "<span class=current>$i</span>";
      }
//Link kehalaman berikutnya (Next)
if ($halaman < $jmlhal){
      $next=$halaman+1;
      echo "<span class=prevnext>
                  <a 
href=home.php?proses=lap_jenis_fasilitas&halaman=$next>Selanjutnya</a>
```

```
</span>";
     }
else {
     echo "<span class=disabled>Selanjutnya</span>";
     }
echo "</div>";
}
else {
     echo "";
     }
?>
LAP_JENISWISATA.PHP
<script language="JavaScript">
 function cetak() {
     window.open("cetak_jeniswisata.php", "", config="fullscreen");
}
</script>
<?php
include "session.php";
?>
<h3>Informasi Jenis Wisata Cilacap</h3>
<?php
$batas =5;
$halaman =$ GET['halaman'];
if (empty($halaman)){
     $posisi =0;
     $halaman=1;
     } 
else {
```

```
$posisi = ($halaman - 1) * $batas;}
?>
<table cellpadding="3" cellspacing="3" class="tbl_add" border="1">
<tr id="judul">
     <td width="50" align="center">No</td> 
     <td width="231">Nama Jenis Wisata</td>
\langle/tr>
<?php
$jnwisata = mysql_query("SELECT *FROM jenis_wisata ORDER BY 
id jeniswisata ASC LIMIT $posisi, $batas");
$no =$posisi+1;
while ($v jnw=mysql fetch array($jnwisata)) {
           $id jnw =$v jnw['id jeniswisata'];
           $nm_jnw =$v_jnw['nama_jeniswisata'];
?>
<tr>
     <td width="50" align="center"><?php echo $no++; ?></td>
     <td width="231"><?php echo $nm_jnw; ?></td>
\langle/tr>
<?php 
     }
?>
\langle/table>
<p align="center"<a href="#" onClick="cetak()"><img 
src="gambar/printer.png" title="Cetak" /></a></p>
<?php
//Langkah 3 : Hitung total data dan halaman 
$jumlah =mysql query("SELECT *FROM jenis wisata");
$jmldata = mysql num rows($jumlah);
```

```
$jmlhal =ceil ($jmldata/$batas);
//--------------------------------------------------------------------
------------
//Jika anggota telah lebih dari 5 maka tampilkan link paging 
//--------------------------------------------------------------------
------------
if (\frac{5}{3})mldata >= 5){
//pangging div paging 
echo "<div class=paging>";
//Link kehalaman sebelumnya (previous)
if (\text{Shalaman} > 1) {
      $prev=$halaman-1;
      echo "<span class=prevnext>
      <a 
href=home.php?proses=lap_jeniswisata&halaman=$prev>Sebelumnya</a>
      </span>";
      }
else {
      echo "<span class=disabled>Sebelumnya</span>";
      }
//Tampilkan link Halamn 1,2,3 ...
for (\frac{1}{2} = 1; \frac{1}{2} = \frac{5}{1}m \ln 1; \frac{1}{2} + \frac{1}{2})if (\frac{5}{1} \cdot \frac{1}{5}) = $halaman) {
      echo "<a href=home.php?proses=lap jeniswisata&halaman=$i>$i</a>";
      }
else {
      echo "<span class=current>$i</span>";
      }
//Link kehalaman berikutnya (Next)
if ($halaman < $jmlhal){
```

```
$next=$halaman+1;
     echo "<span class=prevnext>
                 <a 
href=home.php?proses=lap_jeniswisata&halaman=$next>Selanjutnya</a>
                </span>";
     }
else {
     echo "<span class=disabled>Selanjutnya</span>";
     }
echo "</div>";
}
else {
     echo "";
     }
?>
LAP_KECAMATAN.PHP
```

```
<script language="JavaScript">
function cetak() {
     window.open("cetak_kecamatan.php", "", config="");
}
</script>
<?php
include "session.php";
?>
<?php
$batas =10;$halaman =$_GET['halaman'];
if (empty($halaman)){
     $posisi =0;
```

```
$halaman=1;
     } 
else {
     $posisi = ($halaman - 1) * $batas;}
?>
<h3>Informasi Data Kecamatan </h3>
<table cellpadding="3" cellspacing="3" class="tbl_add1" border="1">
<tr id="judul">
     <td width="42" align="center">No</td> 
     <td width="120">Nama Kecamatan</td> 
\langle/tr>
<?php
$kec = mysql_query("SELECT *FROM kecamatan ORDER BY kd_kec ASC LIMIT 
$posisi, $batas");
$no = $posisi+1;while ($v_kec=mysql_fetch_array($kec)){
           $kd kec =$v kec['kd kec'];
           $nm = $v kec['nm kec'];
?>
<tr>
     <td width="42" align="center"><?php echo $no++; ?></td>
     <td width="120"><?php echo $nm; ?></td>
\langle/tr>
<?php 
     }
?>
</table>
<center><a href="#" onClick="cetak()"><img src="gambar/print_32.png" 
/></a></canter>
```

```
<?php
//Langkah 3 : Hitung total data dan halaman 
$jumlah =mysql_query("SELECT *FROM kecamatan");
$jmldata = mysql num rows($jumlah);
$jmlhal =ceil ($jmldata/$batas);
//--------------------------------------------------------------------
------------
//Jika anggota telah lebih dari 5 maka tampilkan link paging 
//--------------------------------------------------------------------
------------
if (\frac{5}{3})mldata >= 10){
//pangging div paging 
echo "<div class=paging>";
//Link kehalaman sebelumnya (previous)
if (\text{Shalaman} > 1) {
     $prev=$halaman-1;
     echo "<span class=prevnext>
     \leqa
href=home.php?proses=lap_kecamatan&halaman=$prev>Sebelumnya</a>
     \langle/span>";
     }
else {
     echo "<span class=disabled>Sebelumnya</span>";
      }
//Tampilkan link Halamn 1,2,3 ...
for (\frac{1}{2} = 1; \frac{1}{2} = \frac{5}{1}m \ln 1; \frac{1}{2} + \frac{1}{2})if (\sin := \sin \tan \theta) {
     echo "<a href=home.php?proses=lap kecamatan&halaman=$i>$i</a>";
     }
else {
```

```
echo "<span class=current>$i</span>";
     }
//Link kehalaman berikutnya (Next)
if ($halaman < $jmlhal){
     $next=$halaman+1;
     echo "<span class=prevnext>
                 <a 
href=home.php?proses=lap_kecamatan&halaman=$next>Selanjutnya</a>
                \langle/span>";
     }
else {
     echo "<span class=disabled>Selanjutnya</span>";
     }
echo "</div>";
}
else {
     echo "";
     }
?>
LAP_TAMU.PHP
<script language="JavaScript">
function cetak() {
     window.open("cetak tamu.php", "", config="");
}
</script>
<h2>Informasi Data Buku Tamu Pengunjung Wisata Cilacap</h2>
<?php 
error reporting(0);
$batas =5;
```

```
$halaman =$ GET['halaman'];
if (empty($halaman)){
     $posisi =0;
     $halaman=1;
     } 
else {
     $posisi = ($halaman - 1) * $batas;}
?>
<table cellpadding="3" cellspacing="3" class="tbl_add" border="1">
<tr id="judul">
     <td width="50" align="center">No</td>
     <td width="200">Nama Pengunjung</td>
     <td width="400">Pesan</td>
\langle/tr>
<?php
$tamu = mysql_query("SELECT *FROM tamu ORDER BY id_tamu DESC LIMIT 
$posisi, $batas");
$no =1;while ($v tamu=mysql fetch array($tamu)) {
           $id =$v_tamu['id_tamu'];
           $nm =$v_tamu['nama_tamu'];
           $psn =$v_tamu['pesan']; 
?>
<tr>
     <td width="50" align="center"><?php echo $no++; ?></td>
     <td width="200" valign="middle"><?php echo $nm; ?></td>
     <td width="400" align="justify"><?php echo $psn; ?></td>
```

```
\langle/tr>
```

```
<?php 
     }
?>
\langle/table>
<center><a href="#" onClick="cetak()">Cetak</a></canter>
<?php
//Langkah 3 : Hitung total data dan halaman 
$jumlah =mysql query("SELECT *FROM tamu");
$jmldata =mysql num rows($jumlah);
$jmlhal =ceil ($jmldata/$batas);
//--------------------------------------------------------------------
------------
//Jika anggota telah lebih dari 5 maka tampilkan link paging 
//--------------------------------------------------------------------
------------
if (\frac{5}{3})mldata >= 5){
//pangging div paging 
echo "<div class=paging>";
//Link kehalaman sebelumnya (previous)
if (\text{Shalaman} > 1) {
     $prev=$halaman-1;
     echo "<span class=prevnext>
     \langle ahref=home.php?proses=data_bukutamu&halaman=$prev>Sebelumnya</a>
     \langle/span>";
     }
else {
     echo "<span class=disabled>Sebelumnya</span>";
     }
//Tampilkan link Halamn 1,2,3 ...
```

```
for (\frac{1}{2} = 1; \frac{1}{2} < \frac{1}{2} \text{mlnal}; \frac{1}{2} + \frac{1}{2})if (S_i) != Shalaman) {
      echo "<a href=home.php?proses=data bukutamu&halaman=$i>$i</a>";
      }
else {
      echo "<span class=current>$i</span>";
      }
//Link kehalaman berikutnya (Next)
if ($halaman < $jmlhal){
      $next=$halaman+1;
      echo "<span class=prevnext>
                  <a 
href=home.php?proses=data_bukutamu&halaman=$next>Selanjutnya</a>
                  </span>";
      }
else {
      echo "<span class=disabled>Selanjutnya</span>";
      }
echo "</div>";
}
else {
      echo "";
      }
?>
LAP_WISATA_KESELURUHAN.PHP
<script language="JavaScript">
function cetak() {
      window.open("cetak_wisata_keseluruhan.php", "", config="");
```

```
}
```

```
</script>
<?php
include "session.php";
?>
<h2>Informasi Wisata Cilacap</h2>
<?php 
error reporting(0);
$batas = 5;$halaman =$ GET['halaman'];
if (empty($halaman)){
     $posisi =0;
     $halaman=1;
     } 
else {
     $posisi =($halaman - 1) * $batas;
     }
?>
<table cellpadding="1" cellspacing="1" class="tbl_add" border="1">
<tr id="judul">
     <td width="50" align="center">No</td> 
     <td width="50" align="center">Jenis Wisata</td>
     <td width="200">Nama Wisata</td>
     <td width="118" align="center">Kecamatan</td> 
     <td width="84" align="center">Foto</td>
     <td width="409">Keterangan</td>
\langle/tr>
<?php
$wst = mysql_query(" SELECT j.nama_jeniswisata, w.nama_wisata, 
k.nm_kec, w.foto, w.keterangan
```
FROM jenis wisata j, kecamatan k, wisata w **WHERE** w.id jeniswisata=j.id jeniswisata and w.kd\_kec=k.kd\_kec ORDER BY id\_wisata DESC LIMIT \$posisi, \$batas"); //\$wst = mysql\_query("SELECT \*FROM wisata ORDER BY id\_wisata DESC LIMIT  $$posisi,$   $$batas"$ );  $$no = $posisi +1;$ while (\$v\_wst=mysql\_fetch\_array(\$wst)){ \$id =\$v wst['id wisata']; \$jns wis =\$v wst['nama jeniswisata']; \$nm  $=$ \$v wst['nama wisata']; \$nm\_kec =\$v\_wst['nm\_kec']; \$photo =\$v\_wst['foto']; \$ket =\$v\_wst['keterangan'];

?>

 $<$ tr $>$ 

```
<td width="50" align="center"><?php echo $no++; ?></td>
     <td width="50" align="center"><?php echo $jns_wis; ?></td>
     <td width="200" valign="middle"><?php echo $nm; ?></td>
     <td width="118" valign="middle"><?php echo $nm_kec; ?></td> 
     <td width="84" valign="middle" align="center"><?php echo "<img 
class=ad photo1 src=../".$photo.">"; ?></td>
     <td width="409" align="justify"><?php echo 
substr($ket, 0, 200)."..."; ?></td>
\langle/tr>
<?php 
     }
?>
\langle/table>
```

```
<center><a href="#" onClick="cetak()">Cetak</a></canter>
<?php
//Langkah 3 : Hitung total data dan halaman 
$jumlah =mysql_query("SELECT *FROM wisata");
$jmldata = mysql num rows($jumlah);
$jmlhal =ceil ($jmldata/$batas);
//--------------------------------------------------------------------
------------
//Jika anggota telah lebih dari 5 maka tampilkan link paging 
//--------------------------------------------------------------------
------------
if (\frac{5}{3})mldata >= 5){
//pangging div paging 
echo "<div class=paging>";
//Link kehalaman sebelumnya (previous)
if (\text{Shalaman} > 1) {
     $prev=$halaman-1;
     echo "<span class=prevnext>
     \langle ahref=home.php?proses=lap_wisata_keseluruhan&halaman=$prev>Sebelumnya</
a>
     \langle/span>";
     }
else {
     echo "<span class=disabled>Sebelumnya</span>";
     }
//Tampilkan link Halamn 1,2,3 ...
for ($i=1; $i<=$jmlhal; $i++)
if (\frac{5}{1} \cdot \frac{1}{5}) = $halaman) {
     echo "<a 
href=home.php?proses=lap_wisata_keseluruhan&halaman=$i>$i</a>";
```

```
}
else {
     echo "<span class=current>$i</span>";
     }
//Link kehalaman berikutnya (Next)
if ($halaman < $jmlhal){
     $next=$halaman+1;
     echo "<span class=prevnext>
                 <a 
href=home.php?proses=lap_wisata_keseluruhan&halaman=$next>Selanjutnya<
/a</span>";
     }
else {
     echo "<span class=disabled>Selanjutnya</span>";
     }
echo "</div>";
}
else {
     echo "";
     }
?>
LAP_WISATA_PER_JENIS_WISATA.PHP
\hbox{\tt <html>>}<head>
<title>Data Pakaian Per Jenis</title>
<script language="JavaScript">
function cetak() {
           window.open("cetak_wisata_per_jenis_wisata.php?id_jns=<?php 
echo"$kdjns"; ?>", "", config="");
```
}

</script>

</head>

<body>

```
<h2 align="center">Informasi Wisata Per Jenis Wisata </h2>
```
<p align="center">Pilih Jenis Wisata: <select name="id\_jns" onChange="window.location.href='home.php?proses=laporan\_wisata\_perjns& kdjns='+this.value;">

```
<option value="">Jenis Wisata</option>
```
<?php

include "../conf/db\_connect.php";

```
$data=mysql_query("SELECT
```

```
id_jeniswisata,nama_jeniswisata FROM jenis_wisata ORDER BY 
id jeniswisata");
```
while(\$tampil=mysql fetch array(\$data))

{

}

echo "<option value=\"\$tampil[id jeniswisata]\"> \$tampil[nama\_jeniswisata]</option>";

?>

```
</select><input type="hidden" name="id_jenis" value="<? 
echo "$id jns"; ?>">
```
 $\langle$ /p>

<h2>Dartar Wisata Dengan Jenis Wisata "<? \$ab=mysql\_query("select nama jeniswisata from jenis wisata where id jeniswisata='\$kdjns'"); \$hasil=mysql fetch array(\$ab); echo"\$hasil[nama jeniswisata]";  $?$ >"</h1>

```
<table width=760 border=2 align="center" cellpadding="0" 
cellspacing="1">
```
<tr align=center bgcolor=#e4e4e4>

 $with=37 |$  >No</th>

<th width=106 >Nama Wisata</th>

<th width=152 >Foto</th>

```
 <th width=350 >Keterangan</th>
\langle/tr>
<?php
include "../conf/db_connect.php";
$id_jns =$_GET['kdjns'];
$query="SELECT w.nama_wisata, w.foto, w.keterangan
           FROM wisata w, jenis wisata j
           WHERE w.id jeniswisata=j.id jeniswisata and
j.id jeniswisata='$id jns'";
$eksekusi=mysql query ($query) or die ("Permintaan gagal dilakukan");
while($hasil=mysql_fetch_array($eksekusi))
{
$urut++;
?>
<tr bgcolor="#FFFFFF">
   <td valign="top"><?php echo "$urut"; ?></td>
   <td valign="top"><?php echo "$hasil[nama_wisata]"; ?></td>
   <td width="152" valign="top" align="center">
        <?php 
       $photo = $hasil['foto'];
      echo "<img class=ad photo1 src=../".$photo.">";
       ?>
  \langle t \rangle <td align="justify">
  <?php echo "$hasil[keterangan]"; ?></td>
\langle/tr>
<?php 
} 
?>
```
 $\langle$ /table>

```
<p align="center" class="font"><a href="#" 
onClick="cetak()">[Cetak]</a></p>
```
## **LAP\_WISATA\_PER\_KECAMATAN.PHP**

```
<html><head>
<title>Data Wisata Per Kecamatan</title>
   <script language="JavaScript">
function cetak() {
           window.open("cetak wisata per kecamatan.php?id kec=<?php
echo"$kd kec"; ?>", "", config="");
}
</script>
</head>
<body>
<h2 align="center">Informasi Wisata Kecamatan </h2>
<p align="center">Pilih Kecamatan: <select name="id_kec" 
onChange="window.location.href='home.php?proses=perkecamatan&kd_kec='+
this.value;">
           <option value="">Kecamatan</option>
           <?php
                      include "../conf/db_connect.php";
                      $data=mysql query("SELECT kd kec,nm kec FROM
kecamatan ORDER BY kd kec");
                      while($tampil=mysql fetch array($data))
                      {
                      echo "<option 
value=\"$tampil[kd_kec]\">$tampil[kd_kec] / 
$tampil[nm_kec]</option>";
                      }
           ?>
```
</select><input type="hidden" name="id\_kec" value="<? echo "\$id kec"; ?>">  $\langle$ /p> <h2>Dartar Wisata Dengan Kecamatan <? \$ab=mysql\_query("select nm\_kec from kecamatan where kd kec='\$kd kec'"); \$hasil=mysql\_fetch\_array(\$ab); echo"\$hasil[nm\_kec]"; ?></h1> <table width=760 border=1 align="center" cellpadding="0" cellspacing="1"> <tr align=center bgcolor=#e4e4e4> <th width=37 >No</th> <th width=106 >Nama Wisata</th> <th width=152 >Foto</th> <th width=350 >Keterangan</th>  $\langle$ /tr> <?php include "../conf/db\_connect.php"; \$id kec =\$ GET['kd kec']; \$query =" select w.nama\_wisata, w.foto, w.keterangan from kecamatan k, wisata w where k.kd kec=w.kd kec and k.kd\_kec='\$id\_kec';"; \$eksekusi=mysql\_query (\$query) or die ("Permintaan gagal dilakukan"); while(\$hasil=mysql fetch array(\$eksekusi)) { \$urut++; ?> <tr bgcolor="#FFFFFF"> <td align="center" valign="top"><?php echo "\$urut"; ?></td> <td align="center" valign="top"><?php echo "\$hasil[nama\_wisata]"; ? $>>/td>$ <td width="152" valign="top" align="center">

```
 <?php 
  $photo = $hasil['foto'];
  echo "<img class=ad photo1 src=../".$photo.">";
  ?>>/td> <td align="justify"><?php echo "$hasil[keterangan]"; ?></td>
\langle/tr>
<?php 
} 
?>
\langle/table>
<p align="center" class="font"><a href="#" 
onClick="cetak()">[Cetak]</a>
</body>
</html>
LOGIN.PHP
<?php
ob_start();//mencegah penumpukan header
include "../conf/db_connect.php";
//*filter sintac tag html
$userid = strip tags($ POST['user']);
$pass = strip tags($ POST['pass']);
if (empty($userid) && empty($pass)){
     header('location:index.php?proses=1');
     }
$cek_user = mysql_query("SELECT userid, pass FROM admin WHERE 
userid='$userid' && pass='$pass'");
$cari_user = mysql_num_rows($cek_user);
if ($cari user==1){
     $v$ admin = mysql$ fetch array(Scek user);//daftar user dan password ke session
```

```
session start();
     session register("userlogin");
     session register("passlogin");
     $_SESSION['userlogin']=$v_admin['userid'];
     $_SESSION['passlogin']=$v_admin['pass'];
     header('location:home.php');
     }
else {
     header('location:index.php?proses=2');
     }
ob_flush();
?>
SESSION.PHP
<?php
ob_start();
session start();
if (empty($ SESSION['userlogin']) && empty($ SESSION['passlogin'])){
     header('location:index.php?default#');
     }
else {
     echo "";
     }
ob_flush();
?>
STYLE.CSS
a:active, a:visited, a:link{
     color: #214794;
     text-decoration: none; 
     }
```

```
a:hover{
     color: #214794;
     font-weight: bold;
     }
body {
 color: #000; padding: 0; margin: 0; 
 font-family:"lucida grande", tahoma, verdana, arial, sans-serif;
 font-size: 12px;
 line-height: 1.5em; 
 text-decoration: none;
 }
img{
     border: none;
     }
.frame_login{
     padding-top: 60px;
     width: 400px;
     margin: 0 auto;
     }
.titel login{
     padding : 15px 0px 0px 10px;
     width: 390px;
     height: 35px;
     margin: 0 auto;
     background-color: #444444;
     background-repeat: no-repeat;
     font-size: 20px;
     color: #ffffff;
     text-align: center;
```

```
.menu login{
```
}

```
width: 338px;
     height: 170px;
     padding-left: 30px;
     padding-right: 30px;
     padding-top: 10px;
     padding-bottom: 10px;
     background-color: #e4e4e4;
     margin: 0 auto;
     border:1px solid #d4d4d4;
     border-top:0px;
     font-size: 15px;
     text-align:left;
     }
.button{
     text-align:center;
     }
#id_user{
     width: 330px;
     height: 30px;
     margin-top: 5px;
     margin-bottom: 5px;
     }
#id_pass{
     width: 330px;
     height: 30px;
     margin-top: 5px;
     margin-bottom: 5px;
```

```
}
#hlmn_edit{
     width: 1012px;
     margin: 0 auto;
     border: 1px solid #000;
     border-top: 0px;
     }
#kiri{
     width: 200px;
     margin: 0 auto;
     vertical-align: top;
     border: 1px solid #000;
     border-left: 0px;
     border-top: 0px;
     border-bottom: 0px;
     }
#kanan{
     width: 810px;
     margin: 0 auto;
     vertical-align: top;
     }
#header{
     width: 1000px;
     height: 100px;
     margin: 0 auto;
     padding: 5px;
     background-color: #e4e4e4;
     border: 1px solid #444444;
     border-top: 0px;
```

```
background-image: url(header_admin.jpg);
     }
ul{
     padding-left: 20px;
     }
li{
     margin-bottom: 5px;
     }
h3{
     color: #214794;
     margin: 0px;
     padding-bottom: 5px;
     padding-top: 5px;
     }
h2{
     color:#214794;
     text-align:center;
     }
h4{
     color:#000;
     text-align:left;
     }
.isi bukutamu{
     width: 550px;
     margin-bottom: 15px;
     border: 1px solid #e4e4e4;
     border-bottom: 0px;
     border-left: 0px;
     border-right: 0px;
```

```
}
.isi balas{
     margin-top: 5px;
     width: 540px;
     margin-bottom: 15px;
     padding: 5px;
     background-color: #e4e4e4;
     }
#txt_in{
     width: 300px;
     height: 30px;
     }
#txt_id{
     width: 70px;
     height: 30px;
     }
#txt_ket{
     width: 300px;
     height: 150px;
     }
#submit {
     height: 30px;
     background-color: #e4e4e4;
     padding: 5px;
     border: 1px solid #444444;
     border-top: 0px;
     border-left: 0px;
     }
.tbl_add{
```
```
width: 800px;
     border: 1px solid #000;
     border-left: 0px;
     border-right: 0px;
     font-family:"Arial", Helvetica, sans-serif;
     font-size:12px;
     }
.tbl add1{
     width: 500px;
     border: 1px solid #cccccc;
     border-left: 0px;
     border-right: 0px;
     }
#judul{
     background-color: #e4e4e4;
     font-weight: bold;
     }
.ad photo {
  width: 200px;
  height: 150px;
  clip: rect(0 200px 150px 0px);
  color: #214794;
  border: 2px solid #e4e4e4;
}
.ad photo1 {
  width: 150px;
  height: 100px;
  clip: rect(0 200px 150px 0px);
  color: #214794;
```

```
 border: 2px solid #e4e4e4;
}
.ad photo2 {
  width: 50px;
 height: 50px;
  clip: rect(0 50px 50px 0px);
  color: #214794;
  border: 2px solid #e4e4e4;
}
.ad_photo3 {
  width: 200px;
  height: 150px;
  clip: rect(0 200px 150px 0px);
  color: #214794;
  border: 2px solid #e4e4e4;
  /*posisi gambar*/
  float:left;
 margin-right:5px;
}
.content{
     width: 340px;
     height: 100px;
     border: 1px solid #e083a2;
     background-color: #e4e4e4;
     padding: 5px;
     font-size: 11px;
     }
#agenda{
     width: 700px;
```

```
height: 55px;
     border: 1px solid #e4e4e4;
     border-top: 0px;
     border-right: 0px;
     border-left: 0px;
     }
#isi_agenda{
     width: 750px;
     padding-left: 60px;
     margin-bottom: 15px;
}
.event {
  float: left;
  margin: 0 6px 0 0;
  position: relative;
  width: 50px;
  height: 50px;
  border: solid 1px #e4e4e4;
   }
#footer{
     width: 1000px;
     height: 20px;
     padding: 5px;
     background-color: #cccccc;
     margin: 0 auto;
     border: 1px solid #444444;
     border-top: 0px;
     color: #000;
     font-size: 11px;
```

```
text-align:center;
```
}

## **TAMBAH\_ADMIN.PHP**

<?php

```
include "session.php";
```
?>

```
<h3>Tambah User Administrator Wisata Cilacap</h3>
```
<?php

//Update jajak pendapat

if (isset(\$\_POST['kirim'])){

\$userid = \$\_POST['userid'];

 $$pass = $ POST['pass']$ ;

```
$admin = mysql_query("INSERT INTO admin (userid, pass) VALUES 
('$userid','$pass')");
```

```
if ($admin==1){
```
}

}

```
echo "<br/>br>User administrator telah di simpan... untuk
melihattnya <a href='home.php?proses=admin'>klik disini</a><br><br>";
```
else {

echo "<br/>show administrator gagal di simpan...<br>>>br>";

}

?>

```
<table width="750" cellpadding="3" cellspacing="3">
```

```
<form action="#" method="post">
```
 $<$ tr>

```
<td width="200">User ID</td>
```

```
<td width="550"><input type="text" name="userid" id="txt_in" ></td>
```
 $\langle$ /tr>

 $<$ tr>

<td width="200">Password</td>

<td width="550"><input type="password" name="pass" id="txt\_in" ></td>

 $\langle$ /tr>

 $<$ tr $>$ 

<td width="200"></td>

<td width="550">

<input id="submit" type="submit" name="kirim" value="Simpan">

```
<input type="button" id="submit" value="Batal" 
onclick="javascript:history.go(-1)">
```
 $\langle t \rangle$ 

 $\langle$ /tr>

</form>

</table>

## **TAMBAH\_AGENDA.PHP**

<?php

```
include "session.php";
```
?>

```
<h3>Tambah Informasi Agenda Wisata Cilacap</h3>
```
<?php

```
if (isset($_POST['kirim'])){
```
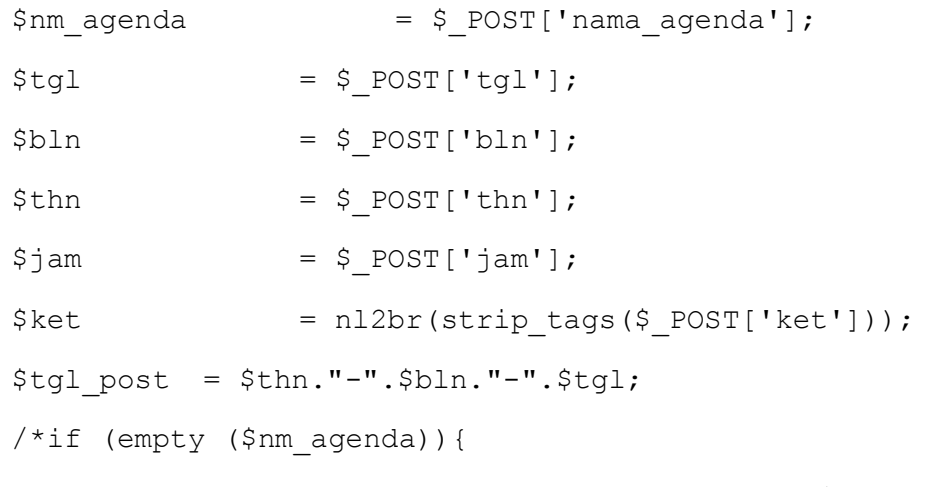

echo "<br/>b>Nama Agenda masih kosong harus diisi...</b>";

```
 }
   else if (empty ($tgl)){
  echo "<br/>b>Tanggal masih kosong harus diisi...</b>";
   }
    else if (empty ($bln)){
  echo "<br/>b>Bulan masih kosong harus diisi...</b>";
   }
     else if (empty ($thn)){
  echo "<br/>b>Tahun masih kosong harus diisi...</b>";
   }
     else if (empty ($jam)){
  echo "<br/>b>Jam masih kosong harus diisi...</b>";
   }
     else if (empty ($ket)){
  echo "<br/>b>Keterangan masih kosong harus diisi...</b>";
   }*/
     if (empty($nm agenda) || $tgl==0 || $bln==0 || $thn==0 || $jam==0
|| empty($ket)){
           echo "Ada kesalahan penulisan pada form... teliti kembali, 
semua data harus di isi..<br>>>br>";
           }
     else {
           $agenda = mysql_query("INSERT INTO agenda (nama_agenda, 
tgl agenda, jam, keterangan) VALUES
('$nm_agenda','$tgl_post','$jam','$ket')");
           if ($agenda==1){
                 echo "Agenda <b>$nm agenda</b> telah disimpan... untuk
melihatnya <a href='home.php?proses=data_agenda'>klik 
disini</a><br><br>";
                 }
           else {
```

```
echo "Agenda <b>$nm agenda</b> gagal disimpan...,
silahkan coba lagi...<br>>>";
                 }
           }
     }
?>
<table width="750" cellpadding="3" cellspacing="3">
<form action="home.php?proses=tambah_agenda" method="post">
<tr>
<td width="200">Nama Agenda</td>
<td width="550"><input type="text" name="nama_agenda" id="txt_in" 
value="<?php echo $nm agenda; ?>"></td>
\langle/tr>
<tr>
<td width="200">Tanggal Agenda</td>
<td width="550">
<select name="tgl" value="<?php echo $tgl; ?>">
<option value="0">- Tgl -</option>
<?php
for (\frac{1}{2}i=1; \frac{1}{2}i<=31; \frac{1}{2}i++)echo "<option value='$i'>$i</option>";
     }
?>
</select>
<select name="bln">
<option value="0">- Bulan -</option>
<option value="1">Januari</option>
<option value="2">Februari</option>
<option value="3">Maret</option>
<option value="4">April</option>
```

```
<option value="5">Mei</option>
<option value="6">Juni</option>
<option value="7">Juli</option>
<option value="8">Agustus</option>
<option value="9">September</option>
<option value="10">Oktober</option>
<option value="11">November</option>
<option value="12">Desember</option>
</select>
<select name="thn">
<option value="0">- Thn -</option>
<?php
$thn = date('Y");
for ($i=2011; $i<=2020; $i++){
     echo "<option value='$i'>$i</option>";
     }
?>
</select></td>
\langle/tr>
<tr><td width="200">Jam</td>
<td width="550"><select name="jam">
  <option value="0">- Jam -</option>
   <?php
for (\frac{5i}{6}; \frac{5i}{23}; \frac{5i}{1}+)echo "<option value='$i:00'>$i:00</option>";
     }
?>
</select></td>
```

```
\langle/tr>
<tr>
<td width="200">Keterangan</td>
<td width="550">
<textarea id="txt ket" name="ket"> <?php echo $ket ?></textarea></td>
\langle/tr>
<tr>
<td width="200"></td>
<td width="550">
<input id="submit" type="submit" name="kirim" value="Simpan">
<input type="button" id="submit" value="Batal" 
onclick="javascript:history.go(-1)"></td>
\langle/tr>
\langle/form\rangle\langle/table>
TAMBAH_ARTIKEL.PHP
<?php
include "session.php";
?>
<h3>Tambah Informasi Artikel Wisata Cilacap</h3>
<?php
if (isset($_POST['kirim'])){
     $judul = $ POST['judul'];
     $isi = n12br(strip tags ($POST['isi']);
     $tgl = date("y-m-d");//cek tanggl sekarang
     $vid = $_POST['vidio'];
     if (empty ($judul)){
```
echo "<b>>>>>><left>Judul Artikel kosong harus diisi terlebih dahulu Maz Bozzzz.......</left></b>";

}

```
 else if (empty ($isi)){
  echo "<b>>
Isi Artikel masih kosong harus diisi terlebih dahulu Maz
Bozzzz........</b>";
   }
     /*if (empty($judul) || empty($isi)){
           echo "Ada kesalahan penulisan pada form...<br>>>br>";
           }*/
     else{
           $artikel = mysql_query("INSERT INTO artikel (judul, isi, 
tgl posting, vidio) VALUES ('$judul','$isi','$tgl','$vid')");
           if ($artikel==1){
                 echo "Data artikel telah tersimpan...untuk melihat 
artikel <a href='home.php?proses=data_artikel'>klik 
disini</a><br><br>";
                 }
           else {
                echo "Data artikel gagal tersimpan...<br>>>";
                 }
           }
     }
?>
<table width="750" cellpadding="3" cellspacing="3">
<form action="home.php?proses=tambah_artikel" method="post">
<tr>
<td width="200">Judul Artikel</td>
<td width="550"><input type="text" name="judul" id="txt_in" 
value="<?php echo $judul; ?>"></td>
\langle/tr>
<tr>
<td width="200">Isi Artikel</td>
```
<td width="550"><textarea name="isi" id="txt\_ket"> <?php echo \$isi; ?> </textarea></td>  $\langle$ /tr>  $<$ tr $>$ <td width="200">Vidio Artikel</td> <td width="550"><input type="text" name="vidio" id="txt\_in" value="<?php echo \$vidio; ?>"></td>  $\langle$ /tr> <tr> <td width="200"></td> <td width="550"> <input id="submit" type="submit" name="kirim" value="Simpan"> <input type="button" id="submit" value="Batal" onclick="javascript:history.go(-1)">  $\langle t \rangle$  $\langle$ /tr> </form> </table> **TAMBAH\_FASILITAS.PHP** <?php include "session.php"; ?> <h3>Tambah Fasilitas Wisata Cilacap</h3> <?php if (isset(\$\_POST['kirim'])){ \$jns\_fasilitas = \$\_POST['jns\_fasilitas'];  $$id\text{ wisata}$  = \$ POST['id wisata']; \$nm fasilitas = \$ POST['nm fasilitas'];  $$ket$  = nl2br(strip tags(\$ POST['ket']));//nl2br-->buat baris if (\$jns\_fasilitas=="0"){

```
echo "<br/>b>Fasilitas harus diisi</b>";
   }
  else if ($id wisata=="0"){
  echo "<br />b>Wisata harus diisi</b>";
   }
    else if (empty ($nm_fasilitas)){
  echo "<br/>b>Nama Fasilitas harus diisi</b>";
   }
   else if (empty ($ket)){
 echo "<br />b>Keterangan harus diisi</b>";
   }
     /*if ($jns fasilitas ==0 || $id wisata==0 || empty($nm fasilitas)
|| empty($ket)){
                 echo "Ada kesalahan penulisan form input... ";
           }*/
     else {
           $fasilitas = mysql_query("INSERT INTO fasilitas 
(nama_fasilitas, keterangan, id_jenisfasilitas, id_wisata) VALUES 
('$nm_fasilitas','$ket','$jns_fasilitas','$id_wisata')");
           if ($fasilitas==1){
                 echo "<br/>b>>Data telah tersimpan... untuk melihatnya
<a href='home.php?proses=data_fasilitas'>klik disini</a> </b>";
                 }
           else {
                 echo "<br>>b>Data gagal tersimpan... </b>";
                 }
           }
}
?>
<table width="750" cellpadding="3" cellspacing="3">
```

```
<form action="home.php?proses=tambah_fasilitas" method="post" 
enctype="multipart/form-data">
<tr>
<td width="200">Jenis Fasilitas</td>
<td width="550">
<select name="jns_fasilitas">
<option value="0">- Pilih Fasilitas -</option>
<?php
$jns_fasilitas = mysql_query("SELECT *FROM jenis_fasilitas ORDER BY 
id jenisfasilitas DESC");
while ($v fs=mysql fetch array($jns fasilitas)) {
           $id\;\;jenisfasilitas = $v\;\;fs['id\;\;jenisfasilitas'];
           $nama jenisfasilitas = $v fs['nama jenisfasilitas'];
?>
<option value="<?php echo $id_jenisfasilitas; ?>"><?php echo 
$nama jenisfasilitas; ?></option>
<?php 
           } 
?>
</select>
\langle t \rangle\langle/tr>
<tr>
<td width="200">Nama Wisata</td>
<td width="550">
<select name="id_wisata">
<option value="0">- Pilih Wisata -</option>
<?php
$nm_wisata = mysql_query("SELECT *FROM wisata ORDER BY id_wisata 
DESC") :
while ($v ws=mysql fetch array($nm wisata)){
```

```
$id ws = $v ws['id wisata'];
            $nama_ws = $v_ws['nama_wisata'];
?>
<option value="<?php echo $id_ws; ?>"><?php echo $nama_ws; ?></option>
<?php 
            }
?>
</select>
\langle t \rangle\langle/tr>
<tr>
<td width="200">Nama Fasilitas</td>
<td width="550"><input type="text" name="nm_fasilitas" id="txt_in" 
value="<?php echo $nm fasilitas; ?>"></td>
\langle/tr>
<tr>
<td width="200">Keterangan</td>
<td width="550">
<textarea name="ket" id="txt_ket"></textarea>
\langle t \rangle\langletr>
<tr>
<td width="200"></td>
<td width="550">
<input id="submit" type="submit" name="kirim" value="Simpan">
<input id="submit" type="button" value="Batal" 
onclick="javascript:history.go(-1)">
\langle t \rangle\langle/tr>
```
</form>

</table>

**TAMBAH\_JAJAK.PHP**

<?php

```
include "session.php";
```
?>

```
<h3>Tambah Informasi Jajak Pendapat Wisata Cilacap</h3>
```
<?php

//Update jajak pendapat

```
if (isset($_POST['kirim'])){
```
 $$id$  jajak =  $$$  POST['id\_jajak'];

\$pertanyaan = \$\_POST['pertanyaan'];

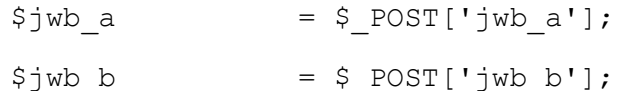

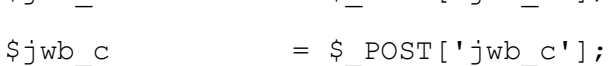

```
if (empty($pertanyaan) || empty($jwb_a) || empty($jwb_b) || 
empty($jwb_c)){
```
echo "<br/>Ada kesalahan penulisan pada form...<br>>>>"; } else { \$jajak = mysql\_query("INSERT INTO jajak (id\_jajak,

```
pertanyaan, jawaban_a, jawaban_b, jawaban_c) VALUES 
('$id_jajak','$pertanyaan','$jwb_a','$jwb_b','$jwb_c') ");
```
if  $(\frac{5}{3})$ ajak==1){

echo "<br/>b>Jajak pendapat <b>>>b>>>>>>> telah di simpan...<br><br> Untuk melihatnya sillahkan <a href='home.php?proses=data\_jajak'>klik disini</a>";

> } else {

echo "<br>Jajak pendapat <b>\$pertanyaan</b> gagal di simpan...<br>>  $\text{for}\text{>}\text{for}\text{>}$ ";

}

```
}
     }
?>
<table width="750" cellpadding="3" cellspacing="3">
<form action="#" method="post">
<tr><td width="200">ID Jajak</td>
<td width="550"><input type="text" name="id_jajak" id="txt_in" ></td>
\langletr>
<tr>
<td width="200">Pertanyaan</td>
<td width="550"><input type="text" name="pertanyaan" id="txt_in" 
>>/td>\langle/tr>
<tr><td width="200">Jawaban a</td>
<td width="550"><input type="text" name="jwb_a" id="txt_in" ></td>
\langletr>
<tr>
<td width="200">Jawaban b</td>
<td width="550"><input type="text" name="jwb_b" id="txt_in" ></td>
\langletr>
<tr>
<td width="200">Jawaban c</td>
<td width="550"><input type="text" name="jwb_c" id="txt_in" ></td>
\langletr>
<tr><td width="200"></td>
<td width="550">
```
<input id="submit" type="submit" name="kirim" value="Simpan"> <input type="button" id="submit" value="Batal" onclick="javascript:history.go(-1)">  $\langle$ /td>  $\langle$ /tr> </form>  $\langle$ /table>

# **TAMBAH\_JENISFASILITAS.PHP**

<?php

include "session.php";

?>

```
<h3>Tambah Informasi Jenis Fasilitas Wisata Cilacap</h3>
<?php
if (isset($_POST['kirim'])){
     $id jnsfasilitas = $ POST['id jnsfasilitas'];
     $nm jnsfasilitas = $ POST['nama jnsfasilitas'];
//Validasi Input .....
     if (empty ($id_jnsfasilitas)){
 echo "<b><left>ID masih kosong harus diisi terlebih dahulu Maz
Bozzzz.......</left></b>";
   }
  else if (empty ($nm_jnsfasilitas)){
 echo "<b>Nama Jenis Fasilitas masih kosong harus diisi terlebih
dahulu Maz Bozzzz........</b>";
   }
     /*if (empty($id_jnsfasilitas) || empty($nm_jnsfasilitas)){
           echo "<br>>Ada kesalahan penulisan form...";
           }*/
     else {
```

```
$jnsfasilitas = mysql_query("INSERT INTO jenis_fasilitas 
(id_jenisfasilitas, nama_jenisfasilitas) VALUES 
('$id_jnsfasilitas','$nm_jnsfasilitas')");
     if ($jnsfasilitas==1){
           echo "<br/>kh>Nama jenis fasilitas <br/>b>Snm_jnsfasilitas</b>
telah disimpan... untuk melihat data kecamatan <a 
href='home.php?proses=data_jnsfasilitas'>klik disini</a><br><br>";
           }
     else {
           $akhir = mysql_query ("SELECT id_jenisfasilitas FROM 
jenis fasilitas ORDER BY id jenisfasilitas DESC LIMIT 1");
           if ($t akhir=mysql fetch array($akhir)) {
                 $id jnsfas = $t akhir['id jenisfasilitas'];
                 }
           echo "<br>Id jenis fasilitas <b>$id_jnsfasilitas</b> sudah 
ada / gagal disimpan... Id terakhir <br/> b > $id jnsfas</b>>>>>>>>'s;
           }
     }
}
?>
<table width="750" cellpadding="3" cellspacing="3">
<form action="home.php?proses=tambah_jenisfasilitas" method="post">
\leq ?
$akhir = mysql_query ("SELECT id_jenisfasilitas FROM jenis_fasilitas 
ORDER BY id jenisfasilitas DESC LIMIT 1");
           if ($t_akhir=mysql_fetch_array($akhir)) {
                 $id jnsfas = $t akhir['id jenisfasilitas'];
                 }
           echo "<br><b>Kode Jenis Fasilitas terakhir 
$id_jnsfas</b><br>";
?>
<tr>
```
<td width="200">ID Jenis Fasilitas</td> <td width="550"><input type="text" name="id\_jnsfasilitas" id="txt\_id" value="<?php echo \$id jnsfasilitas; ?>"></td>  $\langle$ /tr>  $<$ tr $>$ <td width="200">Nama Fasilitas</td> <td width="550"><input type="text" name="nama\_jnsfasilitas" id="txt\_in" value="<?php echo \$nm\_jnsfasilitas; ?>"></td>  $\langle$ tr> <tr> <td width="200"></td> <td width="550"> <input id="submit" type="submit" name="kirim" value="Simpan"> <input type="button" id="submit" value="Batal" onclick="javascript:history.go(-1)">  $\langle t \rangle$  $\langle$ /tr> </form> </table> **TAMBAH\_JNSWISATA.PHP** <?php include "session.php"; ?> <h3 align="left">Tambah Informasi Jenis Wisata Wisata Cilacap</h3> <?php if (isset(\$\_POST['kirim'])){ \$id jnswisata = \$ POST['id jnswisata']; \$nama jnswisata = \$ POST['nama jnswisata']; if (empty (\$id\_jnswisata)){ echo "<br/>b>ID Jenis Wisata masih kosong harus diisi...</b>";

```
 }
   else if (empty ($nama_jnswisata)){
  echo "<b>Nama Jenis Wisata masih kosong harus diisi...</b>";
   }
     /*if (empty($nama_jnswisata) || empty($id_jnswisata)){
           echo "<br>>Ada kesalahan penulisan form...";
           }*/
     else {
     $jns_wisata = mysql_query("INSERT INTO jenis_wisata 
(id_jeniswisata,nama_jeniswisata) VALUES 
('$id_jnswisata','$nama_jnswisata')");
     if ($jns_wisata==1){
           echo "<br>Nama jenis wisata <b>>Snama_jnswisata</b> telah
disimpan... untuk melihat data kecamatan <a 
href='home.php?proses=data_jeniswisata'>klik disini</a><br><br>";
           }
     else {
           $akhir = mysql_query ("SELECT id_jeniswisata FROM 
jenis wisata ORDER BY id jeniswisata DESC LIMIT 1");
           if ($t_akhir=mysql_fetch_array($akhir)) {
                 $id jeniswisata = $t akhir['id jeniswisata'];
           }
           echo "<br>Id jenis wisata <b>$id_jnswisata</b> gagal 
disimpan, atau ID telah ada.. <br><br>";
           }
     }
}
?>
<table width="750" cellpadding="3" cellspacing="3">
<form action="home.php?proses=tambah_jnswisata" method="post">
\leq ?
```

```
$akhir = mysql_query ("SELECT id_jeniswisata FROM jenis_wisata ORDER 
BY id jeniswisata DESC LIMIT 1");
           if ($t akhir=mysql fetch array($akhir)) {
                 $id jnswis = $t akhir['id jeniswisata'];
                 }
           echo "<br>>b>Kode Jenis Wisata terakhir
$id_jnswis</b><br>";
?>
<tr>
<td width="200">ID Jenis Wisata</td>
<td width="50"><input type="text" name="id_jnswisata" id="txt_id" 
value="<?php echo $id jnswisata; ?>"></td>
\langle/tr>
<tr>
<td width="200">Jenis Wisata</td>
<td width="550"><input type="text" name="nama_jnswisata" id="txt_in" 
value="<?php echo $nama jnswisata; ?>"></td>
\langle/tr>
<tr><td width="200"></td>
<td width="550">
<input id="submit" type="submit" name="kirim" value="Simpan">
<input type="button" id="submit" value="Batal" 
onclick="javascript:history.go(-1)">
\langle/td>
\langle/tr>
</form>
\langle/table>
TAMBAH_KECAMATAN.PHP
<?php
```
include "session.php";

```
<h3>Tambah Informasi Kecamatan Wisata Cilacap</h3>
<?php
if (isset($_POST['kirim'])){
     $kd kec = $ POST['kd kec'];
     $nm_kec = $_POST['nama_kec'];
     if (empty ($kd_kec)){
 echo "<br/>b>ID Kecamatan masih kosong harus diisi...</b>";
   }
  else if (empty ($nm_kec)){
 echo "<b>Nama Kecamatan masih kosong harus diisi...</b>";
   }
     /*if (empty($nm_kec) || empty($kd_kec)){
           echo "<br>>Ada kesalahan penulisan form...";
           }*/
     else {
     $kec = mysql_query("INSERT INTO kecamatan (kd_kec, nm_kec) VALUES 
('$kd_kec','$nm_kec')");
     if ($kec==1){
           echo "<br>Nama kecamatan <b>$nm_kec</b> telah disimpan... 
untuk melihat data kecamatan <a href='home.php?proses=data kec'>klik
disini</a><br><br>";
           }
     else {
           $akhir = mysql_query ("SELECT kd_kec FROM kecamatan ORDER 
BY kd kec DESC LIMIT 1");
           if ($t akhir=mysql fetch array($akhir)) {
                 $kd kecamatan = $t akhir['kd kec'];
                 }
           echo "<br>ID kecamatan <b>$kd_kec</b> telah ada atau gagal 
disimpan... Id Kecamatan terakhir $kd_kecamatan <br><br>";
```
?>

```
}
     }
}
?>
<table width="750" cellpadding="3" cellspacing="3">
<form action="home.php?proses=tambah_kec" method="post">
\leq ?
$akhir = mysql_query ("SELECT kd_kec FROM kecamatan ORDER BY kd_kec 
DESC LIMIT 1");
           if ($t akhir=mysql fetch array($akhir)) {
                 $kd kecamatan = $t akhir['kd kec'];
                 }
           echo "<br/>b>X>Kode Kecamatan terakhir
$kd_kecamatan</b><br>";
?>
<tr>
<td width="200">Kode Kecamatan</td>
<td width="550"><input type="text" name="kd_kec" id="txt_id" 
value="<?php echo $kd kec; ?>"></td>
\langle/tr>
<tr>
<td width="200">Nama Kecamatan</td>
<td width="550"><input type="text" name="nama_kec" id="txt_in" 
value="<?php echo $nm kec; ?>"></td>
\langle/tr>
<tr>
<td width="200"></td>
<td width="550">
<input id="submit" type="submit" name="kirim" value="Simpan">
<input type="button" id="submit" value="Batal" 
onclick="javascript:history.go(-1)">
```
 $\langle t \rangle$ 

 $\langle$ /tr>

</form>

 $\langle$ /table $\rangle$ 

## **TAMBAH\_WISATA.PHP**

<?php

include "session.php";

?>

```
<!DOCTYPE html PUBLIC "-//W3C//DTD XHTML 1.0 Transitional//EN" 
"http://www.w3.org/TR/xhtml1/DTD/xhtml1-transitional.dtd">
<html xmlns="http://www.w3.org/1999/xhtml">
<head>
<meta http-equiv="Content-Type" content="text/html; charset=iso-8859-
1" />
<title>Contoh Aplikasi Peta GIS Sederhana Dengan Google Map 
API</title>
<script type="text/javascript" 
src="http://maps.google.com/maps/api/js?sensor=false"></script>
<script type="text/javascript" src="jquery.js"></script>
<script type="text/javascript">
var peta;
var koorAwal = new google.maps.LatLng(-7.7098325,108.9278434);
function peta_awal(){
     loadDataLokasiTersimpan();
     var settingpeta = {
         zoom: 10,
         center: koorAwal,
         mapTypeId: google.maps.MapTypeId.ROADMAP 
         };
     peta = new 
google.maps.Map(document.getElementById("kanvaspeta"), settingpeta);
```

```
 google.maps.event.addListener(peta,'click',function(event){
         tandai(event.latLng);
     });
}
function tandai(lokasi){
     $("#koorX").val(lokasi.lat());
     $("#koorY").val(lokasi.lng());
     tanda = new google.maps.Marker({
         position: lokasi,
         map: peta
     });
}
function loadDataLokasiTersimpan(){
     $('#kordinattersimpan').load('tampilkan_lokasi_tersimpan.php');
}
setInterval (loadDataLokasiTersimpan, 3000);
function carikordinat(lokasi){
     var settingpeta = {
         zoom: 10,
         center: lokasi,
         mapTypeId: google.maps.MapTypeId.ROADMAP 
         };
     peta = new 
google.maps.Map(document.getElementById("kanvaspeta"), settingpeta);
     tanda = new google.maps.Marker({
         position: lokasi,
         map: peta
     });
     google.maps.event.addListener(tanda, 'click', function() {
```

```
infowindow.open(peta,tanda);
    });
    google.maps.event.addListener(peta,'click',function(event){
        tandai(event.latLng);
    });
}
</script>
</head>
<body onLoad="peta_awal()">
<div id="kanvaspeta" style="width: auto; height: 300px"></div>
<h3>Tambah Informasi Wisata Cilacap</h3>
<?php
if (isset($_POST['kirim'])){
     $nm wisata =$ POST['nm wisata'];
     $jns wisata =$ POST['jenis wisata'];
     $kec =$ POST['kec'];
     $keterangan =nl2br(strip_tags($_POST['ket']));
     $tipe photo = $ FILES["file"]["type"];//jpg
     $size = $FILES['file"]['size"];$lat = $ POST['koordinatx'];
     $Ing = $ POST['koordinaty'];
//Validasi kesalahan dalam penulisan form.
     /*if (empty($nm_wisata) || empty($keterangan) || $jns_wisata==0
|| $kec==0){
          echo "Ada kesalahan penulisan form input... ";
          }*/
     if (empty ($nm_wisata)){
            echo "<br/>b><left>Nama Wisata masih kosong harus diisi
terlebih dahulu Maz Bozzzz.......</left></b>";
             }
```

```
else if ($jns wisata=="0"){
             echo "<b> Jenis Wisata harus diisi</b>";
              }
     else if (<math>\$kec=="0"){
             echo "<br />b>Kecamatan harus diisi</b>";
              }
     else if ($keterangan=="0"){
             echo "<b><left>Keterangan masih kosong harus diisi
terlebih dahulu Maz Bozzzz.......</left></b>";
              }
     else if ($size>=2000000){
           echo "File foto terlalu besar, maksimal 2MB...";
           }
     else if ($tipe_photo !="image/jpg" && $tipe_photo !="image/png" 
&& $tipe_photo !="image/jpeg"){
           echo "Tipe file yang dapat diupload adalah JPG dan PNG..";
           } 
     else {
           $acak nm = $ POST['nm photo'];
           $nama_photo =$_FILES["file"]["name"];//nm_asli
           $tmp file = $ FILES['file"]['tmp name");$unggah photo=move uploaded file($tmp file, $root file="../images/
".$acak nm.$nama photo);
           $link file=substr($root file, 3,300);
           $link_foto ="<img class=post_photo src=$link_file>";
            if ($unggah_photo){
                       $wisata = mysql_query("INSERT INTO wisata 
(nama wisata, keterangan, id jeniswisata, kd kec, foto, link foto, lat, lng)
VALUES 
('$nm_wisata','$keterangan','$jns_wisata','$kec','$link_file','$link_f
oto', \overline{'}$lat', '$ling')");
```

```
if ($wisata==1){
```
echo "<br/>b>>Data telah tersimpan... untuk melihatnya <a href='home.php?proses=data\_wisata'>klik disini</a></b>"; } else { echo "<br/>b>>>>Data gagal disimpan...</b>"; } } } } ?> <table width="750" cellpadding="3" cellspacing="3"> <form action="home.php?proses=tambah\_wisata" method="post" enctype="multipart/form-data"> <tr><td>Koordinat X</td><td><input type="text" name="koordinatx" id="koorX" readonly="readonly"></td></tr> <tr><td>Koordinat Y</td><td><input type="text" name="koordinaty" id="koorY" readonly="readonly"></td></tr>  $<$ tr $>$ <td width="200">Nama Wisata</td> <td width="550"><input type="text" name="nm\_wisata" id="txt\_in" value="<?php echo \$nm wisata; ?>"></td>  $\langle$ /tr> <tr> <td width="200">Jenis Wisata</td> <td width="550"> <select name="jenis\_wisata"> <?php if (\$jns\_wisata=="") { echo "<option value=0>- Jenis Wisata -</option>"; }

else{

```
$id_jns = mysql_query("SELECT id_jeniswisata, 
nama jeniswisata FROM jenis wisata WHERE
id jeniswisata='$jns wisata'");
           if ($v_jns=mysql_fetch_array($id_jns)){
                $id = $v_jns['id_jeniswisata'];
                $nm = $v_jns['nama_jeniswisata'];
                echo "<option value=$id>$nm</option>";
           }
                else {
                      echo "<option value=0>- Jenis Wisata -</option>";
                }
           }
     $id_jenis = mysql_query("SELECT *FROM jenis_wisata ORDER BY 
id jeniswisata ASC");
```

```
while ($v jenis=mysql fetch array($id jenis)){
```

```
$id jeniswisata = $v jenis['id jeniswisata'];
```

```
$nm jeniswisata = $v jenis['nama jeniswisata'];
```
?>

<option value="<?php echo \$id\_jeniswisata; ?>"><?php echo \$nm\_jeniswisata; ?></option>

<?php } ?> </select>  $\langle$ /td>

```
\langle/tr>
```
<td width="200">Kecamatan</td>

```
<td width="550">
```

```
<select name="kec">
```
<?php

```
if ($kec=="")
            {
           echo "<option value=0>- Kecamatan -</option>";
            }
     else{
            $id jns = mysql query("SELECT kd kec, nm kec FROM kecamatan
WHERE kd kec="5kec'");
           if ($v_jns=mysql_fetch_array($id_jns)){
                 $id = $v jns['kd kec'];
                 $nm = $v_jns['nm_kec'];
                 echo "<option value=$id>$nm</option>";
            }
           else {
                 echo "<option value=0>- Kecamatan -</option>";
            }
            }
      $kec = mysql_query("SELECT *FROM kecamatan ORDER BY kd kec ASC");
     while ($v_kec=mysql_fetch_array($kec)){
                 $kd<sub>kec</sub> = $v<sub>kec</sub>['kd<sub>kec'</sub>];
                 $nm_kec = $v_kec['nm_kec']; 
      ?>
```

```
<option value="<?php echo $kd_kec; ?>"><?php echo $nm_kec; 
?></option>
```
<?php } ?> </select>  $\langle t \rangle$  $\langle$ /tr>  $<$ tr>

<td width="200">Keterangan</td>

<td width="550">

<textarea name="ket" id="txt\_ket"> <?php echo \$keterangan; ?></textarea>

 $\langle t \rangle$ 

```
\langle/tr>
```
### <tr>

```
<td width="200">Gambar</td>
```
<td width="550"><input type="file" name="file" id="txt\_in"></td>

## $\langle$ /tr>

## $<$ tr>

```
<td width="200"></td>
<td width="550">
```
<?php

```
$maks = 10;$min = 1234567890;$acak = rand($maks, $min);
```
#### ?>

```
<input type="hidden" name="nm_photo" value="<?php echo $acak; 
?>">
```

```
<input id="submit" type="submit" name="kirim" value="Simpan">
```

```
<input id="submit" type="button" value="Batal" 
onclick="javascript:history.go(-1)">
```

```
\langle t \rangle
```

```
\langle/tr>
```
</form>

```
\langle/table>
```
</body>

</html>

#### **TAMPILKAN\_LOKASI\_TERSIMPAN.PHP**

```
<script type="text/javascript">
     $(document).ready(function() {
           $(".delbutton").click(function(){
            var element = $ (this);
            var del id = element.attr("id");
            var info = 'nomor=' + del_id;
            if(confirm("Anda yakin akan menghapus?"))
            {
                 $.ajax({
                 type: "POST",
                 url : "hapus lokasi.php",
                 data: info,
                 success: function(){
                  }
                  });
            $(this).parents(".content").animate({ opacity: "hide" }, 
     "slow");
                 }
            return false;
            });
     })
     </script>
<?php
include('../conf/db_connect.php');
$lokasi = mysql_query("select * from wisata");
while($koor=mysql_fetch_array($lokasi)){
     ?>
     <ul>
     <li class="content">
```

```
 <a href="javascript:carikordinat(new google.maps.LatLng(<?php 
     echo $koor['lat']; ?>,<?php echo $koor['lng']; ?>))"><?php echo 
     $koor['nama_tempat']; ?></a> 
 -
      <a href="#" class=" delbutton" id="<?php echo $koor['nomor']; 
     ?>">(Hapus)</a></li>
     \langle/ul>
     <?php
```

```
VIEW_AGENDA.PHP
```
<?php

include "session.php";

?>

}

?>

<h3>Agenda Wisata Cilacap</h3>

<br>

<?php

error reporting(0);

 $$id \text{ agenda} = $ GET['id'];$ 

```
$agenda = mysql_query("SELECT *FROM agenda WHERE 
     id agenda='$id agenda'");
```

```
while ($v agenda=mysql fetch array($agenda)) {
```

```
$nm_agenda = $v_agenda['nama_agenda'];
$tgl agenda = $v agenda['tgl agenda'];
$jam = $v_agenda['jam'];
$ket agenda = $v agenda['keterangan'];
```
?>

```
<div id="agenda">
```
<img src="../images/event.jpg" class="event">

Nama agenda : <b>>>>>>>?php echo \$nm agenda; ?></b>>>

```
Tanggal agenda : <?php echo tgl indo($tgl agenda); ?>, Pukul : <?php
     echo $jam; ?><br>
\langle div>
<div id="isi_agenda">
<?php echo $ket_agenda; ?>
\langle div>
<?php 
}
?>
VIEW_ARIKEL.PHP
<?php
include "session.php";
?>
<h3>Data Artikel</h3>
<?php
/*error reporting(0);*/
$id artikel = $ GET['id'];
$artikel = mysql_query("SELECT *FROM artikel WHERE 
     id artikel='$id artikel'");
if ($v artikel = mysql_fetch_array($artikel)){
     $id_artikel = $v_artikel['id_artikel'];
     $judul = $v$ artikel['judul'];
     $isi$ artikel = $v$ artikel['isi'];
     $tgl = $v artikel['tgl posting'];
     echo "<br/>b>$judul</b><br>";
     /*echo "<div>";*/
     echo "<div align=justify>";
     echo $isi_artikel;
     echo ", <i>Dipost pada tanggal : ". tgl_indo($tgl)."</i>";
     echo "</div>";
```
}

?>

```
VIEW_JAJAK.PHP
```
<?php

```
include "session.php";
?>
<?php 
//Tampilkan grapik prosentasi 
     $id jajak = $ GET['id'];
     $vote_jajak = mysql_query("SELECT *FROM jajak WHERE 
     id jajak=$id jajak");
     if ($view jajak=mysql fetch array($vote jajak)) {
           echo "<h3>".$pertanyaan =$view jajak['pertanyaan']."</h3>";
           $vote1= $view_jajak['hasil_a'];
           $vote2= $view_jajak['hasil_b'];
           $vote3= $view_jajak['hasil_c'];
           $javabl = $view jajak['jawaban a'];
           $jawab2 = $view jajak['jawaban b'];
           $jawab3 = $view jajak['jawaban c'];
           }
           $total vote = $vote1+$vote2+$vote3;$pilih1 = ($vote1/$total vote)*100;$pilih2 = ($vote2/$total vote)*100;$pilihan = ($vote3/$total vote)*100;echo "<br>";
           ?>
                <table class="detail_tabel" width="600" 
     cellpadding="3" cellspacing="3" border="0">
                <tr>
```
<td width="300"><?php echo \$jawab1; ?></td><td width="300"><img src="../images/vote1.jpg" width="<?php echo \$pilih1+20; ?>" height="10"><?php printf("%1.0f", \$pilih1); ?>%</td>

 $\langle$ /tr>

<tr>

<td width="300"><?php echo \$jawab2; ?></td><td width="300"><img src="../images/vote2.jpg" width="<?php echo \$pilih2+20; ?>" height="10"><?php printf("%1.0f", \$pilih2); ?>%</td>

 $\langle$ /tr>

<tr>

<td width="300"><?php echo \$jawab3; ?></td><td width="300"><img src="../images/vote3.jpg" width="<?php echo \$pilih3+20; ?>" height="10"><?php printf("%1.0f", \$pilih3); ?>%</td>

 $\langle$ /tr>

 $<$ tr $>$ 

<td width="300">Jumlah vote</td><td width="300"><?php echo \$total vote." Orang"; ?></td>

 $\langle$ /tr>

 $\langle$ /table>

#### **VIEW\_WISATA.PHP**

<?php

include "session.php";

?>

<?php

error reporting(0);

//Tampilkan data wisata

 $$id$  wisata =  $$ GET['id']$ ;

\$wst = mysql\_query ("SELECT \*FROM wisata, jenis\_wisata, kecamatan WHERE wisata.id wisata='\$id wisata' && jenis wisata.id jeniswisata=wisata.id jeniswisata && kecamatan.kd\_kec=wisata.kd\_kec");

if(\$v\_wst= mysql\_fetch\_array(\$wst)){
\$nm\_wisata =\$v\_wst['nama\_wisata']; \$ket =\$v\_wst['keterangan']; \$jns wisata =\$v wst['nama jeniswisata']; \$photo =\$v wst['foto'];  $$kec$  = $$v$  wst['nm kec']; echo "<div>"; echo "<div align=justify>"; echo "<h3>\$nm wisata</h3>"; echo "<div>"; echo "<img class=ad photo3 src=../".\$photo.">"; echo "</div>"; echo \$ket; echo "</div>"; echo "</div>"; //Informasi Wisata echo "<h4 align=center>Info Lokasi Wisata</h4>"; ?> <table class="detail\_tabel" width="400" cellpadding="3" cellspacing="3" border="1">  $<$ tr> <td width="100">Jenis Wisata</td><td width="300"><?php echo \$jns wisata; ?></td>  $\langle$ /tr>  $<$ tr> <td width="100">Nama Wisata</td><td width="300"><?php echo \$nm\_wisata; ?></td>  $\langle$ /tr> <tr> <td width="100">Kecamatan</td><td width="300"><?php echo \$kec; ?></td>  $\langle$ /tr>

```
</table>
           <?php
           echo "<h4>Fasilitas</h4>";
           //fasilitas 
           $fasilitas = mysql_query("SELECT *FROM fasilitas, 
     jenis_fasilitas WHERE fasilitas.id wisata='$id_wisata' &&
     fasilitas.id_jenisfasilitas=jenis_fasilitas.id<sup>-</sup>jenisfasilitas");
           while ($v fasilitas = mysql fetch array($fasilitas)) {
                      $jn_fasilitas = 
     $v_fasilitas['nama_jenisfasilitas'];
                      $nm_fasilitas = 
     $v_fasilitas['nama_fasilitas'];
                      $ket = $v fasilitas['keterangan'];
                      echo "<br/>b>Jenis fasialitas : </b> $jn fasilitas
     <br>";
                      echo "Fasilitas : $nm fasilitas<br>";
                      echo "<u>Keterangan </u>: $ket <br>>>br>";
                };
     }
else {
           echo "<div class='content'>";
           echo "<h3>Perhatian!</h3>";
           echo "Content tidak ditemukan, Content yang anda cari 
     bermasalah, periksa koneksi internet anda, silahkan pilih content 
     dengan benar, untuk lebih lanjut hubungi administrator...";
           echo "</div>"; 
     }
?>
DATABASE
-- phpMyAdmin SQL Dump
```
-- version 2.10.3

-- http://www.phpmyadmin.net

```
--- Host: localhost
-- Generation Time: Feb 11, 2015 at 10:01 AM
-- Server version: 5.0.51
-- PHP Version: 5.2.6
SET SQL MODE="NO AUTO VALUE ON ZERO";
--- Database: `db_clp`
--- --------------------------------------------------------
- --- Table structure for table `admin`
-CREATE TABLE `admin` (
  `id_admin` int(1) NOT NULL auto_increment,
   `userid` varchar(30) NOT NULL,
   `pass` varchar(35) NOT NULL,
  PRIMARY KEY (`id_admin`)
) ENGINE=MyISAM DEFAULT CHARSET=latin1 AUTO INCREMENT=10 ;
-\,-
```
-- Dumping data for table `admin`

 $-$ 

```
INSERT INTO `admin` VALUES (1, 'admin', '1234');
INSERT INTO `admin` VALUES (5, 'dono', '4321');
INSERT INTO `admin` VALUES (6, 'aufan', 'aufan');
INSERT INTO `admin` VALUES (7, 'inne', 'kusuma');
INSERT INTO `admin` VALUES (8, 'revisi', 'r');
INSERT INTO `admin` VALUES (9, 'try', 'coba');
INSERT INTO `admin` VALUES (4, 'disu', '1234');
-- --------------------------------------------------------
--- Table structure for table `agenda`
-CREATE TABLE `agenda` (
  `id agenda` int(5) NOT NULL auto increment,
  `nama agenda` varchar(50) NOT NULL,
  `tgl agenda` date NOT NULL,
   `jam` time NOT NULL,
   `keterangan` text NOT NULL,
   PRIMARY KEY (`id_agenda`)
) ENGINE=MyISAM DEFAULT CHARSET=latin1 AUTO INCREMENT=13 ;
--- Dumping data for table `agenda`
- -INSERT INTO `agenda` VALUES (9, 'Ngepit ke Pantai Selok', '2015-02-
```
06', '13:00:00', 'Jalan - jalan ke pantai naik sepeda...');

- INSERT INTO `agenda` VALUES (10, 'Kuda Lumping', '2015-02-10', '08:00:00', 'Dinas Pariwisata akan mengadakan pentas seni Kuda Lumping yang bertujuan untuk melestarikan kebudayaan agar kelestariannya tetap eksis,,, < br />\r\nUntuk itu diharapkan untuk berpartisipasi dalam acara ini.');
- INSERT INTO `agenda` VALUES (12, 'Bersih-bersih Pantai WP', '2015-02- 13', '08:00:00', 'Ayo warga masyarakat Binangung untuk ikut berpartisipasi dalam menjaga kebersihan pantai Widara Payung, pantai kita bersih maka keindahan akan bertambah....');

-- --------------------------------------------------------

 $- -$ 

```
-- Table structure for table `artikel`
```
 $-$ 

CREATE TABLE `artikel` (

`id artikel` int(5) NOT NULL auto increment,

`judul` varchar(50) NOT NULL,

`isi` text NOT NULL,

`tgl\_posting` date NOT NULL,

`vidio` varchar(200) NOT NULL,

PRIMARY KEY (`id\_artikel`)

) ENGINE=MyISAM DEFAULT CHARSET=latin1 AUTO INCREMENT=34 ;

--

-- Dumping data for table `artikel`

 $-$ 

INSERT INTO `artikel` VALUES (12, 'Kabupaten Cilacap', 'Kabupaten Cilacap sebagai kota pelabuhan dan kota industri perdagangan, pariwisata dan merupakan kota strategis. Unutk mencapai pusat perkotaan Pemerintah Kabupaten Cilacap dapat dijangkau dengan saran transportasi darat, laut dan udara melalui pintu gerbang

pelabuhan Tanjung Intan dan Bandara Tunggul Wulung dan darat melalui jalur lalu lintas Jawa Barat bisa melalui tiga pintu masuk yaitu melalui jalur darat dari arah jakarta, Bandung lewat kota Banjar masuk ke perbatasan Jateng masuk ke wilayah Kabupaten Cilacap, dari pengandaran bisa lewat Jembatan Rawaapu Patimuan atau lewat pelabuhan Kalipucang jika pakai perahu atau kapal Ferry menuju dermaga Lomanis Cilacap. Dari arah Utara bisa lewat Wangon Jeruklegi atau dari Purwokerto lewat Menganti Kesugihan atau Sampang dan dari arah Timur ( Yogyakarta â $\epsilon$ " Kebumen ) bisa lewat Buntu Sampang atau Buntu Kroya, bisa jiga dari Kebumen Jatijajar lewat Jembatan sungai Bodo Jetis Kecamatan Nusawungu atau melalui dengan Kereta Api dari Jakarta dan Surabaya bisa langsung kroya menuju stasiun Cilacap.', '2015-01-30', '');

- INSERT INTO `artikel` VALUES (16, 'PROYEK MINAPOLITAN SEGERA TERWUJUDKAN', 'Proyek Minapolitan Cilacap bakal terwujudkan, dan hal tersebut tidak perlu lagi diragukan. Satgas Minapolitan Cilacap sudah terbentuk dan diharapkan untuk langsung action. Demikian diungkapkan Dirjen Perikanan Tangkap Kementrian Kelautan dan Perikanan Dr. Ir. Deddy H. Sutisna, M.Si dalam acara Rakor program Minapolitan di Ruang Prasandha setda Cilacap Selasa (5/4). Menurut Dirjen kesiapan Kabupaten Cilacap juga sudah cukup baik, bahkan saat ini terbaik.<br />>/r\n<br />>/r\nSementara itu Wakil Bupati Cilacap H. tatto Suwarto Pamuji dalam sambutanmnya berharap agar proyek Minapolitan dapat menggerakkan dan selaras dengan program Bangga Mbangun Desa."Program Minapolitan dimaksudkan untuk percepatan pengembangan wilayah dengan kegiatan utama perikanan," katanya.<br />\r\n<br />>/r\nPada kesempatan tersebut juga dilaksanakan pemaparan proyek Minapolitan Kab. Cilacap oleh Dirjen perikanan Tangkap, juga pemaparan kesiapan Satgas oleh Sekda Cilacap HM Muslich, S.Sos, MM selaku ketua<br  $\frac{1}{\sqrt{2}}$ /x\n', '2015-01-19', '');
- INSERT INTO `artikel` VALUES (17, 'BATIK MAOS SEMAKIN KAYA CORAK', 'Batik Maos, yang kini menjadi salah satu ikon Kab. Cilacap nampaknya semakin berkembang. Jaringan pemasarannya pun meluas hingga diekspor ke luar negeri. Disamping itu juga semakin kaya akan coraknya yang menjadi ciri khas Cilacap.<br />>/r\nDalam acara memperingati Hari Kartini, batik Maos dipajang di Pendopo Wijayakusuma dengan peragaan oleh sejumlah model. Beberapa contoh produk dipajang baik yang masih berupa kain utuh maupun yang sudah jadi.<br />\r\nKetua Tim Penggerak PKK Kab. Cilacap Ny. Hj.Tetty Suwarto Pamuji berharap, dalam era sekarang perempuan harus bisa semakin mandiri dan kreatif. Kemandirian wanita tentunya akan memberikan dampak yang positif serta meningkatkan citra dan martabatnya agar sejajar dengan pria. Banyak hal yang bisa dilakukan oleh wanita untuk membentuk dirinya sebagai pribadi yang mandiri, salah satunya lewat <br/> <br/> <br/> />> />> '2015-01- $20'$ ,  $'$ );
- INSERT INTO `artikel` VALUES (18, 'Bunga Wijayakusuma', 'Wijayakusuma merupakan nama bunga yang beraroma harum dan berkembangnya secara

sempurna saat tengah malam sekitar jam 12 malam. Sebiji tangkai kembang bisa beisi sekitar 10 kembang, bisa juga lebih banyak mencapai 20 kuntum kembang. Maka dalam satu pohon yang memiliki banyak tangkai, bisa muncul ratusan kembang. Bentuknya seperti terompet, dan memiliki kelir serta warna kelopaknya hijau, mahkotannya putih, benangsarinya putih campur kuning.<br />\r\nKisah bunga ini konon memiliki hubungan dengan satu cerita legenda yang cukup terkenal terkait Pulau Nusakambangan. Ceritanya bermula dari seorang puteri Adipati Bandapati yang memerintah di Kadipaten Bonokeling, bernama Raden Ayu Bandawati. Ia sangat cantik, molek, berbudi bahasa halus dan sangat lemah lembut, sehingga banyak yang ingin memilikinya.<br />\r\nAkhirnya, untuk meminang puteri tersebut diadakanlah sayembara yaitu dengan menahan semua kesaktian dan senjata pusaka Adipati Bandapati. Akhirnya sayembara itu dimenangkan oleh Raden Pucangkembar yang merupakan putera dari Kyai Ageng Giri. Sang Raden Pucangkembar pun akhirnya menikahi Raden Ayu Bandawati. Walau sudah bersuami dan memiliki 3 orang anak, Raden Ayu Bandawati masih dikejar Adipati-Adipati yang lain untuk dijadikan isteri. Akhirnya Raden Ayu Bandawatipun menjelma sebagai setangkai bunga bernama Bunga Wijayakusuma. Begitu tenarnya legenda Bunga Wijayakusuma, sehingga tahun 1971 seorang tokoh penting negeri ini juga melakukan pemetikan Bunga Wijayakusuma dengan cara yang masih tradisonal... < br  $/\sqrt{r\}$ , '2015-01-17', 'https://www.youtube.com/');

```
-- --------------------------------------------------------
```
 $-$ 

-- Table structure for table `fasilitas`

 $- -$ 

CREATE TABLE `fasilitas` (

`id fasilitas` int(5) NOT NULL auto increment,

`nama fasilitas` varchar(35) NOT NULL,

`keterangan` text NOT NULL,

`id jenisfasilitas` int(5) NOT NULL,

`id\_wisata` int(5) NOT NULL,

PRIMARY KEY (`id\_fasilitas`)

```
- -
```
-- Dumping data for table `fasilitas`

 $- -$ 

- INSERT INTO `fasilitas` VALUES (13, 'Tempat Parkir', 'Terdapat parkir yang luas, biasanya terletak di utara pulau, tarip yang di gunakan adalah Mobil Rp. 5000, Motor Rp.2500, Sepeda Rp. 1000', 2, 27);
- INSERT INTO `fasilitas` VALUES (12, 'Penginapan', 'Terdapat tempat penginapan di pulau nusa kambangan, dan tidak jauh dari tempat pulau dengan penginapan, biasanya taripnya sangat murah, dari Rp.50.000/malam s/d Rp. 500.000 /mlm', 1, 27);
- INSERT INTO `fasilitas` VALUES (14, 'Sea Food Rahayu', 'Rumah Makan Sea Food Rahayu adalah salah satu rumah makan yang menyediakan masakan Sea Food yang sudah terkenal di Pantai Teluk Penyu. Berbagai Masakan Sea Food tersedia di Rumah Makan ini. So jika berkunjung di Pantai Teluk Penyu berkunjunglah untuk menikmati kelezatan masakan Sea Food.', 3, 26);
- INSERT INTO `fasilitas` VALUES (15, 'Tempat Parkir Pantai Teluk Penyu', 'Tempat Parkir yang luas telah di sediakan untuk pengunjung di Pantai Teluk Penyu. Anda bawa Mobil, Motor di tempat parkir Pantai Teluk Penyu kami siap melayani demi kenyamanan berwisata para pengunjung.``', 2, 26);
- INSERT INTO `fasilitas` VALUES (16, 'Rumah Makan Mba Sumarni', 'Jika berkunjung di Pantai Indah Widarapayung kita tidak usah bingung untuk mencari makanan, di sini ada Rumah Makan Mba Sumarni yang menyediakan makanan khas daerah cilacap seperti Tuhu Masak, Soto, Pecel dan makanan yang sangat khas di kota Cilacap yaitu Mendoan.', 3, 29);
- INSERT INTO `fasilitas` VALUES (17, 'Tempat Parkir Banteng Pendem', 'Anda berkunjung di Benteng Pendem jangan khawatir dengan tempat parkir untuk kendaraan anda. Di sini tersedia tempat parkir yang mampu menampung mobil atau motor anda. So selamat berwisata di Benteng Pendem Cilacap.', 2, 28);
- INSERT INTO `fasilitas` VALUES (18, 'Parkir Pantai Singkil Indah', 'Pecayakan sepeda motor atau mobil anda pada parkir pantai singkil indah. Jangan khawatir barang hilang atau rusak, karena kami akan memberikan pelayanan yang terbaik untuk anda.', 2, 31);

INSERT INTO `fasilitas` VALUES (19, 'Hotel Rahayu', 'di sini nyaman  $\ldots$ ', 1, 26);

- INSERT INTO `fasilitas` VALUES (20, 'Cincin Akik', 'Diluar Goa Ratu & Goa Putri terdapat penjual cincin akik yang berjejer dengan rapi. Cincin ini banyak dibeli oleh pengunjung untuk dijadikan barang kenang-kenangan.', 6, 34);
- INSERT INTO `fasilitas` VALUES (21, 'Sentolo Kawat', 'Penyebrangan Sentolo Kawat merupakan sarana penyebranga yang menuju ke pbjek wisata Goa Masigitsela. Sentolo Kawat memiliki 30 kursi, selain itu sentolo kawat juga sudah di asuransikan. Jadi keselamatan sudah terjaga.', 7, 39);
- INSERT INTO `fasilitas` VALUES (22, 'Ikan Bakar Sinar Laut', 'Anda merasa kelaparan saat berwisata di objek wisata Benteng Pendem, jangan resah ataupun gelisah. Rumah Makan Ikan Bakar Sinar Laut solusinya, di sini tersedia berbagai macam olahan ikan laut. Menikmati Ikan Bakar yang lezat sambil menikmati semilirnya angin laut menambah nikmatnya masakan yang kita makan.', 3, 28);
- INSERT INTO `fasilitas` VALUES (30, 'Tempat Parkir Gunung Selok', 'Jangan cemas sepeda motor atau mobil kita hilang atau rusak. Tempat parkir Gunung selok memberikan pelayanan yang terbaik untuk penitipan sepeda atau mobil para pengunjung. Percayakanlah pada tempat parkir gunung selok untuk penitipan motor atau mobil anda.', 2, 32);
- INSERT INTO `fasilitas` VALUES (24, 'Ujung Alang', 'Ingin menikmati Objek Wisata Benteng Karang Bolong, jangan khawatir Ujung Alang akan membawa anda sampai ke tujuan. Dengan peralatan keselamatan yang terjamin anda akan sampai dengan selamat sampai tujuan. Ujung Alang juga telah di asuransikan, jadi keselamatan pengunjung sangat diutamakan.', 7, 37);
- INSERT INTO `fasilitas` VALUES (25, 'Ujung Gagak', 'Memiliki 30 kursi, mesin yang terbaru, rompi pelampung, nahkoda yang sudah berpengalaman. Ingin menikmati keindahan Pantai Permisan Ujung Gagak siap mengantar sampai tujuan.,', 7, 36);
- INSERT INTO `fasilitas` VALUES (28, 'Tempat Parkir Gunung Srandil', 'Di tempat parkie Gunung Srandil ini kita bisa menitipkan sepeda motor atau mobil kita dengan aman, sembari kita menikmati keindahan wisata religius di Gunung Srandil.', 2, 38);
- INSERT INTO `fasilitas` VALUES (29, 'Rumah Makan Sentosa', 'Lelah setelah menikmati pesona wisata Gunung Srandil, jangan khawatir rumah makan sentosa menyediakan berbagai menu makanan yg lezat untuk menambah stamina lagi. Selamat menikmati kelezatan menu makanan yang tersedia di rumah makan sentosa.', 3, 38);
- INSERT INTO `fasilitas` VALUES (31, 'Rumah Makan Winda', 'capek setelah menikmati pesona gunung selok, monggo mampir dulu ke

rumah makan winda. Segala masakan khas cilacap tersedian di sini, pingin mendoan hangat kami sediakan untuk anda.', 3, 32);

- INSERT INTO `fasilitas` VALUES (32, 'Rumah Makan Barokah', 'Tenaga terkuras setelah menikmati keindahan Air Panas Cipari, jangan khawatir akan kami pulihkan kembali tenaga anda dengan menikmati hidangan di rumah makan kami. Soto, Bakso kami sediakan untuk memulihkan stamina anda setelah lelah menikmati keindahan wisata Air Panas Cipari. Monggo mampir, ', 3, 33);
- INSERT INTO `fasilitas` VALUES (33, 'Tirta Kusuma', 'Berenang sambil menikmati keindahan ombak dan semilir angin pantai ketapang indah enak kali yachh. Kini semua sudah bisa kita nikmati di kolam renang tirta kusuma. Hanya dengan Rp.3000 tiket masuk kita bisa menikmati semua itu.', 4, 30);
- INSERT INTO `fasilitas` VALUES (34, 'Laskar Ken Arok', 'Ingin menikmati Pantai Pasir Putih yang nan elok. Jangan khawatir kami siap membantu penyebrangan ada untuk sampai ke tujuan. Kami juga mengutamakan keselamatan yaitu dengan mengasuransikan armada kami.', 7, 35);
- INSERT INTO `fasilitas` VALUES (35, 'Kolam Renang Teratai', 'deskripsi kolam renang', 4, 29);
- INSERT INTO `fasilitas` VALUES (52, 'Rumah Sakit Pertamina Cilacap', 'JL. Dr. Setyabudi, Tegalkatilayu, Cilacap', 11, 49);
- INSERT INTO `fasilitas` VALUES (40, 'ATM BRI', 'JL. Srandil, Adipala...', 8, 38);
- INSERT INTO `fasilitas` VALUES (38, 'ATM BRI', 'JL. Widarapayung Wetan, Binangun', 8, 29);
- INSERT INTO `fasilitas` VALUES (39, 'Tempat Parkir Pantai Teluk Penyu', 'Tempat Parkir yang luas telah di sediakan untuk pengunjung di Pantai Teluk Penyu. Anda bawa Mobil, Motor di tempat parkir Pantai Teluk Penyu kami siap melayani demi kenyamanan berwisata para pengunjung.`', 2, 49);
- INSERT INTO `fasilitas` VALUES (41, 'Bank BRI', 'Jl. A. Yani No. 29, Cilacap', 9, 49);
- INSERT INTO `fasilitas` VALUES (42, 'Bank BRI', 'JL. Srandil, Adipala', 9, 38);
- INSERT INTO `fasilitas` VALUES (43, 'Bank BRI', 'JL. Widarapayung Wetan, Binangun', 9, 29);
- INSERT INTO `fasilitas` VALUES (44, 'Polsek Cilacap Selatan', 'Jl. Soetomo Sidakaya, Cilacap Selatan Cilacap', 10, 48);
- INSERT INTO `fasilitas` VALUES (45, 'Polsek Adipala', 'Jl. Raya Adipala, Adipala Cilacap', 10, 38);
- INSERT INTO `fasilitas` VALUES (46, 'Polsek Nusawungu', 'Jl. Jendral Sudirman, Nusawungu Cilacap', 10, 31);
- INSERT INTO `fasilitas` VALUES (47, 'Polsek Cipari', 'Jl. Raya Cipari Ciseru, Cipari Cilacap', 10, 33);
- INSERT INTO `fasilitas` VALUES (48, 'Polsek Binangun', 'Jl. Ahmad Yani Binangun, Binangun Cilacap', 10, 29);
- INSERT INTO `fasilitas` VALUES (49, 'Bank BRI', 'JL. Raya Nusawungu, Nusawungu', 9, 31);
- INSERT INTO `fasilitas` VALUES (50, 'ATM BRI', 'JL. Raya Nusawungu, Nusawungu', 8, 31);
- INSERT INTO `fasilitas` VALUES (51, 'ATM BRI', 'JL. A. Yani No. 29, Cilacap', 8, 48);
- INSERT INTO `fasilitas` VALUES (53, 'Rumah Sakit Santa Maria', 'JL. A. Yani No. 83, Sidakaya, Cilacap ', 11, 49);
- INSERT INTO `fasilitas` VALUES (54, 'Rumah Sakit Umum Daerah ', 'JL. Gatot Subroto No. 28 Sidanegara, Cilacap', 11, 28);
- INSERT INTO `fasilitas` VALUES (55, 'Rumah Sakit Islam Fatimah', 'JL. Ir. H. Juanda no. 20, Cilacap', 11, 49);
- INSERT INTO `fasilitas` VALUES (56, 'Polres Cilacap', 'Jl. Ir. H. Juanda No.18. Cilacap', 10, 49);
- INSERT INTO `fasilitas` VALUES (57, 'mba yayuk', 'murah meriah', 3, 48);
- INSERT INTO `fasilitas` VALUES (58, 'Parkir', 'Biaya parkir disni', 2, 51);
- INSERT INTO `fasilitas` VALUES (59, 'Parkir', 'murah meriah', 2, 51);

```
-- --------------------------------------------------------
```
-- Table structure for table `jajak`

 $-$ 

 $-$ 

CREATE TABLE `jajak` ( `id\_jajak` int(1) NOT NULL default '0',

```
 `pertanyaan` varchar(300) NOT NULL,
  `jawaban a` varchar(100) NOT NULL,
  `jawaban b` varchar(100) NOT NULL,
  `jawaban c` varchar(100) NOT NULL,
  `hasil a` int(5) NOT NULL,
  `hasil b` int(5) NOT NULL,
  `hasil c` int(5) NOT NULL,
   PRIMARY KEY (`id_jajak`)
) ENGINE=MyISAM DEFAULT CHARSET=latin1;
--- Dumping data for table `jajak`
- -INSERT INTO `jajak` VALUES (1, 'Bagaimana pendapat anda tentang Obyek 
     Wisata di Kabupaten Cilacap...', 'Bagus', 'Cukup Bagus', 'Kurang 
     Bagus', 2, 2, 1);
-- --------------------------------------------------------
--
-- Table structure for table `jenis fasilitas`
-CREATE TABLE `jenis_fasilitas` (
  `id jenisfasilitas` int(2) NOT NULL,
  `nama jenisfasilitas` varchar(30) NOT NULL,
   PRIMARY KEY (`id_jenisfasilitas`)
) ENGINE=MyISAM DEFAULT CHARSET=latin1;
```
-- Dumping data for table `jenis fasilitas`  $-$ 

```
INSERT INTO `jenis_fasilitas` VALUES (1, 'Hotel');
INSERT INTO `jenis_fasilitas` VALUES (2, 'Parkir');
INSERT INTO `jenis_fasilitas` VALUES (3, 'Rumah Makan');
INSERT INTO `jenis_fasilitas` VALUES (4, 'Kolam Renang');
INSERT INTO `jenis_fasilitas` VALUES (5, 'Tempat Ibadah');
INSERT INTO `jenis_fasilitas` VALUES (6, 'Cindramata');
INSERT INTO `jenis fasilitas` VALUES (7, 'Penyebrangan');
INSERT INTO `jenis_fasilitas` VALUES (8, 'ATM');
INSERT INTO `jenis_fasilitas` VALUES (9, 'Bank');
INSERT INTO `jenis_fasilitas` VALUES (10, 'Kantor Polisi');
INSERT INTO `jenis_fasilitas` VALUES (11, 'Rumah Sakit');
```
-- --------------------------------------------------------

 $-$ -- Table structure for table `jenis wisata`  $-$ 

CREATE TABLE `jenis\_wisata` ( `id jeniswisata` int(5) NOT NULL, `nama jeniswisata` varchar(35) NOT NULL, PRIMARY KEY (`id\_jeniswisata`) ) ENGINE=MyISAM DEFAULT CHARSET=latin1;

 $- -$ 

```
-- Dumping data for table `jenis wisata`
-INSERT INTO `jenis_wisata` VALUES (3, 'Benteng/Bangunan');
INSERT INTO `jenis_wisata` VALUES (2, 'Pulau');
INSERT INTO `jenis wisata` VALUES (1, 'Pantai');
INSERT INTO `jenis wisata` VALUES (4, 'Goa');
INSERT INTO `jenis_wisata` VALUES (5, 'Religius');
INSERT INTO `jenis wisata` VALUES (6, 'Air Panas');
-- --------------------------------------------------------
--- Table structure for table `kecamatan`
-CREATE TABLE `kecamatan` (
  `kd kec` int(2) NOT NULL,
  `nm kec` varchar(50) NOT NULL,
  PRIMARY KEY (`kd_kec`)
) ENGINE=MyISAM DEFAULT CHARSET=latin1;
--- Dumping data for table `kecamatan`
- -INSERT INTO `kecamatan` VALUES (1, 'Adipala');
INSERT INTO `kecamatan` VALUES (2, 'Bantarsari');
INSERT INTO `kecamatan` VALUES (3, 'Binangun');
```
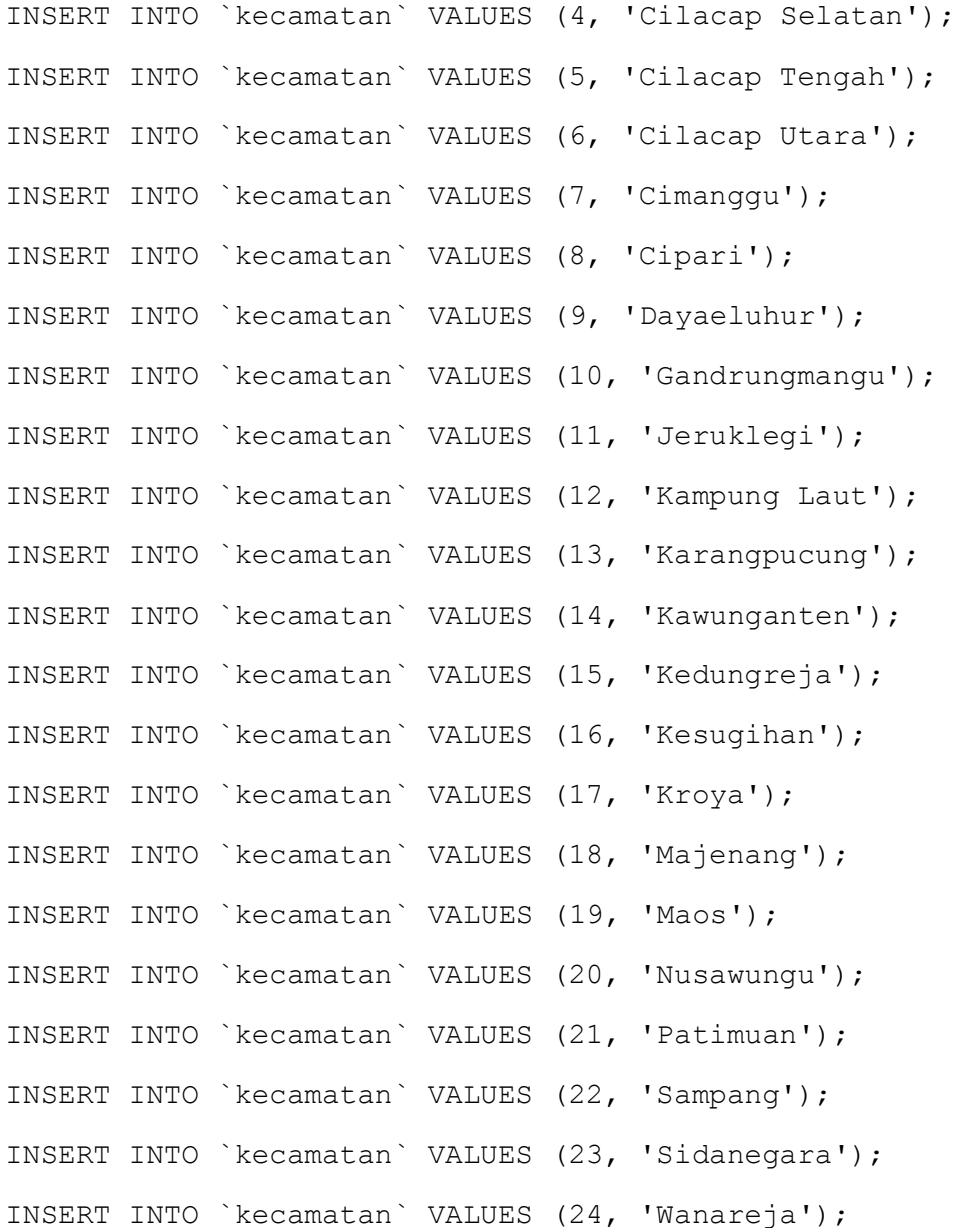

-- --------------------------------------------------------

-- -- Table structure for table `tamu`

CREATE TABLE `tamu` (

 $--$ 

`id tamu` int(5) NOT NULL auto increment, `nama tamu` varchar(30) NOT NULL, `email` varchar(50) NOT NULL, `pesan` varchar(700) NOT NULL, `tgl` date NOT NULL, PRIMARY KEY (`id\_tamu`) ) ENGINE=MyISAM DEFAULT CHARSET=latin1 AUTO INCREMENT=55 ;  $-$ -- Dumping data for table `tamu` -- INSERT INTO `tamu` VALUES (49, 'Djumadi Marto Dikromo', 'gmadi@yahoo.com', 'apik lach bozch,,,,,', '2011-03-30'); INSERT INTO `tamu` VALUES (53, 'Asda Priatna', 'anna\_asda@yahoo.co.id', 'Pantai Teluk Penyu indah banget nich,, <br />\r\nkapan bisa main kesana''y......', '2011-05-18'); INSERT INTO `tamu` VALUES (50, 'Djumadi Marto Dikromo', 'gmadi make me@yahoo.com', 'Heee matur suwon...', '2011-03-30'); -- --------------------------------------------------------  $-$ -- Table structure for table `wisata`  $-$ CREATE TABLE `wisata` ( `id wisata` int(5) NOT NULL auto increment, `nama wisata` varchar(50) NOT NULL, `keterangan` text NOT NULL, `id\_jeniswisata` int(5) NOT NULL,

`kd kec` int(5) NOT NULL,

`foto` varchar(300) NOT NULL,

`link foto` varchar(300) NOT NULL,

`lat` double NOT NULL,

`lng` double NOT NULL,

PRIMARY KEY (`id\_wisata`)

) ENGINE=MyISAM DEFAULT CHARSET=latin1 AUTO INCREMENT=52 ;

 $-$ 

-- Dumping data for table `wisata`

--

INSERT INTO `wisata` VALUES (28, 'Benteng Pendem', 'Dibangun oleh Tentara Kerajaan Belanda tahun 1861 sampai dengan 1879 untuk pertahanan Belanda menghadapi serangan musuh baik dari luar maupun dari dalam sampai dengan tahun 1942 . Tanggal 14 Agustus 1945 Belanda menyerah tanpa syarat pada tentara sekutu . Agresi II tahun 1950 Belanda datang kembali membonceng tentara sekutu . <br />\r\nPada tahun 1952 -1962 menjadi markas banteng loreng kesatuan Jawa Tengah dan pada tahun 1962-1965 menjadi tempat pendaratan laut pasukan RPKAD . <br />\r\nPada tangal 26 Nopember 1986 Benteng pendem dipugar dan tanggal 28 april 1987 sampai dengan sekarang di buka sebagai obyek wisata .  $\text{Br } \> \r \text{Nama}$ benteng yang luasnya sekitar 6,5 hektar ini oleh masyarakat disebut benteng pendem karena didasarkan pada kenyataan fisik bangunan benteng hampir sebagian besar bangunan atas tertutup tanah atau terpendam . Benteng yang dibangun tentara belanda ini dibagian atas dilengkapi dengan benteng pengintai musuh dan dikelilingi dengan benteng pertahanan juga dilengkapi dengan 13 pucuk meriam .<br />\r\nBenteng ini juga dikelilingi dengan parit selebar 18 meter kedalaman 3 meter berfungsi untuk menghambat lajunya musuh serta untuk keperluan patroli tentara belanda dengan kontruksi jembatan dilengkapi dengan 14 kamar barak tentara masing-masing ruangan terdiri dari satu pintu dan jendela, ruang rapat perwira, ruag bawah tanah/terowongan dengan 4 pintu, ruang penjara, ruang amunisi, ruang senjata , ruang akomodasi, ruang kesehatan, sumur, bangunan gudang, bangunan pengintai dan bangunan parit. Konon Benteng Pendem telah ditemukan lebih kurang 102 ruangan yang terdiri kurang lebih 60 ruangan yang berupa kamar istirahat, barak markas, ruang rapat.', 3, 4, 'images/277699177DSC\_4383.JPG', '<img class=post\_photo src=images/277699177DSC 4383.JPG>', 0, 0);

- INSERT INTO `wisata` VALUES (26, 'Pantai Teluk Penyu', 'Pantai Teluk Penyu terletak di dalam kota Cilacap, tepatnya di Kelurahan Cilacap, Kecamatan Cilacap Selatan. Obyek Wisata ini menjadi andalan yang dimiliki Kabupaten Cilacap, disamping jaraknya sangat dekat dengan Pusat Pemerintahan / Pusat Kota  $\hat{A}$ ± 1,5 km, untuk menuju Pantai teluk Penyu sangatlah mudah artinya dapat dijangkau baik oleh kendaraan umum maupun kendaraan pribadi. Kondisi Pantai Teluk Penyu yang landai dengan deburan ombak yang relatif besar memberikan pemandangan tersendiri disamping Panorama Pulau Nusakambangan dan Kapal perahu Nelayan di tengah lautan. Pantai ini berpasir dan banyak ditumbuhi pepohonan sehingga memberikan rasa keteduhan bagi para pengunjung.<br/>kbr />\r\nHal yang menarik bagi pengunjung adalah mudahnya bagi wisatawan untuk mendekat ke Pantai dan bermain â $\epsilon$ " main air laut disepanjang pantai. Panorama keindahan Pantai laut yang indah ternyata dapat dinikmati oleh wisatawan tidak hanya pada saat matahari terbit pagi hari ( Sun Rise ) tapi juga matahari terbanam pada sore hari ( Sun Seet ). Pantai Teluk Penyu disamping sebagai salah satu tujuan wisata juga sebagai tempat pemukiman para Nelayan tradisional dengan berbagai aktivitasnya.<br />\r\nObyek Wisata yang membujur dari Utara ( pelabuhan Perikanan Nusantara ) ke Selatan Pulau Nusakambangan dengan gelombang yang relatif cukup besar serta adanya pemandangan kapal â€" kapal Tengker yang keluar masuk Pelabuhan Tanjung Intan serta lalu lalangnya Nelayan Tradisional mencari ikan dan mendarat pulang dari melaut. Obyek Wisata Teluk Penyu ini juga dekat sekali dengan Obyek Wisata peninggalan bersejaraah yaitu Benteng Pendem.', 1, 4, 'images/653708860DSC\_0098.JPG', '<img class=post photo src=images/653708860DSC\_0098.JPG>', -7.74092981136469, 109.011481907219);
- INSERT INTO `wisata` VALUES (27, 'Pulau Nusakambangan', 'Pulau Nusakambangan merupakan salah satu kawasan pantai selatan Kabupaten Cilacap yang dipisahkan oleh Selat Segara Anakan yang memisahkan dengan daratan Pulau Jawa .<br />\r\nPulau Nusakambangan dikenal juga pulau penjara yang mempunyai kesan menyeramkan itulah kesan yang acap terdengar oleh siapapun yang belum pernah datang berkunjung ke pulau Nusakambangan.<br />\r\nPulau penjara yang kini dibuka untuk obyek wisata ini memang menawarkan banyak hal. Semakin lama mendekat dan melihat kesan menyeramkan berangsur-angsur sirna . bayangan yang menyeramkan pada penghuni penjara, serta hutan belantara yang sampai saat ini masih mampu melindungi satwa-satwanya perlahanlahan akan melumatkan kesan menyeramkan bahkan kesan tersebut berganti rasa takjub dan detak kekaguman tiada habisnya .< br />\r\nSeranya mendengar para penghuni LP anda tidak usah kawatir sebab diantara lokasi wisata dengan Lembaga Pemasyarakatan sangat jauh dari 9 LP , 5 diantaranya Lembaga Pemasyarakatan Karanganyar, Nirbaya, Karang tengah , Gligir dan Limusbuntu sudah tidak digunakan, namun sekarang sudah dibangun untuk penjara khusus narkoba dan penjara terbuka serta penjara super maksimal . Penjara yang dibangun antara tahun 1908 sampai dengan 1950 yaitu

pembangunan LP Kembangkuning . <br />\r\nSejak tahun 1985 Lembaga Pemasyarakatan tinggal 4 LP yang di gunakan diantaranya LP Besi, LP Batu , LP Permisan dan LP Kembang kuning yang rata-rata mempunyai kapasitas 500 orang sampai 2000 orang . <br />\r\nPulau Nusakambangan yang memanjang dari barat ketimur sepanjang kurang lebih 36 KM dan lebar antara 4 â $\epsilon$ " 6 KM dengan luas keseluruhan adalah 210 Km atau 21.000 ha memang menyimpan misteri dan daya tawrik wisata seperti goa, pantai, benteng dan keindahan batukarang dan keindahan panorama alam, hutan cagar alam, dan hutan belantara .<br />\r\nBeberapa goa diantaranya yang dijadikan kegiatan spiritual adalah goa masigitsela dan goa bendung dan goa-goa yang ada dikaki gunung selok .', 2, 4, 'images/6555637nusakambangan-1.jpg', '<img class=post\_photo  $src = images/6555637nusakambangan-1.jpg$ ;  $-7.73066200698864$ , 108.907111790031);

- INSERT INTO `wisata` VALUES (29, 'Pantai Indah Widarapayung', 'Merupakan objek wisata pantai dengan luas sekitar 500 hektar terletak di Desa Widarapayung Kecamatan Binangun atau terletak ± 35 km arah timur dari Kota Cilacap. Kondisi pantainya sangat landai dengan dipagari pohon kelapa sehingga menjadikan pantai sejuk. Pantai ini terletak di Desa Widarapayung Kecamatan Binangun atau 35 km arah Timur dari kota Cilacap.  $\frac{\sqrt{2}}{2}$ Indah Widarapayung adalah salah satu tempat wisata yang paling disukai di cilacap bagian timur selain tempat wisata yang lainnya, karena di pantai yang indah ini sangat cocok untuk menghilangkan kepengatan yang ada dalam pikiran kita. Anak-anak muda sering memanfaatkan Pantai Indah Widarapayung ini sebagai ajang saling berkumpul atau berbagi.<br/> $\sum_{r=1}^{\infty}$  Untuk menuju Pantai Widarapayung sangatlah mudah bisa menggunakan angkutan umum bus jurusan Cilacap  $\hat{a}\in$ " Gombong atau kendaraan pribadi karena letaknya di Jalan Lintas Selatan â $\epsilon$ " Selatan. <br/>  $\langle$ br $\rangle$ x $\langle$ n', 1, 3, 'images/553008657DSC\_0291.JPG', '<img class=post\_photo src=images/553008657DSC\_0291.JPG>', -7.69841885843845, 109.264309841674);
- INSERT INTO `wisata` VALUES (30, 'Pantai Ketapang Indah', 'Selain Pantai Widarapayung ke arah Timur ± 3 km ada Pantai yang lebih menarik lagi yaitu Pantai Ketapang Indah yang terletak di Desa Sidaurip Kecamatan Nusawungu, dengan luas 10 Ha. Pantai Ketapang Indah merupakan gugusan pantai â€" pantai lain yang menghadap Samudra Indonesia. Untuki menuju obyek wisata ini sangatlah mudah karena dapat dilalui kendaran roda dua maupun roda empat dengan menelusuri jalan beraspal jurusan Cilacap- Gombong.<br />\r\n

Obyek ini menawarkan panorama pantai yang indah di tumbuhi pohon kelapa dan gelombang laut yang bisa digunakan untuk Selancar Air jika ombak tidak terlalu besar.', 1, 3, 'images/57041506DSC\_0246.JPG', '<img class=post\_photo  $src = images/57041506\overline{D}SC 0246.JPG>', 0, 0);$ 

INSERT INTO `wisata` VALUES (31, 'Pantai Singkil Indah', 'Selain Pantai Ketapang Indah di Desa Karangpakis Kecamatan Nusawungu

juga ada Pantai Singkil Indah letaknya kurang lebih 3 Km ke arah timur dari pantai Ketapang Indah . Obyek yang ditawarkan hampir sama dengan gugusan pantai-pantai lain yang menghadap ke Samudra Indonesia . <br />\r\nPantai yang berbatasan langsung dengan obyek wisata Pantai Ayah Kebumen ini Terletak di Kecamatan Nusawungu Kabupaten Cilacap bagian Timur menawarkan keindahan panorama ombak laut selatan dan pemandangan alam pegunungan serta keindahan arur Sungai Bodo. Pantai ini terletak + 40 km dari arah timur kota Cilacap, dengan menggunakan kendaraan pribadi atau umum melalui jalur selatan-selatan jurusan Cilacap - Jatijajar -Gombong .', 1, 20, 'images/70906282DSC\_0254.JPG', '<img class=post photo src=images/70906282DSC 0254.JPG>', 0, 0);

INSERT INTO `wisata` VALUES (32, 'Gunung Selok', ' Gunung selok sebenarnya merupakan area hutan yang di kelola oleh Perum Perhutani KPH Banyumas Timur . Seluas 236, 7 Ha yang merupakan sebuah bukit yang ada di wilayah Desa Karangbenda Kecamatan Adipala dengan ketinggian 0 sampai dengan 150 meter diatas permukaaan laut .<br />\r\nUntuk menuju gunung selok dapat dicapai dengan kendaraan penumpang bus atau angkutan pedesaan atau kendaraan pribadi dari terminal Adipala .< br />\r\n

Gunung selok merupakan wisata yang nyaman mengasyikan dan unik, karena lokasi ini menyajikan perpaduan keindahan alam berupa hutan bukit goa-goa alam Benteng peninggalan jepang yang konon ada 25 benteng dan pantai laut selatan .  $\langle$ br  $/$ >\r\n

Wisatawan yang datang berkunjung biasanya mempunyai minat bersiarah atau ingin bersemedi di petilasan atau makam atau di goa-goa yang ada . Petilasan yang banyak di kunjungi dan dianggap keramat adalah Padepokan Jambe Lima dan Padepokan Jambe Pitu. < br />\r\n Padepokan Jambe Lima atau Cemara Seta yang di ketemukan oleh Eyang Mara Diwangsa yaitu saudara Patih Cakraningrat yaitu ayah kandung Cakrawerdaya Bupati Cilacap Pertama, padepokan yang terdapat di puncak bukit sangat baik untuk bersemedi .<br />\r\nMenurut legenda masyarakat setempat konon Padepokan Jambe Lima dahulu dahulu merupakan markas pendekar-pendekar sakti pengawal bunga sakti Kembang Wijaya Kusuma yaitu sekuntum bunga lambang kebesaran raja-raja Jawa dimasa lampau . Untuk mendapat bunga tersebut harus orang harus mendapat ijin dari ketua pengawal yang bernama Kyai Jambe Lima. Kyai Jambe Lima mempunyai empat anggota seorang diantaranya sebagai wakil ketua yaitu Pak Cilik Sukmoyo Renggo sedang yang tiga anggota lainnya adalah Kyai Kampret Ireng (Tunggul Wulung ), Kyai Sambung Langu (Anggaswati ) Kyai Wesi Putih (Sang Hyang Jati ). Alkisah suatu hari pada tahu 1676 kerajaan Mataram jatuh ke Trunajaya . Kemudian Pangeran Adipati Anom mengangkat diri sebagai raja menggantikan ayahnya yaitu Sunan Amangkurat I yang meninggal di Ajibarang dan di makamkan di Tegal Arum . <br />\r\n

Adipati Anom bergelar Amangkurat II yang mengutus seorang kepercayaannya bernama Ki Suropati untuk mencari kembang wijayakusuma untuk mengukuhkan kedudukanya sebagai raja mataram. Selain Adipati Anom, Pangeran Puger (adik Adipati Anom) yang mengangkat dirinya sebagai raja Mataram mengutus tokoh sakti Ki

Tambak Yudo Selain Adipati Anom dan Pangeran Puger juga Trunojoyo yang sudah merebut tahta kerajaan juga mengutus seorang yang bernama Gedug Gandamana untuk mendapatkan kembang Wijayakusuma <br />\r\n Ketiga utusan tersebut datang dan di tolak oleh Kyai Jambe Lima dengan alasan belum waktunya, ketiga utusan tidak mau menerima keterangan Kyai Jambe Lima terjadi pertempuran yang menewaskan kelima pengawal bunga tersebut termasuk tiga utusan tersebut juga tewas, sebagai penghormatan dan peringatan maka oleh penduduk sekitar Gunung Selok dibangunlah Padepokan Jambe Lima, dan Jambe Pitu.  $\langle b r \rangle \langle r \rangle n$ 

Padepokan Jambe Pitu (pertapan Ampel Gading ) yang di renovasi oleh Presiden Soeharto dan banyak di kunjungi peziarah karena dianggap sangat keramat karena ada 3 petilasan Sang Hyang Wisnu Murti dan dua pusakanya yaitu Kembang Wijayakusuma atau Eyang Lengkung Kusuma dan Cakra Baskara atau Eyang Lengkung Cuwiri.  $\text{Br } \{\text{min}, 5, 1, \text{images}/819867919\}$ Dsc. 7522.jpg', ' $\text{dim}$ class=post photo src=images/819867919Dsc 7522.jpg>', -7.68207920515842, 109.176448343787);

- INSERT INTO `wisata` VALUES (33, 'Air Panas Cipari', 'Lokasi obyek wisata Air Panas Cipari terletak di Desa Cipari Kec. Cipari kurang lebih 2 Km dari pusat pemerintahan Kecamatan Cipari dan 60 Km dari Kota Cilacap dan mempunyai luas 10.000 m2. Untuk menuju obyek wisata ini dapat menggunakan angkutan umum bus atau angkutan pedesaan sampai pertigaan cipari atau menggunakan kendaraan pribadi langsung menuju obyek dangan kapasitas jalan sudah beraspal . Obyek wisata ini merupakan sebuah sumur yang airnya relatif panas dan mengandung belerang, sumur ini berada di belakang rumah yang berbentuk L. Bangunan ini dibangun pada tahun 1948 yang bertujuan sebagai obyek wisata pemandian . Dalam bangunan tersebut di bagi menjadi 10 ruangan kamar yang setiap kamarnya dapat digunakan untuk mandi yang berukuran 4x4 meter sedang yang berukuran 2x4 meter ada 8 kamar tidak di gunakan karena rusak . Bak mandi terletak lebih rendah sehingga mudah di isi. Meski air panas setiap hari digunakan untuk mandi namun airnya tidak pernah kering dan konon ceritanya air panas tersebut dapat menyembuhkan berbagai penyakit kulit. Banyak pengunjung yang datang dan mandi merasa cocok karena berbagai penyakit yang di deritanya dapat sembuh dan dianjurkan mandi air panas yang mengandung belerang ini pada malam hari. Disamping obyek wisata ini air panas yang mengandung belerang juga diatas terdapat obyek wisata air terjun Curug Cipari namun obyek ini tergantung dari keberadaan air sebab di musim kemarau air tidak menycukupi kebutuhan obyek tersebut . ', 6, 8, 'images/619582187air panas1.jpg', '<img class=post photo src=images/619582187air panas1.jpg>', 0, 0);
- INSERT INTO `wisata` VALUES (34, 'Goa Ratu & Goa Putri', 'Goa Ratu dan Goa Putri terdapat di perbukitan kapur di Pulau Nusakambangan bagian tengah. Panjang goa kurang lebih 4 km dan lebar 20 meter . Goa yang kanan kirinya masih alami karena ditumbuhi oleh pepohonan rupanya menambah kesejukan dan kenyamanan didalamnya.

Dari mulut goa kedalam banyak dihiasi oleh stalaktit dan stalakmit yang masih asli dan relatif indah. Goa ini juga dihuni oleh binatang seperti kelelawar dan burung walet. Kedua goa tersebut mempunyai lorong yang mudah dilalui sampai dengan panjang 140 meter dan lebar 14 sampai 20 meter, sekitar 70 meter terdapat reruntuhan atap goa yang menunjukan pemandangan dengan latar belakang stalaktit dan stalakmit.  $\langle$ br $\rangle$ \r $\langle$ n Goa ratu ini memang cukup menarik sebagai obyek wisata alam. Akan tetapi di balik keindahan goa tersebut ternyata menyimpan misteri, ada beberapa cerita yang berkaitan dengan goa ratu. Konon goa ratu merupakan goa tua sebagai istana atau kerajan siluman. Oleh karena merupakan kerajaan siluman, goa ini sering pula dipakai atau sebagai tempat pertemuan raja-raja siluman. <br />\r\n

Kecuali cerita tersebut goa ini juga terdapat batu yang sering kali disebut atau bernama Ganda Mayit. Batu ini pada malam-malam tertentu seperti malam jumat kliwon berbau bangkai (mayit). Selain batu ganda mayit, dalam goa ratu terdapat pula batu yang diberi nama Selendang Mayang .  $\langle br \rangle / \langle r \rangle n$  Batu Selendang Mayang bentuknya tinggi besar dengan pilar pilar di sekelilingnya. Batu ini sendiri sebenarnya merupakan stalakmit yang terbentuk ribuan tahun lalu. Batu selendang mayang tergantung dan â€•angker â€• persis ditikungan goa , yang salah satunya yang merupakan jalur yang tembus ke laut selatan . Pada bulan syura di malam hari tertentu yaitu malam jumat kliwon mengeluarkan cahaya. Batu Selendang Mayang pada waktu tertentu juga di kunjungi orang. Mereka yang datang mempunyai maksudmaksud khusus. Kebanyakan mereka (laki-laki atau perempuan ) adalah merasa belum mempunyai pasangan hidup. Mereka kesulitan mencari jodoh umumnya bisa dikatakan â€•jejaka tua atau perawan kasep â€• menurut keyakinan mereka Batu Selendang Mayang dapat memudahkan orang untuk memperoleh jodoh . supaya dapat dikabulkan, maka mereka harus memeluk batu tersebut dan sambil berkata dalam hati yang diinginkan (lebih afdol lagi dibarengi dengan sesaji ).<br />\r\n Dalam goa Ratu ini ada juga yang disebut Goa Merah, disebut Goa Merah karena batu yang mengelilinginya berwarna merah. Konon dalam goa yang relatip sulit dijangkau ini dulu pada jaman G 30 S/PKI di manfaatkan sebagai tempat pembantaian (ada yang menyebut sebagai lobang buaya Nusakambangan ). Hal ini tentunya menambah â€• angkernya â€• Goa Ratu yang notabene merupakan induk dari goa-goa yang ada di Nusakambangan . <br />\r\n Ditambah lagi goa ini sebagai pusat kerajaan gaib sehingga hal-hal gaib sangat mungkin terjadi disini, untuk itulah ada larangan yang tidak tertulis, bahwa bagi pengunjung Pulau Nusakambangan khusus di goa ratu supaya tidak melakukan atau berbuat yang sembrono (tidak pantas ) jika berada didalamnya, tidak jauh dari lokasi goa Ratu kearah barat sekitar 2 Km ada doa putri namun goa ini sementara tidak di kunjungi wisatawan karena dinding stalakmit sangat membahayakan pengunjung.  $\text{Br } \{\text{Br } \lambda, 4, 4, 4\}$ 

'images/37223919Goa\_Ratu&Goa\_Putri.jpg', '<img class=post\_photo src=images/37223919Goa Ratu&Goa Putri.jpg>', 0, 0);

INSERT INTO `wisata` VALUES (35, 'Pantai Pasir Putih', 'Cocok dengan namanya pasir putih karena pantainya berpasir putih sehingga masyarakat menyebutnya Pantai Pasir Putih. Pantai Pasir Putih salah satu obyek wisata yang ada di sebelah selatan Pulau Nusakambangan tepatnya berada di sebelah timur Pantai Permisan. Pantai Pasir Putih dihiasi dengan berbagai batu karang atau pulau – pulau kecil yang membujur ke timur dihiasi ombak yang sangat dahsyat / ganas sehingga benturan air menghantam batu karang hitam menambah keindahan batu karang.  $\frac{\text{b}}{\text{b}}$  />\r\nUntuk menuju Pantai Pasir Putih harus berjalan kaki menelusuri jalan yang sudah dibangun trap  $\hat{a} \in \fty$  trap dari paving blok sepanjang 600 m dari Pantai Permisan naik ke arah timur dan turun sampai pantai pasir putih dengan jarak 1 km. Gugusan batu karang di Pantai Pasir Putih yang membujur ke timur diselimuti ombak nan putih menambah indahnya panorama alam pantai pasir putih.<br/>kbr />\r\n

Batu â€" batu tersebut selain menambah keindahan pantai juga sebagai pemecah ombak yang menuju pantai pasir putih sehingga ombak yang ganas bisa dijinakan dan relatif tidak berbahaya.<br  $\sqrt{2\pi}$  Dengan pasir pantainya yang putih dan ombak yang cukup bersahabat menambah para wisatawan merasa betah dan senang berlama â€" lama menikmati keindahan pasir putih. Kelebihan pantai pasir putih masih terdapatnya pohon â $\epsilon$ " pohon yang tumbuh secara alami sehingga menambah sejuk udara pantai dan tidak terganggu oleh teriknya sinar matahari karena bisa berteduh atau naik dahan â $\epsilon^u$  dahan pohon sambil menikmati deburan ombak laut selatan.<br  $\frac{\sqrt{2}}{1}, 1, 4$ , 'images/47434121100 5882.jpg', '<img class=post photo src=images/47434121100 5882. $j$ pg>', 0, 0);

INSERT INTO `wisata` VALUES (36, 'Pantai Permisan', ' Pantai Permisan juga terdapat di Pulau Nusakambangan tepatnya disebelah selatan LP Permisan. Pantai ini masih sangat alami belum banyak tercemari oleh manusia. Dengan pemandangan yang sangat menakjubkan dan deburan ombak laut selatan akan membawa wiasatawan betah menikmati panorama keindahan pulau-pulau kecil dan batu-batu karang didepan pantai mempunyai nilai tersendiri dibanding pantai wisata lainnya di Cilacap.  $\rm{Br}$  />\r\n Didepan pantai ada batu karang (pulau Kecil) yang mempunyai kenangan tersendiri bagi seorang pejebat negara yaitu Perdana Menteri pertama Indonesia. Sebelum menjadi Perdana Menteri seorang yang bernama Syahrir pernah berkunjung ke Pantai Permisan, di pantai itu Syahrir mencoba menyebrangi gelombang laut yang saat itu sedang kecil, ia berhasil naik ke batu karang tersebut. Akan tetapi pada saat mau kembali ke pantai datanglah ombak yang sangat besar, sehingga Syahrir bertahan sampai berjam-jam menunggu air surut diatas batu karang. Dengan adanya peristiwa tersebut maka nama Syahrir diabadikan sebagai nama gugusan karang di Pantai Permisan yang oleh sebagian kalangan masyarakat menyebutnya Batu Syahrir . < br  $\sqrt{2\pi n}$  Selain cerita di atas, jika air surut wisatawan bisa mendaki sejumlah batu karang yang tersembul. Mereka akan menyaksikan berbagai simbol sosial sebagai bukti adanya legenda Raja Pakuan Pajajaran yang mempunyai putri cantik terkena wabah penyakit yang bisa sembuh kalau diobati dengan air mata kuda

sembrani, maka sang raja mengirim utusan untuk mendapatkan obat tersebut tetapi selalu gagal yang pada akhirnya sang putri itu sendiri berangkat dan karena kecapaian perjalanan jauh ia beristirahat dan mandi di Pantai Permisan terseret ombak ke tengah laut dan terjepit diantara batu karang dan meninggal dan dari kejauhan hanya kelihatan sebagian anggota badannya tanpa busana maka disitu ada batu karang yang mirip alat kelamin perempuan .  $\text{Br } / \text{Br} \cap$  Juga disebut permisan saat ada perompak mau mendarat ke Nusakambangan pantai itu tidak tampak tapi setelah permisi pada Sang Baurekso Pulau Nusakambangan nampak pantai tersebut maka disebut permisan  $\langle$ br  $\rangle$ \r\n

Pantai Permisan juga merupakan tempat penggodokan para prajurit agar mampu menjaga dan dam membela keutuhan bangsa dan negara dari gangguan apapun baik besar maupun kecil yang kiranya mengganggu kedaulatan. Tekad dan kekokohan prajurit tersebut disimbolkan dengan salah satu atribut (pisau komando) yang ditancapkan atau ditusukan kedalam batu karang sehingga dari pantai tampak pisau komando menancap dibatu karang.  $\langle$ br $\rangle$ r $\langle$ n', 1, 4, 'images/86654860Pantai\_permisan.jpg', '<img class=post photo src=images/86654860Pantai permisan.jpg>', 0, 0);

INSERT INTO `wisata` VALUES (37, 'Benteng Karang Bolong', 'Benteng Karang Bolong terletak di kaki pantai timur laut Pulau Nusakambangan yang dapat dicapai dalam waktu 20 menit dari Dermaga Wijayapura atau dengan menggunakan perahu compreng sekitar 15 menit dari Pantai Teluk Penyu. Benteng yang terletak di kawasan hutan lindung ini dengan luas 6.000 m2 memiliki 3 benteng utama dimana salah satunya adalah benteng yang bertingkat tiga yang mempunyai ruang rapat besar dan dilengkapi dengan meriam.  $\{br \mid \frac{\lambda}{\lambda} \}$  Karena terdapat meriam di benteng tersebut menyebabkan Benteng Karangbolong disebut benteng artileri. Luas lahan keseluruhan sekitar 6.000 m2 dan pada dinding dilapisi dengan aspal .  $\text{Br } / \text{Br}$  Benteng yang terbuat dari bata berlepa dan keseluruhan terdiri 4 lantai yaitu 2 lantai berada di atas permukaan tanah sementara dua lantai berada di bawah permukaan tanah, memiliki sejumlah ruangan-ruangan yaitu ruangan barak prajurit , ruang tahanan, ruangan logistik juga dilegkapi dengan pagar tembok keliling, bastion dengan landasan meriamnya, bangunan pengintai dengan lobang-lobang penembakan, gudang amunisi serta bangunan perlindungan. <br />\r\n Dari Benteng Karang Bolong ini dapat diawasi jalur pelayaran di Samudra Indonesia dan jalur masuk ke Pelabuhan Tanjung Intan, antara Benteng Pendem dengan Benteng Karang Bolong keduanya saling melengkapi dalam hal pengawasan perairan Teluk Penyu .  $\text{Br } \text{/s} \rightarrow \text{Br}$ 

Fungsi Benteng Karang Bolong oleh tentara Belanda sebagai kutup pertahanan guna menangkal serangan musuh yang datang dari laut atau menyerang kapal laut musuh dan sebagai gudang penyimpan rempah rempah milik Belanda. Benteng Karang Bolong tergolong jenis wisata budaya dan daya tarik wisata monumental sebagian besar bangunannya tertutup pohon-pohon besar  $\langle \text{br}/\rangle \langle \text{r} \rangle n'$ , 3, 4, 'images/836709101Karang\_bolong.jpg', '<img class=post\_photo src=images/836709101Karang bolong.jpg>', 0, 0);

INSERT INTO `wisata` VALUES (38, 'Gunung Srandil', 'Gunung srandil merupakan salah satu bukit yang ada di Glempangpasir Kecamatan Adipala jarak antara obyek wisata dengan Kota Cilacap 30 Km kearah timurlaut dan relatif mudah ditempuh dengan kendaraan penumpang bus umum jurusan Cilacap-Jatijajar-Kebumen atau kendaraan pribadi karena jalannya sudah beraspal dan dekat dengan jalan lintas selatan-selatan.<br />> $\rangle$ \r\n Gunung Srandil setiap hari dikunjungi orang untuk berziarah oleh karena tempat tersebut tidak hanya dikenal oleh masyarakat sekitar saja tetapi sampai keluar Jawa seperti Sumatra, Kalimantan, Bali. dan Sulawesi, maka yang berkunjung tujuannya bermacam-macam. Para peziarah biasanya berkunjung atau bertapa pada Malam Jumat Kliwon atau Selasa Kliwon pada Bulan Syura.<br  $/\rangle\$ r\n Konon menurut cerita penghuni pertama Gunung Srandil adalah Sultan Mukhriti putra kedua dari Dewi Sari Banon Ratu Sumenep Jawa Timur .  $\text{Br } \text{/s} \$ 

Kedatangan Sultan itu untuk bertapa namun Sultan Mukhriti murca (menghilang) yang ada tinggal petilasannya yang terletak di sebelah timur yang di kenal dengan Embah Gusti Agung Sultan Mukhriti. <br />\r\n Selain itu juga ada legenda rakyat yang pertama bermukim di gunung Srandil adalah dua orang bernama Kunci Sari dan Dana Sari, mereka adalah prajurit Pangeran Diponegoro yang tidak mau menyerah kepada bala tentara Belanda. Mereka melarikan diri ke Gunung Srandil untuk bersembunyi dan meninggal di sini . Makam kedua prajurit tersebut berada di sebelah timur Gunung Srandil dalam satu komplek yang dipagar keliling yang kemudian hari, Kunci Sari dikenal dengan nama Sukma Sejati <br />\r\n Di Gunung Srandil banyak petilasan orang-orang yang dianggap mempunyai kedigdayaan yang linuwih atau kemampuan melebihi orang lain yang dikenal sebagai tokoh- tokoh orang sakti mandraguna. Dari kemampuannya, kesaktiannya itu maka tempat-tempat yang di singgahi dianggap keramat dan disakralkan. <br />\r\n Adapun petilasan-petilasan yang ada di Gunung Srandil adalah Mbah Kanjeng Gusti Agung, Nyai Dewi Tanjung Sekarsari, Kaki semar Tunggul Sabdojati Dayo amongrogo, Juragan Dampo Awang, Kanjeng Gusti Agung Akhmat atau Petilasan Langlang Buwana yang berada diatas bukit dan petilasan Hyang Sukma Sejati.  $\rm{Br}$  /> $\rm{Br}$ , 5, 1, 'images/358412004srandil.jpg', '<img class=post\_photo src=images/358412004srandil.jpg>', -7.68258956703049, 109.176448343787);

INSERT INTO `wisata` VALUES (39, 'Goa Masigitsela', 'Goa Masigitsela adalah lobang yang cukup besar dan jauh masuk keperut bumi oleh karena proses alam yang bersangkutan terlalu lama yang menghasilkan stalakmit dan stalaktit didalam goa tersebut dan tampak sangat indah. Goa Masigitsela memiliki berbagai kaunikan disamping mulut goanya menghadap ketimur atau berlawanan dengan arah kiblat.  $\langle$ br $\rangle$ \r\n Tebaran stalakmit dan stalaktit yang menghiasi mulut goa membentuk satu ornamen indah lengkap dengan pilar-pilarnya. Kalau diamati sepintas goa ini mirip pintu masuk bangunan masjid oleh karenanya sebagian masyarakat menyebut Goa Masigitsela disebut Goa Ibadah Sunan Kalijaga dan Sri Sultan Hamengkubuwana apalagi dikuatkan lagi sejumlah tangga yang

terdapat di mulut goa juga sebuah bedug, juga didalam goa terdapat mata air tempat untuk mengambil air wudhu.  $\langle$ br  $/$ >\r\n

Arti Masigitsela adalah masjid yang terbuat dari sela atau batu. Wisatawan yang berkunjung ke goa ini mempunyai berbagai macam tujuan ada yang bertujuan menenangkan diri, ada yang meningkatkan iman mereka ada pula yang bertujuan ngalap berkah, ada juga yang datang tahlilan mengirim doa para leluhur. < br />\r\n Salah satu keindahan stalakmit berwarna kuning emas dan berbentuk memanjang mirip dengan kasur sehingga sebagian orang menyebut kasurnya nabi sulaiman dan ada stalakmit yang membentuk cekungan mirip sebuah tempayan yang disebut pedaringan penggawa dan dinding batu yang memisah pedaringan penggawa di kenal sebagai tempat pertapaan Aji Saka yang diyakini jika dapat memeluk tiang aji saka keinginannya akan terkabul..  $\langle$ br $\rangle$ \r $\langle$ n', 4, 4, 'images/542572399masigitsela\_ok.jpg', '<img class=post photo src=images/542572399masigitsela\_ok.jpg>', -7.73746600043325, 108.952430393547);

INSERT INTO `wisata` VALUES (48, 'Nusa Kambangan', 'pantai sekaligus tempat pengasingan untuk tahanan, namun tidak mengurangi keindahan alamnya. Pulau Nusakambangan merupakan salah satu kawasan pantai selatan Kabupaten Cilacap yang dipisahkan oleh Selat Segara Anakan yang memisahkan dengan daratan Pulau Jawa .<br />\r\nPulau Nusakambangan dikenal juga pulau penjara yang mempunyai kesan menyeramkan itulah kesan yang acap terdengar oleh siapapun yang belum pernah datang berkunjung ke pulau Nusakambangan.<br />\r\nPulau penjara yang kini dibuka untuk obyek wisata ini memang menawarkan banyak hal. Semakin lama mendekat dan melihat kesan menyeramkan berangsur-angsur sirna . bayangan yang menyeramkan pada penghuni penjara, serta hutan belantara yang sampai saat ini masih mampu melindungi satwasatwanya perlahan-lahan akan melumatkan kesan menyeramkan bahkan kesan tersebut berganti rasa takjub dan detak kekaguman tiada habisnya .<br />\r\nSeranya mendengar para penghuni LP anda tidak usah kawatir sebab diantara lokasi wisata dengan Lembaga Pemasyarakatan sangat jauh dari 9 LP , 5 diantaranya Lembaga Pemasyarakatan Karanganyar, Nirbaya, Karang tengah , Gligir dan Limusbuntu sudah tidak digunakan, namun sekarang sudah dibangun untuk penjara khusus narkoba dan penjara terbuka serta penjara super maksimal . Penjara yang dibangun antara tahun 1908 sampai dengan 1950 yaitu pembangunan LP Kembangkuning . <br />\r\nSejak tahun 1985 Lembaga Pemasyarakatan tinggal 4 LP yang di gunakan diantaranya LP Besi, LP Batu , LP Permisan dan LP Kembang kuning yang rata-rata mempunyai kapasitas 500 orang sampai 2000 orang . <br />\r\nPulau Nusakambangan yang memanjang dari barat ketimur sepanjang kurang lebih 36 KM dan lebar antara 4 â $\epsilon$ " 6 KM dengan luas keseluruhan adalah 210 Km atau 21.000 ha memang menyimpan misteri dan daya tawrik wisata seperti goa, pantai, benteng dan keindahan batukarang dan keindahan panorama alam, hutan cagar alam, dan hutan belantara .< br /> \r\nBeberapa qoa diantaranya yang dijadikan kegiatan spiritual adalah goa masigitsela dan goa bendung dan goa-goa yang ada dikaki gunung selok .', 1, 4,

'images/1228275995nusakambangan.jpg', '<img class=post photo  $src = images/1228275995nusakambangan.jpg$ ,  $pq$ ,  $-7.7225192260213$ , 108.961772925686);

- INSERT INTO `wisata` VALUES (49, 'Teluk Penyu', 'Pantai Teluk Penyu berada di Kecamatan Cilacap Selatan dengan jarak 2 km ke arah timur dari pusat kota Kabupaten Cilacap, Jawa Tengah dan dapat dijangkau dengan kendaraan umum dan pribadi. Pantai Teluk Penyu Cilacap adalah Kawasan pantai yang membujur dari utara (Pelabuhan Perikanan Samudra Cilacap), ke selatan (Pulau Nusakambangan) dengan panorama gelombang laut yang cukup besar, kapal-kapal tanker yang keluar masuk Pelabuhan Tanjung Intan dan perahuperahu nelayan tradisional yang berlalu lalang di sepanjang pantai Teluk Penyu serta tegarnya Kilang Pertamina dan Pulau Nusakambangan menambah indahnya suasana pantai.<br/> />> />\r\n<br/> /> />\r\nBerbagai makanan khas hasil laut dan cinderamata dapat dijumpai dengan mudah di sepanjang pantai dan dengan mudah dapat dijumpai dan selalu dekat dengan wisatawan yang berkunjung ke pantai Teluk Penyu sepanjang hari hingga tengah malam.', 1, 5, 'images/1106168008images.jpg', '<img class=post photo src=images/1106168008images.jpg>', -7.74193053719135, 109.001913071552);
- INSERT INTO `wisata` VALUES (50, 'pantai indah', ' pantai yang indah', 1, 4, 'images/445179883nusakambangan-1.jpg', '<img class=post photo src=images/445179883nusakambangan-1.jpg>', -7.74488840385492, 108.940445298795);
- INSERT INTO `wisata` VALUES (51, 'Selancar', ' Pantai dengan Ombak Yg bagus', 1, 4, 'images/69964382nusakambangan-1.jpg', '<img class=post photo src=images/69964382nusakambangan-1.jpg>', -7.69045434559745, 109.153305406217);